### **UNIVERSIDAD DE LAS CIENCIAS INFORMÁTICAS**

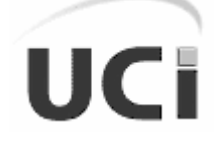

FACULTAD 8

# **Análisis y diseño del producto Revolución Energética**

**Trabajo de diploma para optar por el título de Ingeniero en Ciencias Informáticas**

Autora: Deyaniris Depedro Gómez Tutora: MSc. Delmis Caridad Báez Deniz

> Ciudad de la Habana, julio del 2008 "Año 50 de la Revolución"

## **Declaración de Autoría**

Declaro ser autora de la presente tesis y reconozco a la Universidad de las Ciencias Informáticas los derechos patrimoniales de la misma con carácter exclusivo.

Para que así conste firmo la presente a los\_\_\_\_\_ días del mes de julio del año 2008.

 $\overline{a}$ 

Autor Tutor

Deyaniris Depedro Gómez **MSc. Delmis C. Báez Deniz** 

## **Pensamiento**

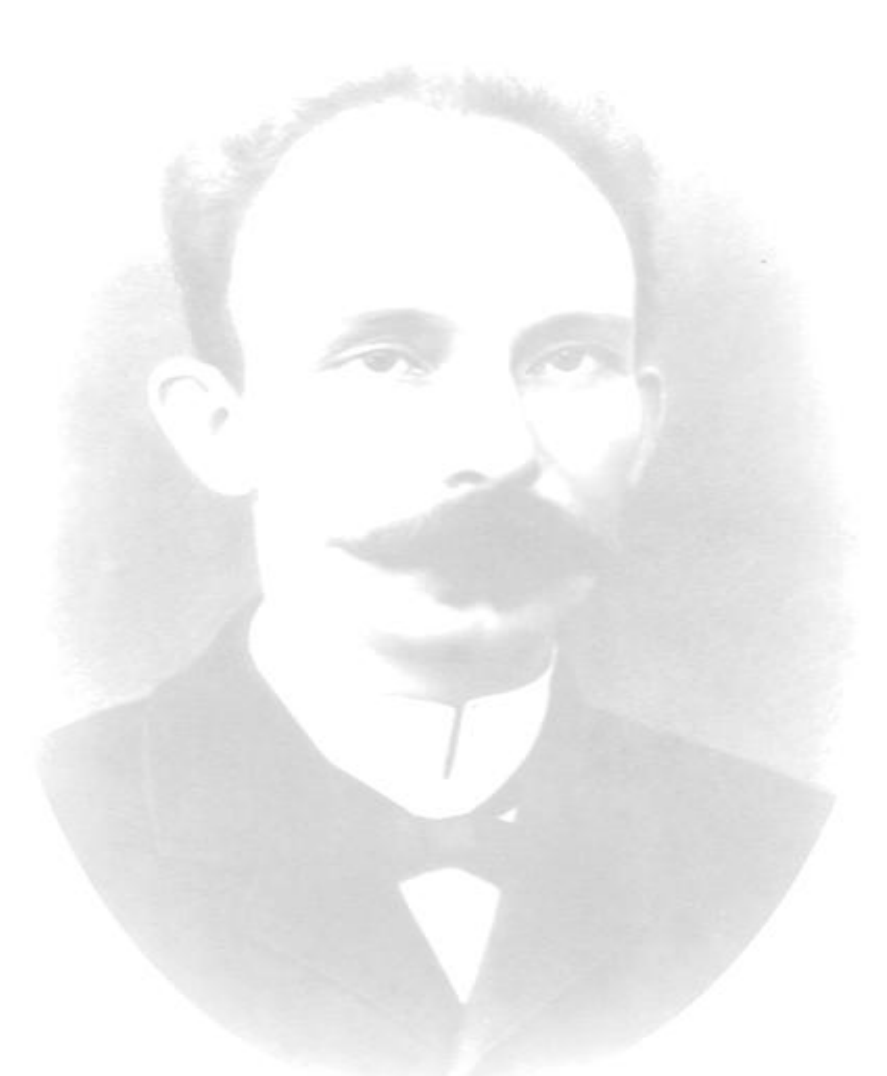

*"El éxito de los hombres no se mide por su éxito inmediato, sino por su éxito definitivo, no se mide por el dinero que acumularon, sino por el resultado de sus obras".*

### *José Martí*

### **Agradecimientos**

*A mis padres, por confiar y depositar en mí todo su amor y confianza, y sobre todas las cosas por impulsarme a superarme profesionalmente y ser cada día mejor persona, gracias por estar ahí en todo momento y darme su apoyo.*

*A mis hermanos que siempre han estado pendientes de mí.*

*A mi familia, que de una forma u otra me ha ayudado.*

*A la memoria de Antonio y Rosa, que fueron como mis abuelos, estoy segura que estarían muy orgullosos si me pudieran ver hoy.*

*A Mailyn Cabrera y Aida Saúco, quienes han sido para mí más que amigas en estos cinco años de carrera.* 

*A Yalena, Yamila, Yosvany, Juany, Luisa, Cheo, David y Lelys que siempre confiaron en mí y me dieron ánimos para seguir adelante.* 

*A todas mis amistades en Venezuela.*

*A mis compañeros del grupo, en estos 5 años de intensas emociones.*

*A mis amigas de siempre Yani, Yetnis, Sabina, Yelenis y Dayana.*

*A Delmis, mi tutora, por su ayuda y preocupación.*

*A todas aquellas personas que han colaborado con el desarrollo de mi tesis.*

*A nuestro Comandante Fidel Castro y a la Revolución por hacer realidad no sólo mis sueños, sino los de muchas personas.*

## **Dedicatoria**

*A mis padres y hermanos que son el tesoro* 

*más valioso que poseo.*

## **Resumen**

El presente trabajo de diploma se centra en realizarle el proceso de análisis y diseño a un software educativo con tecnología multimedia, el cual tiene como nombre Revolución Energética. Con esta aplicación se pretende hacer llegar al pueblo venezolano de una manera agradable e interesante, los aspectos más importantes de la Misión Revolución Energética que tienen lugar en su país. Se realizó un estudio profundo de las principales metodologías y herramientas de desarrollo existentes a emplear en el proceso de producción de este tipo de software, así como de las tendencias y tecnologías actuales, permitiendo el análisis para seleccionar las más adecuadas y que sirvan de apoyo en la solución del problema. A partir del empleo de la metodología RUP, utilizando además el lenguaje de modelado ApEM–L se logró la identificación de los requerimientos funcionales y el modo en que estos deben ser implementados, cumpliéndose de esta forma el objetivo propuesto de la investigación.

# Índice

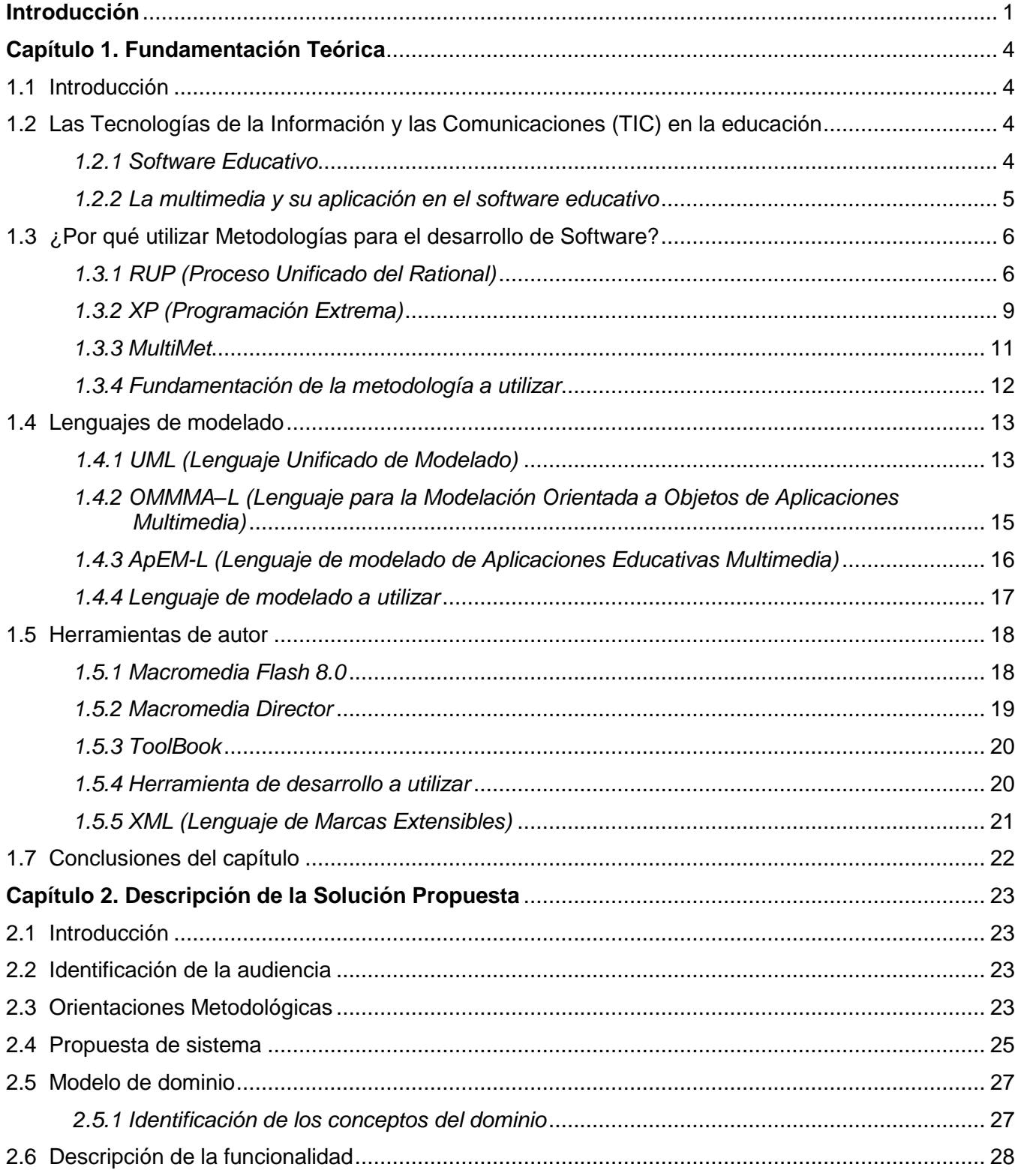

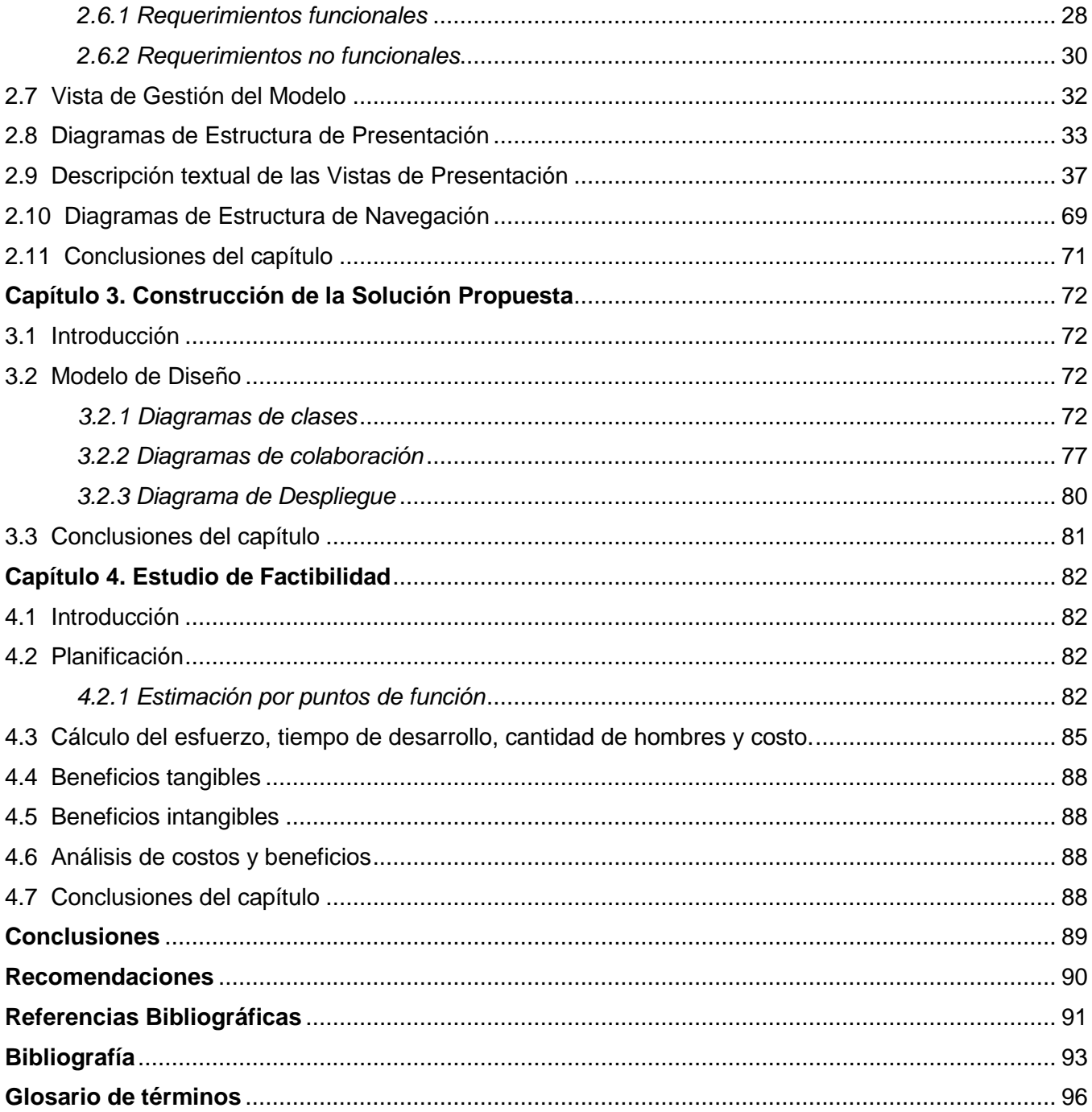

# **Índice de Figuras**

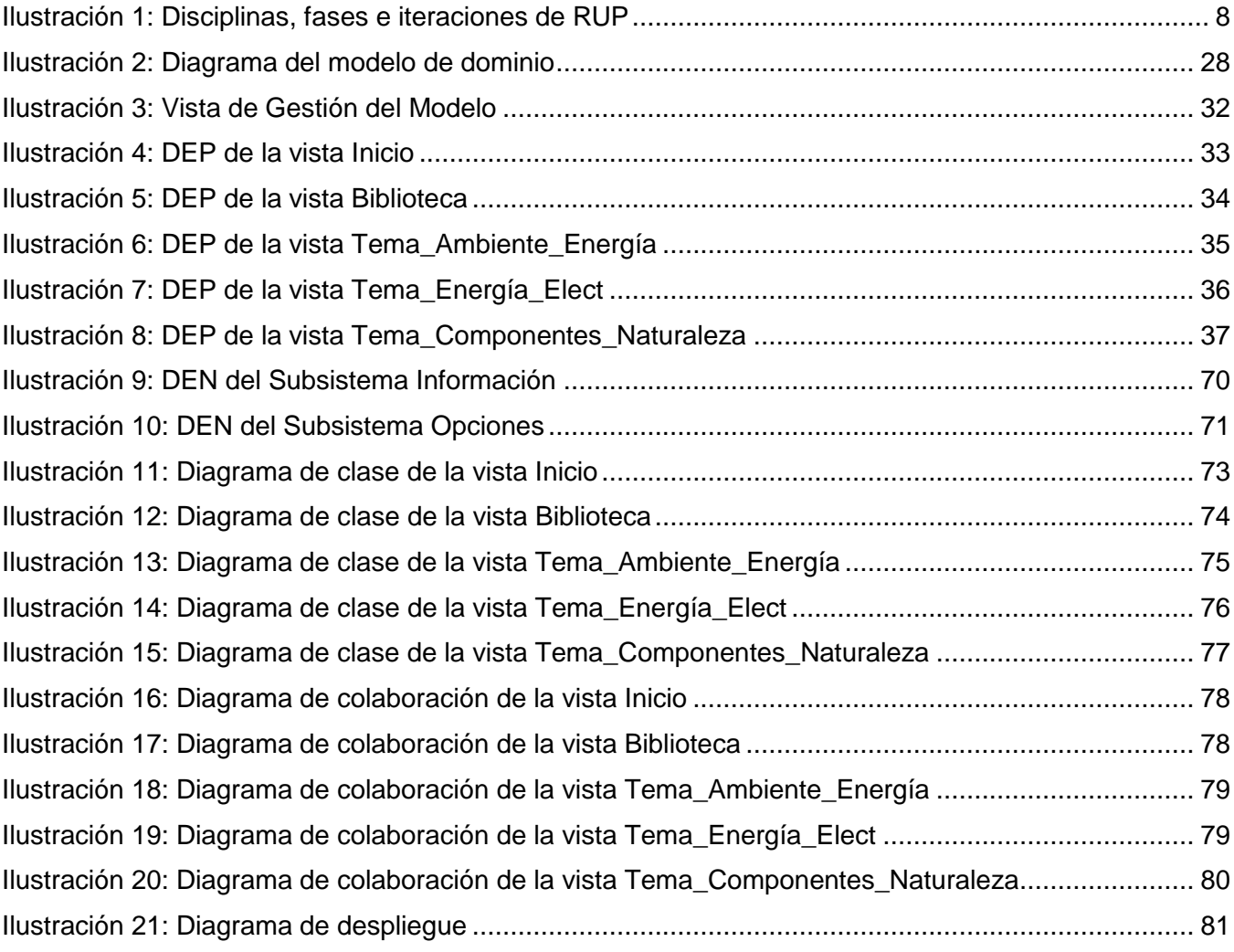

## **Índice de Tablas**

<span id="page-9-0"></span>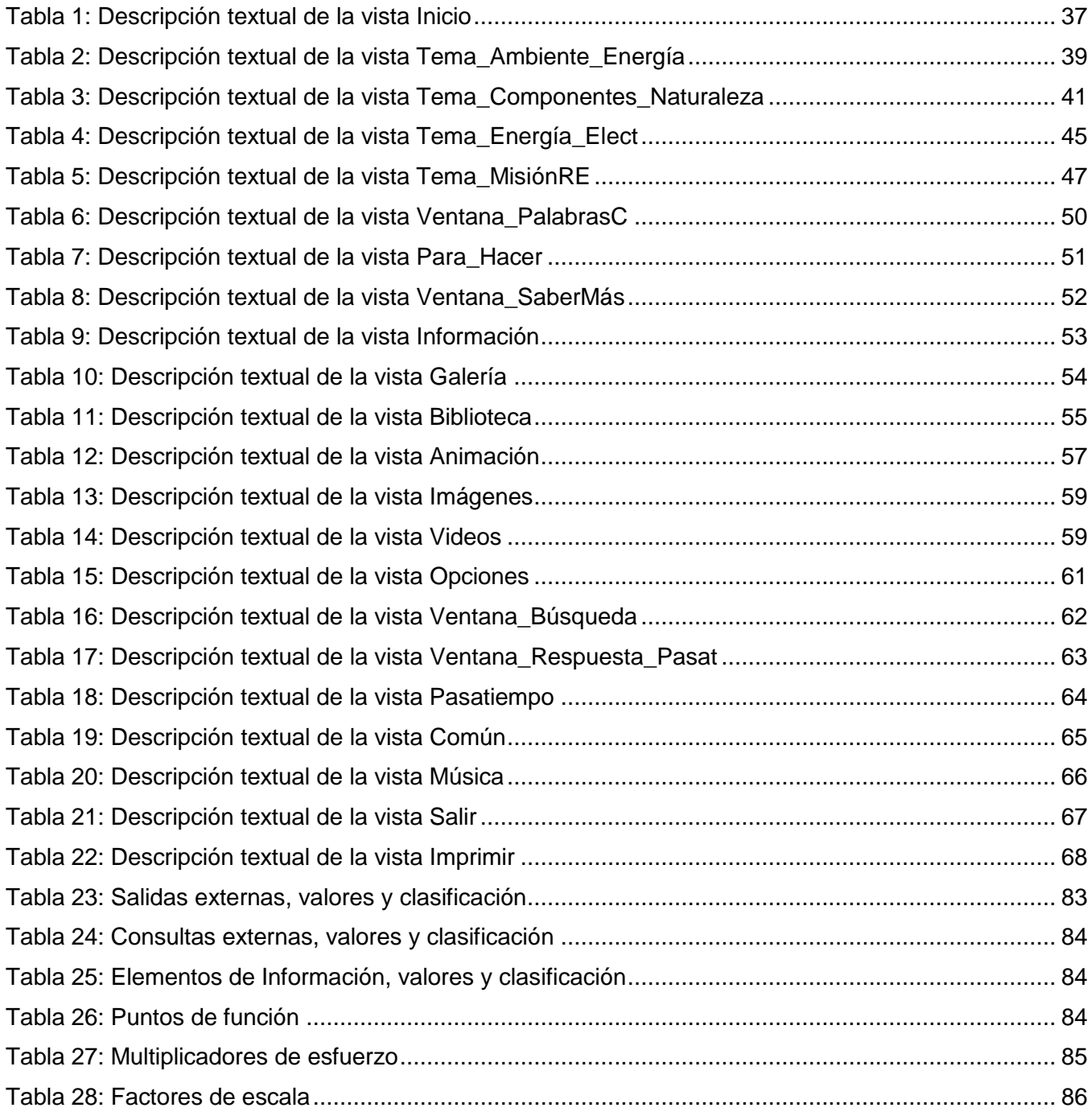

## **Introducción**

En la actualidad existe una gran amenaza al entorno natural, provocado en su mayoría por la constante expansión de las intervenciones humanas en los recursos naturales y la utilización irracional de la ciencia y la técnica. El voraz consumo de energía en el mundo, principalmente por parte de los países industrializados, nos ha llevado a la escasa disponibilidad de energía actual.

La lucha por un mundo mejor debe gestarse bajo la premisa de que los seres humanos tenemos el mismo derecho a la alimentación, a la salud y a la educación, pero también tomando en cuenta, que para garantizar estas necesidades fundamentales es preciso contar con el potencial energético requerido para elevar la calidad de estos recursos. Cada pequeña parte de nuestro mundo cotidiano está ligado a la utilización de la energía, el uso inteligente de la misma no solo beneficia a la población, sino al crecimiento económico y social de los países.

Actualmente son varias las naciones que están desarrollando acciones a favor del ahorro de energía, tratando de formar en el pueblo una conciencia energética responsable. La República Bolivariana de Venezuela es un ejemplo de ello, la cual a través del Ministerio del Poder Popular para la Energía y el Petróleo (MENPET) realiza acciones de este tipo e incorpora como otra de sus misiones, difundir a diferentes sectores de la población información sobre la Misión Revolución Energética de forma tal que el pueblo conozca, se instruya, se concientice y alcance una cultura sobre las ideas que se les quiere transmitir.

Para lograr esto, como parte de las acciones del MENPET se desea brindar a la población materiales didácticos interactivos con informaciones que posibiliten el aprendizaje de conocimientos esenciales relacionados con esta temática, ya que en el país no existen materiales educativos que contribuyan a elevar el nivel cognitivo acerca de estos temas, a raíz de lo cual surge la idea de realizar un producto de software educativo que sea atractivo para aquellos que lo utilicen y que les sirva de apoyo para aprender.

En el marco del convenio establecido entre las Repúblicas de Cuba y Venezuela se le solicita a la Universidad de las Ciencias Informáticas (UCI) la creación de este software, para cumplir con esta tarea, se asignó la responsabilidad a la facultad 8 de llevar a cabo el proceso de desarrollo del mismo por la experiencia acumulada en la creación de este tipo de productos.

Para poder realizar la implementación del producto educativo por parte del equipo de desarrolladores, se hace necesario definir las características que poseerá el software, modelar la estructura lógica y sus funciones enmarcadas en un contexto pedagógico. Se debe obtener una visión del sistema donde se defina qué hacer, de modo que se tenga presente los requerimientos para que el sistema pueda ser implementado sin ambigüedades. Aplicando las mejores prácticas de la ingeniería informática se asegura que el producto termine dentro del plazo previsto, y que funcionará correctamente y se ajustará a los niveles de calidad que el cliente exige, por estas razones es necesario aportarle al equipo la documentación y modelación de este tipo de software para llevar a cabo su desarrollo.

El equipo de desarrollo no cuenta con la documentación necesaria que le sirva de guía para realizar la implementación del producto, situación que conlleva al desarrollo de la presente investigación, donde se documenta el proceso de análisis y diseño al software educativo Revolución Energética.

Teniendo en cuenta lo planteado anteriormente se puede definir como **problema científico** a resolver que: no existe la documentación requerida que permita guiar a los desarrolladores en el proceso de implementación de un software educativo sobre temas relacionados con la Misión Revolución Energética.

El problema descrito genera como **objeto de estudio:** El Proceso de producción de software educativo.

Para darle solución al problema científico mencionado se planteó como **objetivo general** de la investigación: Realizar el análisis y diseño de un software educativo sobre temas relacionados con la Misión Revolución Energética.

Situándose como **campo de acción:** El proceso de análisis y diseño de software educativo.

**La idea a defender** radica en que, si se realiza el análisis y diseño del software educativo sobre temas relacionados con la Misión Revolución Energética, se podrá realizar la implementación del producto por parte del equipo de desarrollo.

Para lograr el objetivo planteado se trazaron las siguientes **tareas de Investigación**:

- ◆ Realizar un estudio del arte en materia de software educativo.
- Realizar un estudio sobre las metodologías de análisis y diseño de sistemas informáticos y seleccionar la que se considere más adecuada.
- Realizar un análisis y selección de las tecnologías y herramientas de desarrollo a emplear para llevar a cabo el proceso de análisis y diseño del software educativo.
- ◆ Realizar el análisis y diseño del producto.

El contenido del trabajo está estructurado en 4 capítulos:

**Capítulo 1:** Aborda la fundamentación teórica del trabajo. Se realiza un estudio y selección de la metodología a utilizar, además se fundamenta la selección de las herramientas de desarrollo más idóneas para llevar a cabo el proceso de análisis y diseño de este tipo de producto, luego de haber realizado un estudio previo sobre las mismas.

**Capítulo 2:** En este capítulo se realiza la descripción de la solución propuesta, así como el modelamiento de negocio a través de un modelo de dominio, se describen los requisitos funcionales y no funcionales que representan las funciones y propiedades que el sistema debe cumplir, se muestran además, los diagramas de estructura de navegación, los cuales van a determinar la navegación dentro de la aplicación por parte del usuario.

**Capítulo 3:** En este capítulo se muestra la construcción de la solución propuesta haciendo uso de la metodología y lenguaje seleccionados. Se representan los artefactos que van a servir de fundamento para llevar a cabo el proceso de desarrollo del producto.

**Capítulo 4:** En este capítulo se realiza el estudio de factibilidad, el cual permite determinar el tiempo estimado de desarrollo, el costo del producto, los recursos humanos, los gastos económicos y los bienes necesarios a emplear en la producción del producto.

# **CAPÍTULO 1 Fundamentación Teórica**

#### <span id="page-13-1"></span><span id="page-13-0"></span>**1.1 Introducción**

En el presente capítulo se describen los elementos principales que fundamentan el contenido de esta investigación. Se hace un análisis de la importancia de la utilización de las metodologías de desarrollo del software que guíen el proceso para la obtención de un producto de software de calidad, se describe como se encuentra en la actualidad el proceso de desarrollo del software educativo y la importancia del mismo para la educación, así como también se hace un estudio de los conceptos y características esenciales de factores que fundamentan lo investigado, tales como, multimedia, metodología, herramientas de desarrollo y lenguajes de modelado.

#### <span id="page-13-2"></span>**1.2 Las Tecnologías de la Información y las Comunicaciones (TIC) en la educación**

La educación es un proceso que busca fundamentalmente el desarrollo de todas las virtudes del ser humano y por ende de la sociedad. En la actualidad la sociedad se ve obligada a crear las condiciones y mecanismos adecuados para una enseñanza y aprendizaje de calidad que responda a diferentes situaciones propias del mundo en que el ser humano se desarrolla.

Es evidente que los últimos avances tecnológicos han desempeñado un papel fundamental en la configuración de la sociedad y la cultura, son una parte de las [tecnologías q](http://es.wikipedia.org/wiki/Tecnolog%C3%ADas_emergentes)ue habitualmente suelen identificarse con las siglas [TIC](http://es.wikipedia.org/wiki/TIC) (Tecnologías de la Información y las Comunicaciones) y que hacen referencia a la utilización de medios [informáticos](http://es.wikipedia.org/wiki/Inform%C3%A1tica) para almacenar, procesar y difundir todo tipo de [información](http://es.wikipedia.org/wiki/Informaci%C3%B3n) o procesos de [formación educativa.](http://es.wikipedia.org/wiki/Educaci%C3%B3n) [1]

La calidad en la educación a través de medios audiovisuales posibilita una mayor apertura hacia el mundo exterior, ya que permite superar las fronteras geográficas. Uno de los medios informáticos más difundidos en el mundo de hoy lo constituye el software educativo, convirtiéndose en un soporte para la educación en el mundo.

#### <span id="page-13-3"></span>**1.2.1 Software Educativo**

Dentro de los avances más significativos de la revolución científico-técnica en el siglo XXI, sin duda, se encuentra el desarrollo impetuoso de la informática. El objetivo principal de la introducción de la computación en el proceso docente educativo es contribuir al perfeccionamiento y optimización del

sistema educacional y dar respuesta a las necesidades de la sociedad en este campo, permitiendo de este modo la formación integral de los participantes en el proceso de enseñanza aprendizaje.

El presente trabajo se centra en realizarle el proceso de análisis y diseño a un software educativo, siendo necesario para ello en primer lugar, conocer qué se entiende por software educativo.

Se define como software educativo a los programas educativos y didácticos como sinónimos para designar genéricamente los programas para ordenador creados con la finalidad específica de ser utilizados como medio didáctico, es decir, para facilitar los procesos de enseñanza y de aprendizaje. Los programas didácticos, cuando se aplican a la realidad educativa, realizan las funciones básicas propias de los medios didácticos en general y además, en algunos casos, según la forma de uso, pueden proporcionar funcionalidades específicas. [2]

#### <span id="page-14-0"></span>**1.2.2 La multimedia y su aplicación en el software educativo**

En el campo de las nuevas tecnologías se puede acotar el concepto de multimedia al sistema que integra o combina diferentes medios: texto, imagen fija (dibujos, fotografías), sonidos (voz, música, efectos especiales) e imagen en movimiento (animaciones, vídeos) a través de un único programa (software). [3]

La multimedia como tecnología ha tenido un gran impulso en los centros y programas educativos, el uso de ella beneficia en gran medida a los sistemas de enseñanza. Algunos de sus principales aportes en este sentido son los siguientes: proporcionar información, avivar el interés, mantener una continua actividad intelectual, orientar aprendizajes, proponer aprendizajes a partir de los errores, facilitar la evaluación y el control, posibilitar el trabajo individual y también en grupo. [4]

Esta tecnología se destaca por su versatilidad y múltiples usos, su aplicación es cada vez mayor en diversas áreas del quehacer humano. Comenzó por aplicaciones en la diversión y el entretenimiento a través de los juegos de video. Luego pasó a las aplicaciones en la información y la educación, para pasar al campo de la capacitación, a la publicidad y marketing hasta llegar a las presentaciones de negocios, a la oferta de servicios y productos y a la administración.

Los software con tecnología multimedia facilitan la comunicación interactiva entre el usuario y el software, posibilitando de esta manera que la información sea mejor adquirida por el usuario y que la comprensión y lectura se realicen en un ambiente más ameno.

En correspondencia con lo planteado anteriormente se decidió realizar un software educativo haciendo uso de la tecnología multimedia ya que permite el acceso a información electrónica de cualquier tipo, al combinar adecuadamente los diferentes medios de comunicación tales como: [sonido,](http://www.monografias.com/trabajos5/elso/elso.shtml) texto, imagen, animación y vídeo, mejora notablemente la atención, comprensión y el aprendizaje del usuario puesto que se acerca a la manera habitual en que los seres humanos se comunican.

Como todo software, esta aplicación debe contar con la calidad requerida para que los clientes no se sientan insatisfechos con el resultado del mismo, es por esta razón que se hace necesario utilizar las metodologías de desarrollo de software.

#### <span id="page-15-0"></span>**1.3 ¿Por qué utilizar Metodologías para el desarrollo de Software?**

Todos en algún momento se han hecho esta pregunta cuando han tenido que desarrollar un software, pues como arquitectos de software, se debe tener un plano en que apoyarse. Todo desarrollo de software es riesgoso y difícil de controlar, pero si no se tiene en cuenta una metodología de por medio, se obtiene clientes insatisfechos con el resultado y desarrolladores aún más insatisfechos.

Muchas veces se realiza el diseño de un software de manera rígida, con los requerimientos que el cliente solicitó, de forma tal que cuando el cliente en la etapa final solicita un cambio se hace muy difícil realizarlo, pues si se lleva a cabo, altera muchas cosas que no se habían previsto, y es justo éste, uno de los factores que ocasiona un atraso en el proyecto y por tanto la incomodidad del desarrollador por no cumplir con el cambio solicitado y el malestar por parte del cliente por no tomar en cuenta su pedido. Obviamente para evitar estos incidentes se debe llegar a un acuerdo formal con el cliente al inicio del proyecto, de tal manera que cada cambio o modificación no perjudique el desarrollo del mismo.

En la actualidad existen gran cantidad de metodologías orientadas al proceso de desarrollo de software, entre las más utilizadas y conocidas se pueden mencionar las siguientes: RUP (Proceso Unificado del Rational), XP (Programación Extrema) y MultiMet.

Para lograr un correcto desarrollo de software, estas metodologías establecen un conjunto de actividades que definen cómo se debe hacer el software, quién debe hacer cada actividad, cuándo hacerla y qué se debe hacer.

#### <span id="page-15-1"></span>**1.3.1 RUP (Proceso Unificado del Rational)**

Esta metodología define el quién (trabajadores), cómo (actividades), cuándo (flujos de trabajo) y qué (artefactos) debe hacerse en un proyecto. Presenta como características esenciales que está *dirigido por los Casos de Uso*: que orientan el proyecto a la importancia para el usuario y lo que este quiere, está *centrado en la arquitectura*: que relaciona la toma de decisiones que indican cómo tiene que ser

construido el sistema y en qué orden, y es *iterativo e incremental*: divide el proyecto en pequeños proyectos donde los casos de uso y la arquitectura cumplen sus objetivos de manera mas compleja. [5]

Divide el proceso de desarrollo en 4 fases: [6]

- **Inicio:** Se hace un plan de fases, se identifican los principales casos de uso y se identifican los riesgos. Se define el alcance del proyecto.
- **Elaboración:** En esta etapa se hace un plan de proyecto, se completan los casos de uso y se eliminan los riesgos, en otras palabras el objetivo general es determinar la arquitectura.
- **Construcción:** Se concentra en la elaboración de un producto totalmente eficiente y el manual del usuario.
- **Transición:** En esta etapa se instala el producto en el cliente y se estrena a los usuarios. También es en esta fase donde suelen surgir nuevos requisitos a ser analizados.

En RUP se han agrupado las actividades en grupos lógicos definiéndose nueve flujos de trabajo, los cuales son una secuencia de pasos para la culminación de cada disciplina, estas disciplinas se dividen en dos grupos: las primarias y las de apoyo. Las primarias son las necesarias para la realización de un proyecto de software, aunque para proyectos no muy grandes se pueden omitir algunas; entre ellas se tienen: Modelado del Negocio, Requerimientos, Análisis y Diseño, Implementación, Pruebas, Despliegue. Las de apoyo son las que como su nombre lo indica sirven de apoyo a las primarias y especifican otras características en la realización de un proyecto de software; entre estas se tienen: Entorno, Gestión del Proyecto, Gestión de Configuración y Cambios. A continuación se describen los aspectos fundamentales de cada uno de los flujos de trabajo: [5]

- **Modelado del negocio:** Comprende los procesos de negocio y la dinámica de la organización, los problemas actuales e identifica posibles mejoras.
- **Requerimientos:** Establece lo que el sistema debe hacer, se especifican los requisitos y se define los límites del sistema.
- **Análisis y Diseño:** Define la arquitectura del sistema y tiene como objetivos trasladar los requisitos en especificaciones de implementación.
- **Implementación:** Tiene como objetivos implementar las clases del diseño como componentes, asignar los componentes a los nodos, probarlos individualmente e integrarlos en un sistema ejecutable.
- **Pruebas:** Verifica la integración de los componentes y que todos los requisitos hayan sido implementados, también asegura que los defectos detectados hayan sido resueltos.
- **Despliegue:** Asegura que el producto esté preparado para el cliente. Se realizan las actividades de probar el software en su entorno final, empaquetarlo, distribuirlo e instalarlo.
- **Gestión de Configuración y Cambios:** Controla el número de artefactos producidos por la cantidad de personal que haya trabajado en un proyecto.
- **Gestión del Proyecto:** Su propósito consiste en proveer pautas para administrar proyectos de software intensivos, planear, dirigir personal, ejecutar acciones y supervisar proyectos.
- **Entorno:** Se enfoca sobre las actividades necesarias para configurar el proceso que engloba el desarrollo de un proyecto y describe las actividades requeridas para el desarrollo de las pautas que apoyan un proyecto. Su propósito es proveer a la organización que desarrollará el software, un ambiente en el cual basarse, el cual provee procesos y herramientas para poder desarrollarlo.

RUP tiene dos dimensiones: el eje horizontal y el eje vertical, el primero demuestra los aspectos dinámicos del proceso, representa el tiempo y se expresa en términos de fases, de iteraciones, y la finalización de las fases; y el segundo representa el aspecto estático del ciclo de vida de RUP: las actividades, los flujos de trabajo, los artefactos y roles. (Ver ilustración 1)

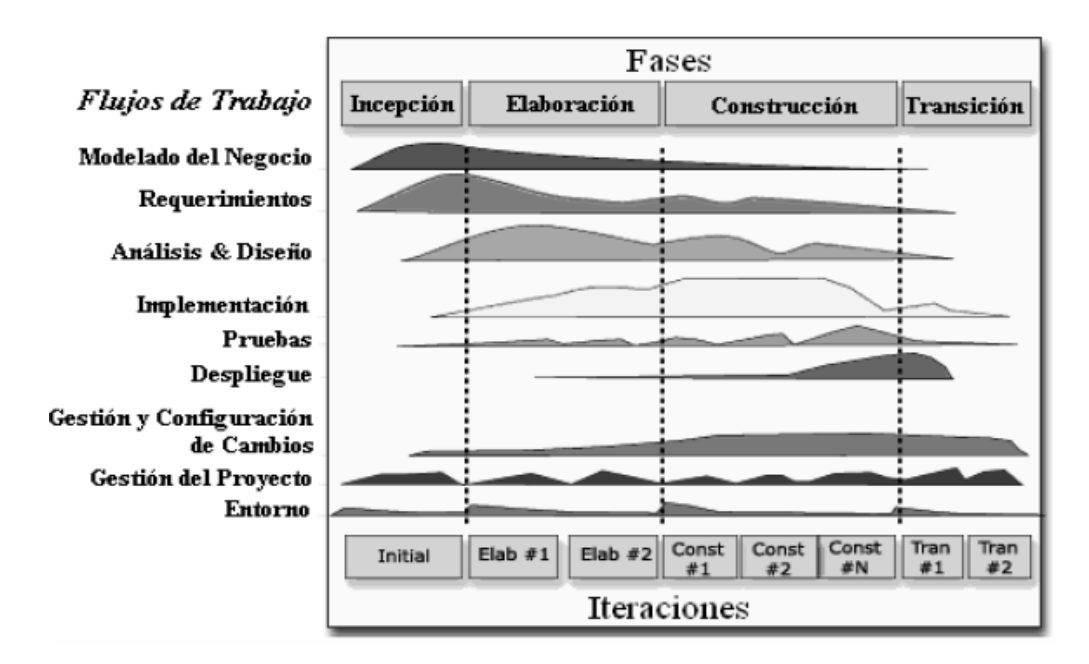

<span id="page-17-0"></span> **Ilustración 1: Disciplinas, fases e iteraciones de RUP**

RUP tiene varias características o ventajas entre las cuales se pueden mencionar las siguientes: [5]

- Reconoce que las necesidades del usuario y sus requerimientos no se pueden definir completamente al principio.
- Permite evaluar tempranamente los riesgos en vez de descubrir problemas en la integración final del sistema.
- Acelera el ritmo del esfuerzo de desarrollo en su totalidad, debido a que los desarrolladores trabajan para obtener resultados claros a corto plazo.
- Permite la reutilización del código teniendo en cuenta que se realizan revisiones en las primeras iteraciones lo cual además permite que se aprecien oportunidades de mejoras en el diseño.
- Permite que todos los integrantes de un equipo de trabajo, conozcan y a la vez compartan el proceso de desarrollo, los conocimientos necesarios y los disímiles modelos de cómo desarrollar el software utilizando un lenguaje de modelado.

#### <span id="page-18-0"></span>**1.3.2 XP (Programación Extrema)**

Es una metodología reciente desarrollada por Kent Beck en 1996. La filosofía de XP es satisfacer al completo las necesidades del cliente, por eso lo integra como una parte más del equipo de desarrollo. Está diseñada para el desarrollo de aplicaciones que requieran un grupo de programadores pequeño, dónde la comunicación sea más factible que en grupos de desarrollo grandes. La comunicación es un punto importante y debe realizarse entre los programadores, los jefes de proyecto y los clientes.

XP se define como especialmente adecuada para proyectos con requisitos imprecisos y muy cambiantes, y donde existe un alto riesgo técnico. [7]

En esta metodología, el principal peso en el proceso de desarrollo del software lo tienen las historias de usuario que no son más que la técnica utilizada para especificar los requisitos del software. Se trata de tarjetas de papel en las cuales el cliente describe brevemente las características que el sistema debe poseer, sean requisitos funcionales o no funcionales. El tratamiento de las historias de usuario es muy dinámico y flexible. Cada historia de usuario es lo suficientemente comprensible y delimitada para que los programadores puedan implementarla en unas semanas. A efectos de planificación, las historias pueden ser de una a tres semanas de tiempo de programación (para no superar el tamaño de una iteración). Las historias de usuario son descompuestas en tareas de programación (task card) y asignadas a los programadores para ser implementadas durante una iteración.

El ciclo de vida ideal de XP consiste de seis fases: [8]

- **Fase I Exploración:** En esta fase, los clientes plantean a grandes rasgos las historias de usuario que son de interés para la primera entrega del producto. Al mismo tiempo el equipo de desarrollo se familiariza con las herramientas, tecnologías y prácticas que se utilizarán en el proyecto. Se prueba la tecnología y se exploran las posibilidades de la arquitectura del sistema construyendo un prototipo. La fase de exploración toma de pocas semanas a pocos meses, dependiendo del tamaño y familiaridad que tengan los programadores con la tecnología.
- **Fase II Planificación de la entrega:** En esta fase el cliente establece la prioridad de cada historia de usuario, y correspondientemente, los programadores realizan una estimación del esfuerzo necesario de cada una de ellas. Se toman acuerdos sobre el contenido de la primera entrega y se determina un cronograma en conjunto con el cliente. Una entrega debería obtenerse en no más de tres meses. Esta fase dura unos pocos días. Por otra parte, el equipo de desarrollo mantiene un registro de la velocidad de desarrollo, establecida en puntos por iteración, basándose principalmente en la suma de puntos correspondientes a las historias de usuario que fueron terminadas en la última iteración.
- **Fase III Iteraciones:** Esta fase incluye varias iteraciones sobre el sistema antes de ser entregado. El Plan de Entrega está compuesto por iteraciones de no más de tres semanas. En la primera iteración se puede intentar establecer una arquitectura del sistema que pueda ser utilizada durante el resto del proyecto. Esto se logra escogiendo las historias que fuercen la creación de esta arquitectura, sin embargo, esto no siempre es posible ya que es el cliente quien decide qué historias se implementarán en cada iteración (para maximizar el valor de negocio). Al final de la última iteración el sistema estará listo para entrar en producción.
- **Fase IV Producción:** La fase de producción requiere de pruebas adicionales y revisiones de rendimiento antes de que el sistema sea trasladado al entorno del cliente. Al mismo tiempo, se deben tomar decisiones sobre la inclusión de nuevas características a la versión actual, debido a cambios durante esta fase. Es posible que se rebaje el tiempo que toma cada iteración, de tres a una semana. Las ideas que han sido propuestas y las sugerencias son documentadas para su posterior implementación (por ejemplo, durante la fase de mantenimiento).
- **Fase V Mantenimiento:** Mientras la primera versión se encuentra en producción, el proyecto XP debe mantener el sistema en funcionamiento al mismo tiempo que desarrolla nuevas iteraciones. Para realizar esto se requiere de tareas de soporte para el cliente. De esta forma,

la velocidad de desarrollo puede bajar después de la puesta del sistema en producción. La fase de mantenimiento puede requerir nuevo personal dentro del equipo y cambios en su estructura.

**Fase VI Muerte del proyecto:** Es cuando el cliente no tiene más historias para ser incluidas en el sistema. Esto requiere que se satisfagan las necesidades del cliente en otros aspectos como rendimiento y confiabilidad del sistema. Se genera la documentación final del sistema y no se realizan más cambios en la arquitectura. La muerte del proyecto también ocurre cuando el sistema no genera los beneficios esperados por el cliente o cuando no hay presupuesto para mantenerlo.

Tiene varias características o ventajas entre las cuales se pueden mencionar las siguientes: [9]

- **Comunicación:** Los programadores están en constante comunicación con los clientes para satisfacer sus requisitos y responder rápidamente a los cambios de los mismos. Muchos problemas que surgen en los proyectos se deben a que después de concretar los requisitos que debe cumplir el programa no hay una revisión de los mismos, pudiendo dejar olvidados puntos importantes.
- **Simplicidad:** Codificación y diseños simples y claros. Muchos diseños son tan complicados que cuando se quieren ampliar resulta imposible hacerlo y se tienen que desechar y partir de cero.
- $\bullet$ **Realimentación (Feedback):** Mediante la realimentación se ofrece al cliente la posibilidad de conseguir un sistema apto a sus necesidades ya que se le va mostrando el proyecto a tiempo para poder ser cambiado y poder retroceder a una fase anterior para rediseñarlo a su gusto.
- **Coraje:** Se debe tener coraje o valentía para cumplir los tres puntos anteriores; se requiere valor para comunicarse con el cliente y enfatizar algunos puntos, a pesar de que esto pueda dar sensación de ignorancia por parte del programador, hay que tener coraje para mantener un diseño simple y no optar por el camino más fácil, se debe confiar en que la realimentación sea efectiva.

#### <span id="page-20-0"></span>**1.3.3 MultiMet**

Esta metodología fue creada en el Centro de Estudio de Ingeniería de Sistema en el Instituto Superior Politécnico José Antonio Echeverría (ISPJAE), describe etapas generales de la organización de un proyecto informático de multimedia. Su objetivo es que cada especialista componente del equipo de desarrollo conozca la aplicación de forma integral y pueda dirigir su trabajo hacia un fin común.

MultiMet se inicia con un estudio preliminar donde deben quedar definidos algunos elementos básicos relacionados con las necesidades de los usuarios. Se confecciona un plan que incluye todas las etapas del desarrollo con fecha de inicio, de terminación y responsables. Se hace un estudio de factibilidad económica y técnica centrado en la relación costos - beneficios, el impacto del producto final, costo de los elementos que hacen falta para el desarrollo, crecimiento potencial en el mercado y recursos disponibles. Luego de este estudio se determina si es factible o no desarrollar el producto y continuar con el resto de las etapas. Posteriormente desarrolla las etapas de definición, la de especificación de contenidos, el paso de implementación, y por último la fase de prueba, garantizando con esta la revisión por dos puntos de vista: solidez de la información y el funcionamiento adecuado.

Al analizar algunos aspectos de esta metodología se señala la descripción lineal del proceso y cómo la selección de la herramienta a desarrollar se realiza en una fase cercana a la implementación y después de la elaboración, lo que constituye una desventaja, pues esta selección debe tener lugar en la etapa de inicio, para poder orientar la estructura y descripción del contenido hacia las potencialidades de la misma, y no esperar a la etapa de producción para indagar cuál se ajusta mejor al contenido.

#### <span id="page-21-0"></span>**1.3.4 Fundamentación de la metodología a utilizar**

En correspondencia con el análisis realizado anteriormente sobre las metodologías estudiadas, se puede evidenciar la presencia de diferentes características para cada una de ellas, y la particularidad de poder ser empleadas para situaciones disímiles.

La metodología MultiMet no se centra en la especificación de la estructura al nivel de programación, llevando a un nivel elemental el análisis y diseño, con lo que obliga al programador a confeccionar módulos que pueden resultar complejos. Carece de herramientas de sostén para la descripción del proceso de implementación, define la herramienta de desarrollo prácticamente en la etapa de implementación, esto podría implicar la reestructuración del proyecto y una pérdida de tiempo irreparable, pues pudiera darse el caso de que después de varios meses de trabajo no apareciera una herramienta que se ajustara al diseño propuesto.

XP por su parte, a pesar de que ser muy útil para el desarrollo de software no se ajusta al proceso actual, puesto que es una metodología flexible en cuanto a requisitos cambiantes, el cual no es el caso del proyecto que se está desarrollando ya que tiene bien definidos y de forma estable los requerimientos, no produce una potente documentación del sistema y está dirigida a equipos pequeños o medianos, otra de las características esenciales que tiene XP es que el usuario debe convertirse en un integrante más del grupo de desarrollo, este es un inconveniente de gran trascendencia puesto que el cliente se encuentra a una distancia considerable del equipo de desarrollo.

RUP es una metodología que se puede adaptar a cualquier proceso de desarrollo y es iterativo e incremental, es decir, que sus cuatro fases de desarrollo se dividen en iteraciones, obteniendo en cada una de estas un incremento del producto que se desarrolla añadiendo o mejorando las funcionalidades de la aplicación en desarrollo. Permite guiar a todos lo participantes, dígase clientes, usuarios y desarrolladores, y está ampliamente disponible de forma que todos lo interesados puedan comprender su papel en el desarrollo en el que se encuentra implicado, es una metodología que se recomienda para cualquier tipo de proyecto.

Teniendo en cuenta las particularidades de cada una de las metodologías, se ha seleccionado como apoyo en el desarrollo de la aplicación propuesta la metodología RUP.

#### <span id="page-22-0"></span>**1.4 Lenguajes de modelado**

Luego de haber seleccionado la metodología RUP por sus características y ventajas para conducir el desarrollo de la aplicación, se requiere de un lenguaje para realizar el modelado del sistema a implementar.

El lenguaje de modelado de objetos es un conjunto estandarizado de símbolos y de modos de disponerlos para modelar (parte de) un [diseño de software orientado a objetos.](http://es.wikipedia.org/wiki/Dise%C3%B1o_de_software_orientado_a_objetos) Se utiliza mayoritariamente en combinación con una metodología de desarrollo de software, esto ayuda en gran medida ya que sirve para avanzar de una especificación inicial a un plan de implementación y para comunicar dicho plan a todo el equipo de desarrolladores.

A continuación se analizan algunos de los lenguajes de modelado existentes dando a conocer las características principales de cada uno, análisis que posteriormente servirá de fundamentación para la selección del más indicado.

#### <span id="page-22-1"></span>**1.4.1 UML (Lenguaje Unificado de Modelado)**

UML fue desarrollado por Ivar Jacobson, Grady Booch y James Rumbaugh, en la Corporación "Rational Software" en el año 1996, es el lenguaje de modelado de sistemas de [software](http://es.wikipedia.org/wiki/Software) más conocido y utilizado en la actualidad. Es un lenguaje gráfico para visualizar, especificar, construir y documentar un sistema de software. Ofrece un estándar para describir un "plano" del sistema (modelo), incluyendo aspectos conceptuales tales como procesos de negocios y funciones del sistema, y aspectos

concretos como expresiones de lenguajes de programación, esquemas de bases de datos y componentes de software reutilizables. [10]

Consta de 5 vistas: Vista de Casos de Uso, Vista de Implementación, Vista de Despliegue, Vista de diseño y Vista de procesos para la modelación de los productos.

UML comprende disímiles diagramas, cada uno de ellos cumpliendo funciones diferentes: [11]

- **Diagrama de clases:** Muestra un conjunto de clases y sus relaciones, este tipo de diagrama proporciona una perspectiva estática del sistema, es decir, representan el diseño estructural del sistema.
- **Diagrama de objetos:** Muestra un conjunto de objetos y sus relaciones, este tipo de diagrama representa instancias de los elementos que aparecen en el diagrama de clases.
- **Diagrama de secuencia:** Muestra la secuencia de mensajes entre objetos durante un escenario concreto.
- **Diagrama de colaboración:** Resalta la organización estructural de los objetos que intercambian mensajes.
- **Diagrama de casos de uso:** Representa el conjunto de casos de uso, actores y sus relaciones.
- **Diagrama de estados:** Muestra una máquina de estados que consta de estados, transiciones, eventos y actividades.
- **Diagrama de actividades:** Muestra el orden en que se van realizando las tareas dentro de un sistema.
- **Diagrama de componentes:** Muestra la organización lógica de la implementación de un sistema y dependencias de los componentes.
- **Diagrama de despliegue:** Muestra la configuración de nodos de procesamiento en tiempo de ejecución y los componentes que residen en ellos.

UML se utiliza para definir un sistema de software, para detallar los artefactos en el sistema y para documentar y construir, en otras palabras, es el lenguaje en el que está descrito el modelo. Además se puede aplicar en una gran variedad de formas para dar soporte a una metodología de desarrollo de software pero no especifica en sí mismo qué metodología o proceso usar. [10]

#### <span id="page-24-0"></span>**1.4.2 OMMMA–L (Lenguaje para la Modelación Orientada a Objetos de Aplicaciones Multimedia)**

OMMMA-L fue desarrollado por Stefan Sauer y Gregor Engels, en la Universidad de Paderborn, Alemania, en el año 2001, tomando como base el lenguaje UML. Este lenguaje es una amplia gama de lenguajes de diagramas y artefactos que son utilizados para modelar aspectos distintivos de un sistema.

OMMMA-L está sustentado en cuatro vistas fundamentales, donde cada una se asocia a un tipo de diagrama en particular. Estas vistas son: [12]

- **Vista Lógica:** modelada a través del diagrama de cases de OMMMA-L, extendido del diagrama de clases de UML, utilizando las mismas notaciones, pero incorporando las clases correspondientes a las medias: media continua y media discreta, generalizadas en una clase medias.
- **Vista de Presentación espacial:** modelada a través de los diagramas de presentación de OMMMA-L, los cuales son de nueva aparición en la extensión de UML, dado que este último no contiene un diagrama apropiado para esta tarea. Estos diagramas tienen el propósito de declarar las interfaces de usuario con un conjunto de estructuras delimitadas en tamaño y área, dividiéndose en objetos de visualización (texto, gráfico, video, animación) e interacción (scrolls, barras de menú, botones, campos de entrada y salida, hipertextos con hipervínculos). Estos diagramas de presentación pueden ser divididos en capas virtuales de presentación donde en cada uno de ellas sólo se haga referencia a una clase específica de componentes (por ejemplo, una vista para los objetos de visualización y otra para los de interacción, u otro tipo de división para la representación de los intereses de los desarrolladores.)
- **Vista de Comportamiento temporal predefinido:** modelada por el diagrama de secuencia de OMMMA-L, extendido a partir del diagrama de secuencia de UML. El Diagrama de secuencia modela una secuencia de una presentación predefinida dentro de una escena, donde todos los objetos dentro de un diagrama se relacionan al mismo eje del tiempo. En este diagrama se hace un refinamiento del eje del tiempo con la introducción de marcas de tiempo a través de diferentes tipos de intervalos; marcas de inicio y fin de ejecución que permite soportar su reusabilidad; marcas de activación y desactivación de demoras en objetos de tipo media, posibilitando la modelación de las tolerancias de la variación de las restricciones de sincronización para los objetos media; activación compuesta de objetos media para la agrupación de objetos concurrentemente activos.

**Vista de Control Interactivo:** modelado a través del diagrama de estado, extendido a partir del diagrama de estado de UML, sintácticamente igual a este último, más con la diferencia semántica de que en el orden de unir los controles interactivos y predefinidos, no interrumpidos de los objetos, las acciones internas de estados simples tienen que llevar nombres de diagrama de secuencia en vez de diagramas de estado empotrados; queriendo esto decir que el comportamiento especificado por el diagrama de secuencia se provoca automáticamente cuando se entra al estado correspondiente donde se hace referencia.

Se puede decir entonces que OMMMA-L no es un lenguaje nuevo, sino una extensión del UML por lo que no es necesario aprenderlo, sino interpretar las características extendidas, centrados a la lógica de funcionamiento de una multimedia, que es por lo general, sencilla. Es robusto y altamente descriptivo, el proceso se refleja en todas sus etapas y hereda de RUP el ciclo de vida basado en iteraciones y el flujo de trabajo iterativo e incremental, centrado en casos de uso y en la arquitectura. [13]

#### <span id="page-25-0"></span>**1.4.3 ApEM-L (Lenguaje de modelado de Aplicaciones Educativas Multimedia)**

ApEM-L surgió particularmente por la necesidad de modelar aplicaciones educativas, entre sus principales objetivos está que sea un lenguaje de modelado capaz de convertirse en el área de representación y documentación de este tipo de aplicaciones.

Se presenta como una extensión de UML, tomando como bases teóricas principales OMMMA-L (2001) y OCL-2.0 (2003), lo que produce las siguientes ventajas: [14]

- Puede utilizar para su representación todas las herramientas CASE que existen actualmente para la modelación de UML.
- Es un lenguaje que utiliza el estándar internacional OCL, para la modelación de la programación Orientada a Objetos.
- No modifica la semántica del lenguaje base UML, sino que trabaja en estereotipos restrictivos, por lo que a su vez produce modificaciones descriptivas y decorativas en la representación de los componentes del lenguaje base.

Se divide en tres áreas conceptuales: estructura lógica, comportamiento dinámico y gestión del modelo. [14]

**Estructura Lógica:** está compuesta por la vista estática y la vista de arquitectura, la vista estática comprende el diagrama de clases y el diagrama de casos de uso, esta área define los conceptos claves de la aplicación que modela, las propiedades internas de estos y sus

relaciones, estos conceptos son modelados como clases, describiendo cada una un conjunto de objetos que almacenan información y se comunican para implementar su comportamiento, a su vez la vista de arquitectura la componen el diagrama de componentes y el diagrama de despliegue, se modificaron los diagramas y el diagrama de componentes para un mejor modelado.

- **Comportamiento Dinámico:** se describe el comportamiento de la aplicación, está compuesta por los diagramas: de actividad, de secuencia, de colaboración y de estados, donde solo ha sido modificado el segundo de los listados anteriormente; adicionando una variable de tiempo donde quiera que se necesario su especificación para un mejor entendimiento.
- **Gestión del Modelo:** en esta área se han hecho grandes transformaciones semánticas como sintácticas, se han incorporado estereotipos restrictivos en todos los diagramas a partir de nuevos conceptos incorporados a los diagramas de clases originales o básicos de UML. Se crean dos nuevos diagramas: el de estructura de la presentación y el de estructura de la navegación.

#### <span id="page-26-0"></span>**1.4.4 Lenguaje de modelado a utilizar**

Teniendo en cuenta el análisis realizado anteriormente sobre los lenguajes de modelados seleccionados, se puede apreciar la presencia de diferentes características para cada una de ellos.

UML es uno de los lenguajes más utilizados para realizar el modelado de los sistemas de software. Mediante este lenguaje es posible establecer la serie de requerimientos y estructuras necesarias para plasmar un sistema de software previo al proceso intensivo de escribir código, pero tiene como inconveniente que no soporta todos los aspectos de las aplicaciones multimedia de una manera adecuada e intuitiva, además de que las características del lenguaje para el modelado de aspectos de la interfaz de usuario no están explícitamente proporcionadas en el entorno multimedia.

OMMMA-L por su parte, es un lenguaje de modelado orientado a objetos de aplicaciones multimedia, que facilita el modelado de un gran rango de aspectos de este tipo de software de una forma integrada y comprensiva. Se presenta como una extensión de UML, por lo que no es necesario aprenderlo, sino interpretar las características extendidas, centrados a la lógica de funcionamiento de una multimedia. Aunque OMMMA-L es un lenguaje con muchas características ventajosas para el modelado de aplicaciones con tecnologías multimedia tiene como inconveniente que no permite la representación eficiente de todos los elementos que desde el punto de vista pedagógico son abordados en el software educativo.

El lenguaje de modelado ApEM-L incorpora los elementos más significativos de extensiones como OMMMA-L, para así adaptarlo a aplicaciones educativas con tecnología multimedia. Incorpora la vista de presentación como aporte fundamental a la modelación de este tipo de aplicaciones con dos diagramas que permiten definir la estructura para la navegación y la estructura para la presentación. Modifica las descripciones textuales de las vistas de presentación agregando elementos que son significativos en la producción de software educativo. Redefine el patrón MVCMM, para representar los elementos de una multimedia y lograr así la calidad que requiere un producto de software.

Teniendo en cuenta las características de cada uno de los lenguajes de modelado, se seleccionó ApEM-L para llevar a cabo la documentación y modelación del producto Revolución Energética.

#### <span id="page-27-0"></span>**1.5 Herramientas de autor**

Las herramientas de autor (también denominados entornos de autor o lenguajes visuales) son aplicaciones informáticas que permiten elaborar sistemas multimedia. Ofrecen un entorno de trabajo que permite una programación basada en iconos, objetos y menús de opciones, los cuales posibilitan al usuario realizar un producto multimedia. [15]

Este tipo de software puede ser aplicado al desarrollo de programas educativos ya que permite la creación de aplicaciones en las que, de forma sencilla y rápida se tiene la posibilidad de cambiar el flujo de la información según las necesidades del alumno, relacionar palabras, incluir cuestionarios y marcadores que evalúen los conocimientos alcanzados, activar animaciones y vídeos explicativos, incorporar sonidos y lenguaje hablado. Algunos ejemplos de herramientas de autor son Macromedia Flash 8.0, ToolBook y Director.

#### <span id="page-27-1"></span>**1.5.1 Macromedia Flash 8.0**

Macromedia Flash es una herramienta de edición con la que pueden crearse desde animaciones simples hasta complejas aplicaciones Web interactivas. Tiene las herramientas necesarias para producir excelentes resultados y ofrecer al usuario la posibilidad de utilizar los productos en distintas plataformas y dispositivos.

Flash incluye muchas funciones que la convierten en una herramienta con muchas prestaciones sin perder por ello la facilidad de uso. Entre dichas funciones destacan: la posibilidad de arrastrar y soltar componentes de la interfaz de usuario, comportamientos incorporados que añaden código ActionScript al documento y varios efectos especiales que pueden añadirse a los objetos. Es una herramienta compatible totalmente entre plataformas.

Permite a los diseñadores y desarrolladores integrar video, texto, audio y gráficos en experiencias dinámicas que le permiten al cliente adentrarse imbuirse en su vivencia y que producen resultados superiores para marketing y presentaciones interactivas, aprendizaje electrónico e interfaces de usuario de aplicaciones. [16]

Ofrece nuevas mejoras con respecto a otras versiones anteriores, entre las cuales se pueden mencionar las siguientes: [17]

- Diseños más atractivos: Permite el uso de efectos visuales que facilitarán la creación de animaciones, presentaciones y formularios más atractivos y profesionales.
- Optimización de fuentes: Incorpora opciones de legibilidad para fuentes pequeñas, haciendo la lectura de los textos más agradables y de alta legibilidad. Además de poder modificar la optimización, Flash permite también la selección de configuraciones preestablecidas para textos dinámicos y estáticos.
- Bibliotecas integradas: Permite buscar rápidamente cualquier objeto existente en las películas, navegando por las bibliotecas de todos los archivos abiertos desde un único panel.
- Mayor potencia de animación: Permite un mayor control de las interpolaciones habilitando un  $\bullet$ modo de edición desde el que se podrá modificar independientemente la velocidad en la que se apliquen los diferentes cambios de rotación, forma, color, movimiento, etc., de las interpolaciones.
- Mayor potencia gráfica: Evita la repetición innecesaria de la representación de objetos vectoriales simplemente señalando un objeto como mapa de bits. Aunque el objeto se convierta al formato de mapa de bits, los datos vectoriales se mantienen tal cual, con el fin de que, en todo momento, el objeto pueda convertirse de nuevo al formato vectorial.
- Mejoras en la importación de vídeo: Para facilitar el resultado con formatos de vídeo, Flash 8 incluye un códec independiente de calidad superior capaz de competir con los mejores códecs de vídeo actuales con un tamaño de archivo mucho más pequeño.

#### <span id="page-28-0"></span>**1.5.2 Macromedia Director**

La herramienta Macromedia Director permite la combinación de texto, gráficos, sonido, animación y vídeo en un documento que se reproduce en el ordenador y que es presentado con múltiples detalles. Director tiene un lenguaje propio de programación "Lingo", con el que se consigue comportamientos muy sofisticados, pero por defecto hay comportamientos y rutinas que ya vienen preparados. [18]

Macromedia Director incorpora un rango de nuevas capacidades para satisfacer las necesidades evolutivas del desarrollador actual, al mismo tiempo que conserva todo el poder de sus características centrales.

Incluye una integración transparente y completa con la familia de productos Macromedia Flash MX, adopción de interfaces eficientes para el usuario de Macromedia MX, soporte para Mac OS X, nuevas y mejores eficiencias en el flujo de trabajo y la habilidad para crear contenido accesible para que las presentaciones enriquecidas de Director puedan ser disfrutadas por personas con discapacidades. [19]

#### <span id="page-29-0"></span>**1.5.3 ToolBook**

En la actualidad ToolBook es una herramienta de autor concebida para el desarrollo de aplicaciones educativas distribuibles en disquetes, CD-ROMs, redes locales y globales. Ofrece un ambiente de programación orientada a objeto para construir proyectos, o [libros,](http://www.monografias.com/trabajos16/contabilidad-mercantil/contabilidad-mercantil.shtml#libros) a fin de presentar gráficamente información, como [dibujos,](http://www.monografias.com/trabajos13/histarte/histarte.shtml#ORIGEN) imágenes digitalizadas a color, textos, sonido y animaciones. Un [libro](http://www.monografias.com/trabajos13/librylec/librylec.shtml) se divide en páginas, las cuales pueden contener campo de texto, botones y objetos gráficos, dibujados o de mapas de bits. [20]

La existencia de un poderoso entorno de programación basado en el lenguaje orientado a objetos y dirigido por eventos denominado OpenScript dota al sistema de la flexibilidad necesaria para desarrollar la más amplia gama de aplicaciones bajo el sistema operativo Windows.

ToolBook es una de las herramienta más flexibles existentes, ya que se adapta de forma sencilla a todo aquello que el usuario desee haciendo uso de la programación. La clave de toda la programación radica en la orientación a objetos que ToolBook utiliza como arquitectura principal. Esto permite compartir guiones entre distintos objetos, sin necesidad de tener que reescribir el código fuente. [21]

#### <span id="page-29-1"></span>**1.5.4 Herramienta de desarrollo a utilizar**

A partir de los resultados obtenidos del análisis anterior sobre las herramientas de autor seleccionadas, se puede evidenciar que presentan características que las diferencian a cada una de ellas.

La herramienta Director aunque permite la combinación de texto, gráficos, sonido, animación y vídeo, requiere del uso de programas exteriores para crearlos. Los editores presentes en Director son muy limitados y principalmente sirven para crear objetos muy sencillos, o para retocar los creados externamente. Necesita de un cierto grado de programación para dar cierta interactividad a la aplicación que se desee desarrollar, además de que los programadores deben tener conocimiento del lenguaje de programación por la complejidad del mismo.

ToolBook por su parte es una herramienta que no cuenta prácticamente con editores de recursos, únicamente se incluye un editor de mapas de bits que, por otro lado, es muy básico. Es una herramienta que no es recomendable usarla en el caso de que los programadores no tengan un mínimo de conocimiento de la misma y si no se desea perder demasiado tiempo en el aprendizaje del lenguaje de programación, pues requiere de muchas líneas de código para llevar a cabo el proceso de implementación.

Macromedia Flash 8 brinda la posibilidad de integrar el sonido de una manera sencilla, su aspecto gráfico es superior a otros entornos, su reproductor está considerado como uno de los más rápidos en iniciarse, soporta características avanzadas para la carga de datos a través de XML, sonido mp3, imágenes JPEG y otras películas de Flash, las animaciones son fluidas, emplea gráficos vectoriales, por lo que los archivos tienen un menor tamaño y consumen menos ancho de banda al ser transmitidos que las imágenes en mapa de bits.

Teniendo en cuenta las particularidades de cada una de las herramientas de autor, se ha seleccionado para desarrollar el software con tecnología multimedia Macromedia Flash 8.

#### <span id="page-30-0"></span>**1.5.5 XML (Lenguaje de Marcas Extensibles)**

XML se propone como un estándar para el intercambio de información estructurada entre diferentes plataformas. No es realmente un lenguaje en particular, sino una manera de definir lenguajes para diferentes necesidades.

XML es una [tecnología](http://es.wikipedia.org/wiki/Tecnolog%C3%ADa) sencilla que tiene a su alrededor otras que la complementan y la hacen mucho más grande y con unas posibilidades mucho mayores. Tiene un papel muy importante en la actualidad ya que permite la compatibilidad entre sistemas para compartir la información de una manera segura, fiable y fácil. [22]

Es extensible, lo que quiere decir que una vez diseñado un lenguaje y puesto en producción, igual es posible extenderlo con la adición de nuevas etiquetas de manera de que los antiguos consumidores de la vieja versión todavía puedan entender el nuevo formato. El analizador (código que permite traducir el XML a un objeto reconocible por el computador) es un componente estándar, no es necesario crear un analizador específico para cada lenguaje, esto posibilita el empleo de uno de los tantos disponibles, de esta manera se evitan errores y se acelera el desarrollo de la aplicación. Si un tercero decide usar un documento creado en XML, es sencillo entender su estructura y procesarlo. Mejora la compatibilidad entre aplicaciones. [22]

Para llevar a cabo el proceso de implementación del software educativo, el equipo de desarrollo se apoya en el Lenguaje de Marcas Extensibles puesto que permite agilizar el proceso de implementación del producto, tiene gran utilidad para almacenar los contenidos de textos y las medias del software, permite además poder cargar de forma dinámica los contenidos de la multimedia sin tener en cuenta el volumen del mismo.

#### <span id="page-31-0"></span>**1.7 Conclusiones del capítulo**

En este capítulo se realizó un estudio de las diferentes herramientas, metodologías y lenguajes existentes que dieran solución a la propuesta en cuestión. Se seleccionó la metodología RUP puesto que consta con varias fases de desarrollo del software, donde define para cada una de ellas artefactos que apoyan y mejoran el proceso de desarrollo de la aplicación. Además se utilizará el lenguaje de modelado ApEM-L para llevar a cabo la documentación y modelación del producto y como herramienta autor Macromedia Flash 8.0 apoyándose en el lenguaje de programación XML para el tratamiento e intercambio de datos.

## <span id="page-32-0"></span>**CAPÍTULO 2**

## **Descripción de la Solución Propuesta**

#### <span id="page-32-2"></span><span id="page-32-1"></span>**2.1 Introducción**

En el presente capítulo se exponen los procesos de negocio que conllevan a la elaboración de un modelo de dominio debido a su escasa estructuración. Se representa la vista de gestión del modelo que brinda al usuario una panorámica de los subsistemas existentes y las relaciones entre ellos. Incluye además los diagramas de estructura de navegación y los diagramas de estructura de presentación. Por otra parte se plantean los requisitos funcionales y no funcionales obtenidos del análisis del guión propuesto para la realización del producto Multimedia.

#### <span id="page-32-3"></span>**2.2 Identificación de la audiencia**

El producto está dirigido a usuarios venezolanos de 12 años de edad en adelante, que posean un nivel de escolarización mínimo de 4to grado con conocimientos elementales de Informática que le permitan navegar e interactuar con la multimedia y que pueden estar insertados en muchos casos, en las misiones de superación o continuidad de estudio, en cualquier estado o zona de Venezuela.

#### <span id="page-32-4"></span>**2.3 Orientaciones Metodológicas**

El contenido que aborda la multimedia está enriquecido con imágenes, videos y animaciones, lo cual permite al usuario conocer acerca de la importancia de determinados recursos proveedores (componentes de la naturaleza imprescindibles para el hombre), como son las fuentes renovables y no renovables de energía, que necesitan de su protección para la conservación de la vida en el Planeta, el valor del uso de fuentes alternativas de energía para el desarrollo de una sociedad sustentable, así como comprender las causas que originaron la Misión Revolución Energética para Venezuela. De igual forma profundiza acerca de la estructura del Sistema Eléctrico Nacional, a través de la historia de la electricidad en Venezuela y del proceso de generación de la energía eléctrica en nuestro país, teniendo en cuenta los momentos por los que transita, hasta su llegada al consumidor y su efecto en el medio ambiente.

Este producto brinda al usuario la posibilidad de pensar y reflexionar acerca de las diversas temáticas que se abordan, mediante un sistema de preguntas que lo inducen a pensar acerca de lo estudiado. No radica en inducirlo a creer en todo lo que lee, sino en observar su entorno, meditar acerca de todo lo que le rodea desde lo más cercano hasta lo más lejano; comprender lo que el contenido de la multimedia le brinda, así como recapacitar y comprender la importancia del sistema de acciones que el Estado venezolano lleva a cabo desde hace varios años, para beneficio de su pueblo.

Su concepción también parte de la consideración, de que la actividad práctica constituye un basamento fundamental para el aprendizaje activo, razones por las cuales se le brinda un sistema de tareas, para que a partir de su ejecución, pueda participar activamente en la obtención de un resultado positivo al intervenir en la elaboración y ejecución de proyectos vinculados a la solución de problemas relacionados con el ahorro de energía eléctrica y la protección del ambiente, de acuerdo con las posibilidades personales y locales.

Las labores concebidas contribuyen al desarrollo de habilidades intelectuales, docentes y prácticas en los usuarios, a partir de las actividades que propone el producto para resolverlas en su radio de acción, entre las que puede mencionarse: la observación, el análisis, la comparación, la valoración, la explicación de las causas que determinaron la Misión Revolución Energética, así como las acciones del hombre que continúan provocando los problemas ambientales. De similar importancia resulta la organización, planificación y ejecución de actividades, o proyectos (que pueden enriquecerse con nuevas ideas) con la correspondiente valoración de las labores realizadas.

Desde esa óptica se han elaborado los diferentes temas, tareas y demás secciones de la multimedia de modo tal, que durante su desarrollo, el usuario pueda vincular los conocimientos adquiridos con las diferentes esferas de su entorno, profundizar en determinadas temáticas si desea "saber más" acerca de lo que estudia, consultar "curiosidades" que ponen de manifiesto el avance de la ciencia y la tecnología, divulgar y conmemorar efemérides, así como consultar las revistas, documentos y el glosario que se le brinda para contribuir a la mejor comprensión del contenido y a la ampliación de su vocabulario y su cultura en sentido general. De igual valor resultan los pasatiempos que le permiten disfrutar de su tiempo libre, controlar y autoevaluar acerca de lo aprendido.

La selección y estructuración del contenido de la multimedia parte de las concepciones teóricas siguientes:

- La comprensión de las causas que han generado la Misión Revolución Energética en Venezuela, y la problemática ambiental mundial, como sistemas complejos que deben ser abordados de forma integral centrados en el valor de las relaciones humanas.
- Constituirse en una educación en valores, que persiga no solamente la adquisición de conocimientos y la formación de habilidades, sino alcanzar el dominio del contenido, asociado a la formación de conductas en el marco de una educación participativa.
- Insertarse como una concepción integrada, en todas las áreas de la vida social, donde la conciencia energética y la educación ambiental, formen parte de la educación general en un sentido amplio, como lo es la formación de valores y todos sus presupuestos clasistas, políticos, económicos y culturales venezolanos.
- Se propone con la intención de ser promotora de la innovación conceptual y metodológica basada en métodos abiertos y participativos que permitan el aprendizaje activo y crítico.
- La formación de una cultura no consumista que incorpore competencias para vivir en un mundo sostenible, que tenga entre sus prioridades el uso racional y eficiente de las fuentes renovables y no renovables de energía, lo que implica la formación de una personalidad, cuya distinción principal sea la perseverancia que tribute a la protección de la vida en el Planeta.

La multimedia puede resultar un medio de enseñanza útil en las Educaciones Primaria, Secundaria Básica, Preuniversitaria y Universitaria, por los contenidos que aborda y porque su sistema de tareas puede orientarse, ejecutarse y controlarse, a partir de las diferentes asignaturas del currículo en cada nivel, con los ajustes necesarios. Los escolares y estudiantes pueden y deben convertirse en verdaderos promotores de acciones relacionadas con la Misión Revolución Energética.

#### <span id="page-34-0"></span>**2.4 Propuesta de sistema**

Como solución a la problemática de la falta de conocimiento de la población venezolana sobre las principales acciones que se han realizado y se están llevando a cabo en el país sobre la Misión Revolución Energética, se realizará una aplicación con tecnología multimedia, los contenidos de estudio de la misma están distribuidos en cuatro temas.

Los temas uno y dos tratarán por su importancia potencialmente educativa, el estudio de importantes componentes del ambiente como recursos proveedores de fuentes renovables y no renovables de energía, así como la necesidad de su protección para la conservación de la vida en el Planeta, lo que tributa a una cultura ambientalista, que permitirá a los usuarios, comprender las causas que originan la

Misión Revolución Energética y los esfuerzos que en este sentido, realiza el estado venezolano. Los temas tres y cuatro permitirán a los usuarios reconocer la necesidad del uso de fuentes alternativas de energía, para el desarrollo de una sociedad sustentable. De igual forma su estudio les permitirá caracterizar el proceso de generación de energía eléctrica, teniendo en cuenta los momentos por los que transita, hasta su llegada al consumidor y su efecto en el medio ambiente así como explicar la estructura del Sistema Eléctrico Nacional, a través de la historia de la electricidad en Venezuela.

Los temas estarán conformados por subtemas o subtópicos para darle una mayor organización a la información que se desea mostrar. El contenido que se presenta en dichos subtemas brinda un conjunto de elementos entre los cuales se pueden encontrar:

- Medita un instante: estarán concebidos en diferentes partes de los temas para contribuir a la reflexión oportuna del usuario acerca de la temática que se aborda en la parte del contenido que se estudia.
- Curiosidades: el usuario tendrá la oportunidad de analizar diversas informaciones que, por su contenido resultan curiosas.
- Palabras Calientes: mostrarán el significado de las palabras que pueden ser de difícil comprensión para el usuario.
- ¿Quieres saber más?: propiciará la ampliación y profundización de los conocimientos adquiridos en cada uno de los epígrafes que se abordan.
- Para hacer: brindará al usuario un conjunto de tareas o acciones que pueden resultar muy valiosas para poner en práctica los conocimientos adquiridos y que pueden constituir ideas de proyectos a realizar por él en la comunidad donde vive, estudia o trabaja, de acuerdo con sus posibilidades y la del entorno y convertirse.
- Pasatiempos: opción que le permitirá a el usuario autoevaluar los conocimientos adquiridos mediante un ejercicio interactivo.

La aplicación contará además con una biblioteca virtual que contendrá diferentes opciones, cada una de ellas con diferentes objetivos, la opción "Glosario de términos" le especificará al usuario los conceptos de difícil comprensión con sus definiciones; la opción "Efemérides" brindará organizadas cronológicamente, informaciones relacionadas con conmemoraciones, celebraciones y otros hechos significativos vinculados a la temática ambiental y energética, propia de Venezuela y a nivel internacional; la opción "Documentos" mostrará documentos variados, relacionados con la temática
energética, su legislación y un conjunto de revistas relacionadas con la producción de combustibles de origen fósil, así como del empleo de las fuentes renovables de energía en el territorio venezolano y la opción "Bibliografía" contendrá los autores de libros, revistas, documentos, etc., que fueron estudiados y consultados para la elaboración de los contenidos y actividades de la multimedia.

La multimedia también tendrá una galería virtual conformada por imágenes, videos y animaciones relacionados con la temática energética.

### **2.5 Modelo de dominio**

El modelo de dominio permite mostrar de manera visual los principales conceptos que se manejan en el dominio del sistema, sus partes y relaciones, lo que posibilita un mejor entendimiento por parte de los usuarios, clientes y desarrolladores, además de permitir el uso de un vocabulario común para entender el contexto del sistema.

Debido a que existe un bajo nivel de estructuración de los procesos, no se puede considerar que exista un negocio definido y consistente que permita determinar las entidades, responsabilidades y funcionamiento de este proceso. Por tal motivo se ha representado los conceptos que se manejan en la situación existente a través de un modelo de dominio, el cual brinda una mayor comprensión de los eventos que suceden en el entorno que se trabaja.

### **2.5.1 Identificación de los conceptos del dominio**

A continuación se exponen los conceptos que se manejan en el dominio del sistema:

- **Tema:** Estructura básica del contenido de estudio que aborda la multimedia referente a la Misión Revolución Energética.
- **Contenido:** Información referente a la Misión Revolución Energética.
- **Para Hacer:** Tareas o acciones que deben ser realizadas por los usuarios para poner en práctica los conocimientos adquiridos.
- **Subtema:** Tópico sobre una temática específica dentro de un tema.
- **Galería:** Galería virtual que contiene diferentes recursos audiovisuales relacionados con la temática energética.
- **Biblioteca:** Biblioteca virtual que contiene diferentes tipos de informaciones y documentos que  $\bullet$ apoyan el contenido y tributan a la ampliación de la cultura sobre el tema.

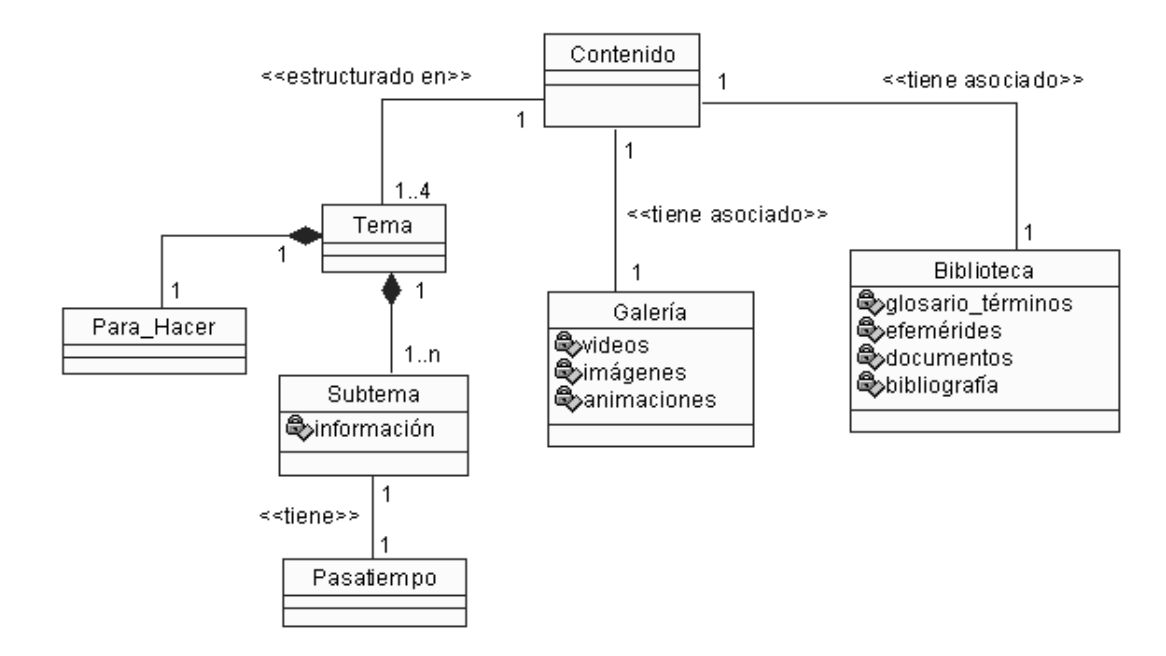

**Pasatiempo:** Ejercicios para autoevaluar los conocimientos adquiridos sobre la temática.

### **Ilustración 2: Diagrama del modelo de dominio**

### **2.6 Descripción de la funcionalidad**

Un requerimiento es una condición o capacidad que el sistema debe cumplir o debe tener. Se pueden clasificar en requerimientos funcionales que representan las funciones que el sistema será capaz de realizar y los requerimientos no funcionales que indican las propiedades o características que debe presentar el sistema y que de alguna forma lo limitan.

### **2.6.1 Requerimientos funcionales**

- **R1.** Mostrar pantalla principal de la multimedia.
- **R2.** Permitir la navegación por cada uno de los 4 temas que componen la multimedia.
- **R3.** Mostrar el contenido de cada uno de los 4 temas que componen el producto.
	- R3.1. Mostrar el contenido de los temas ordenados por subtópico.
	- R3.2. Permitir la navegación por cada uno de los subtópicos que componen el tema.
	- R3.3. Mostrar el texto del contenido del subtópico seleccionado por el usuario.
	- R3.4. Mostrar opción "Quieres saber más" en los lugares requeridos dentro del contenido.
- R3.4.1. Mostrar a través de una ventana emergente, el contenido destinado a esta opción.
- R3.4.2. Permitir la navegabilidad a través de los botones característicos de "atrás" y "adelante" para mostrar todo el contenido en la ventana emergente.
- R3.5. Mostrar palabras claves o calientes.
	- R3.5.1. Mostrar a través de ventanas emergentes, el concepto o definición de la palabra caliente seleccionada por el usuario.
- R3.6. Permitir la navegabilidad entre las pantallas internas de un subtópico a través de botones característicos de "atrás" y "adelante".
- **R4.** Permitir a través de ejercicios interactivos comprobar los conocimientos adquiridos.
	- R4.1. Mostrar en cada uno de los subtópicos que componen un tema un ejercicio de comprobación.
	- R4.2. Permitir interactuar o responder el ejercicio asociado al subtópico.
	- R4.3. Permitir ver la respuesta correcta del ejercicio una vez que se haya terminado de responder.
- **R5.** Permitir realizar búsquedas en el tema seleccionado por el usuario.
	- R5.1. Realizar búsquedas por palabra o frase.
	- R5.2. Mostrar en una ventana emergente los resultados de la búsqueda.
		- R5.2.1. Permitir acceder directamente al texto o pantalla que contiene la información deseada a través de la selección por el usuario.
- **R6.** Permitir el acceso a la sección Biblioteca.
	- R6.1. Permitir la navegación por cada una de las opciones que componen la sección biblioteca.
	- R6.2. Mostrar el contenido del glosario de términos a partir de la selección por el usuario.
	- R6.3. Mostrar a partir de la selección por el usuario, las efemérides relacionadas con conmemoraciones, celebraciones y otros hechos significativos vinculados a la temática que trata la multimedia.
	- R6.4. Mostrar la relación de los documentos de la bibliografía complementaria.

R6.4.1. Permitir el acceso a los documentos a través de vínculos a los mismos.

R6.5. Mostrar la relación de bibliografías utilizadas en el proyecto.

- R6.6. Permitir la navegabilidad entre las pantallas internas de las opciones glosario, efemérides, documentos y bibliografía a través de los botones característicos de "atrás" y "adelante".
- **R7.** Permitir el acceso a la sección galería.
	- R7.1. Mostrar las imágenes que se presentarán en la galería.

R7.1.1. Permitir mostrar la imagen ampliada a partir de la selección por el usuario.

R7.2. Mostrar la relación de videos que se presentarán en la galería.

R7.2.1. Permitir reproducir un video a partir de la selección por el usuario.

- R7.3. Mostrar la relación de animaciones que se presentarán en la galería.
	- R7.3.1. Permitir reproducir una animación a partir de la selección por el usuario.
- **R8.** Permitir imprimir el texto.
	- R8.1. Permitir imprimir página.
	- R8.2. Permitir imprimir un subtópico determinado.
	- R8.3. Permitir imprimir un tema o tópico determinado.
- **R9.** Gestionar música.
	- R9.1. Permitir activar y desactivar la música.
	- R9.2. Permitir escoger una música específica entre 4 opciones.
- **R10.** Permitir la salida de la aplicación desde cualquier pantalla en que se encuentre el usuario cuando esta sea solicitada.
	- R10.1. Mostrar una ventana de confirmación de salida.
	- R10.2. Mostrar créditos una vez que el usuario confirme que desea salir.

#### **2.6.2 Requerimientos no funcionales**

- 1. Apariencia o Interfaz Externa
	- El sistema tendrá una interfaz sencilla, intuitiva y amigable para sus usuarios.
- El sistema proporcionará claridad y correcta organización de la información, permitiendo la interpretación correcta e inequívoca de esta, facilitando el uso de la aplicación.
- El sistema implementará la ejecución de acciones de una manera rápida, minimizando los pasos a ejecutar en cada proceso.
- El diseño de la interfaz gráfica deberá garantizar la distinción visual entre los elementos del sistema.
- 2. Usabilidad
	- Los usuarios que utilizarán el sistema deberán tener conocimiento básico del manejo de la computadora, así como del trabajo con sistemas operativos visuales.
	- La aplicación deberá poseer una interfaz y navegación asequibles y funcionales tanto para usuarios expertos como para los que no tienen conocimientos profundos de informática.
- 3. Requerimientos para la ayuda del sistema
	- El producto contará con un fichero texto nombrado "Léeme.txt" que permitirá especificar las necesidades de software antes de usar el producto y las instrucciones a seguir para la instalación de este.
- 4. Portabilidad
	- El producto podrá ser usado bajo el sistema operativo Windows.
- 5. Software
	- Computadora personal con sistema operativo Microsoft Windows 98 o superior.
	- ◆ Macromedia Flash Player 8.0.
- 6. Hardware
	- ◆ Procesador Pentium II o superior.
	- ◆ 64 MB de RAM (Mínimo).
	- $\blacklozenge$  Kit de Multimedia y Mouse.
	- ◆ Lector de CD-ROM.
- 7. Restricciones en el diseño y la implementación
- $\blacklozenge$ La herramienta de desarrollo de la aplicación será Macromedia Flash 8.0.
- El lenguaje de programación será Action Script 2.0.  $\blacklozenge$
- 8. Interfaz de hardware
	- El sistema interactuará con una impresora para imprimir los diferentes contenidos como respuesta a las funcionalidades del sistema. Estas deberán tener una asignación de papel y tonel que les permita ejecutar todas las peticiones que la aplicación les haga.

### **2.7 Vista de Gestión del Modelo**

Cualquier subsistema grande se debe dividir en unidades más pequeñas, de modo que las personas puedan trabajar con una cantidad de información limitada a la vez y de modo que los equipos de trabajo no interfieran con el trabajo de otros. La gestión del modelo consiste en paquetes y relaciones de dependencias entre paquetes. [23]

Tomando en consideración la definición anterior, la Vista de Gestión del Modelo (VGM) no es más que la división de la aplicación por subsistemas y la relación entre ellos. En el presente caso de estudio, se han identificado 5 subsistemas, definidos por las funcionalidades y las características propias de las vistas que lo conforman, tal y como se muestra en la Ilustración 3.

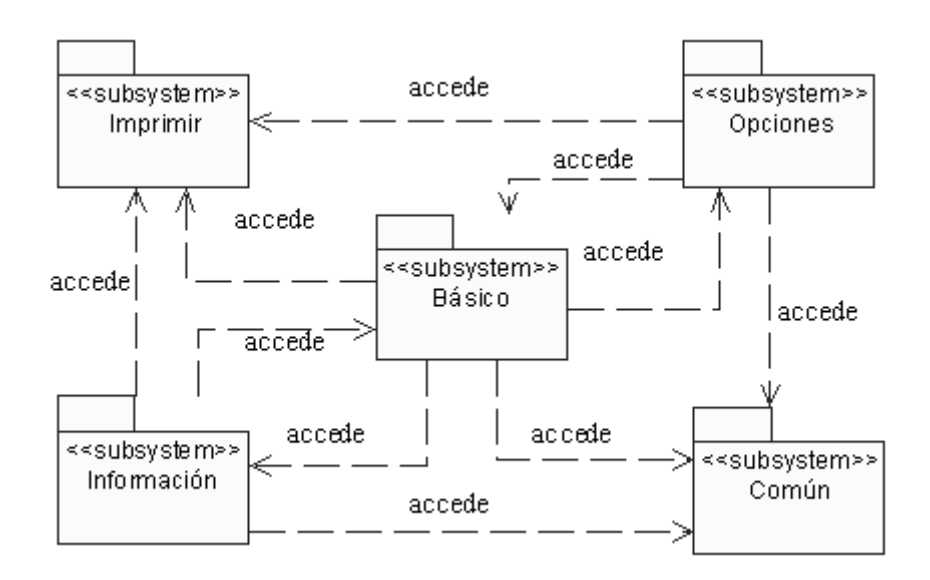

 **Ilustración 3: Vista de Gestión del Modelo**

## **2.8 Diagramas de Estructura de Presentación**

El diagrama de estructura de presentación (DEP) extiende la semántica de los diagramas de clases para poder utilizarlos en la representación de la estructura de las presentaciones, incorporando los estereotipos restrictivos de clases: estáticos e interacción y un árbol jerárquico a partir de estos estereotipos que agrupa los componentes visuales de acuerdo a su función en la interfaz a la que pertenece.

La clase estáticos agrupará los componentes que solo tiene como función visualizar información, pero que no permiten interacción con el usuario. Todo lo contrario con los agrupados bajo la clase interacción, los cuales serán los elementos de la vista que permiten interacción del usuario con el sistema informático modelado. [14]

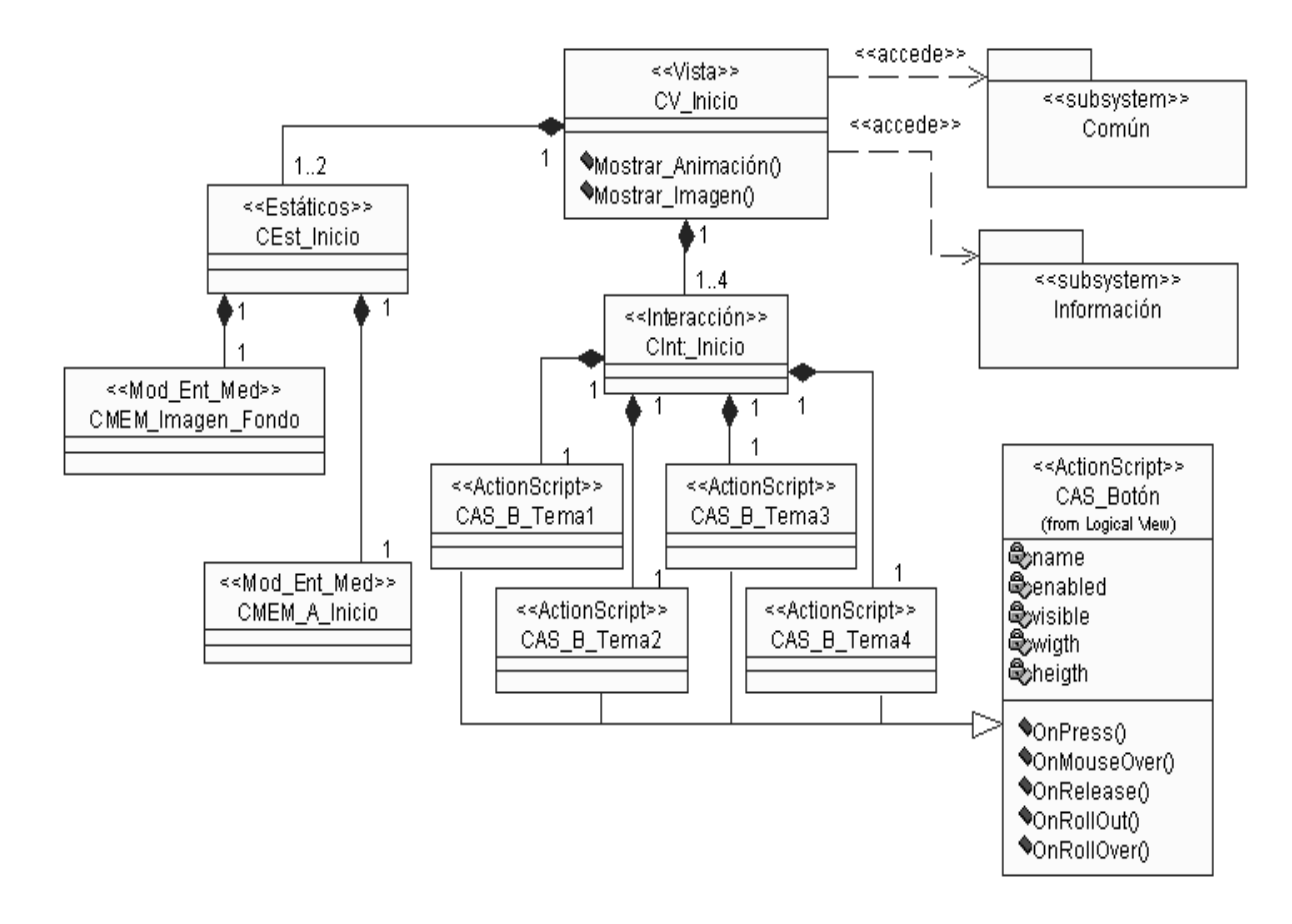

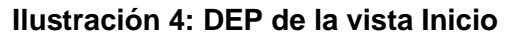

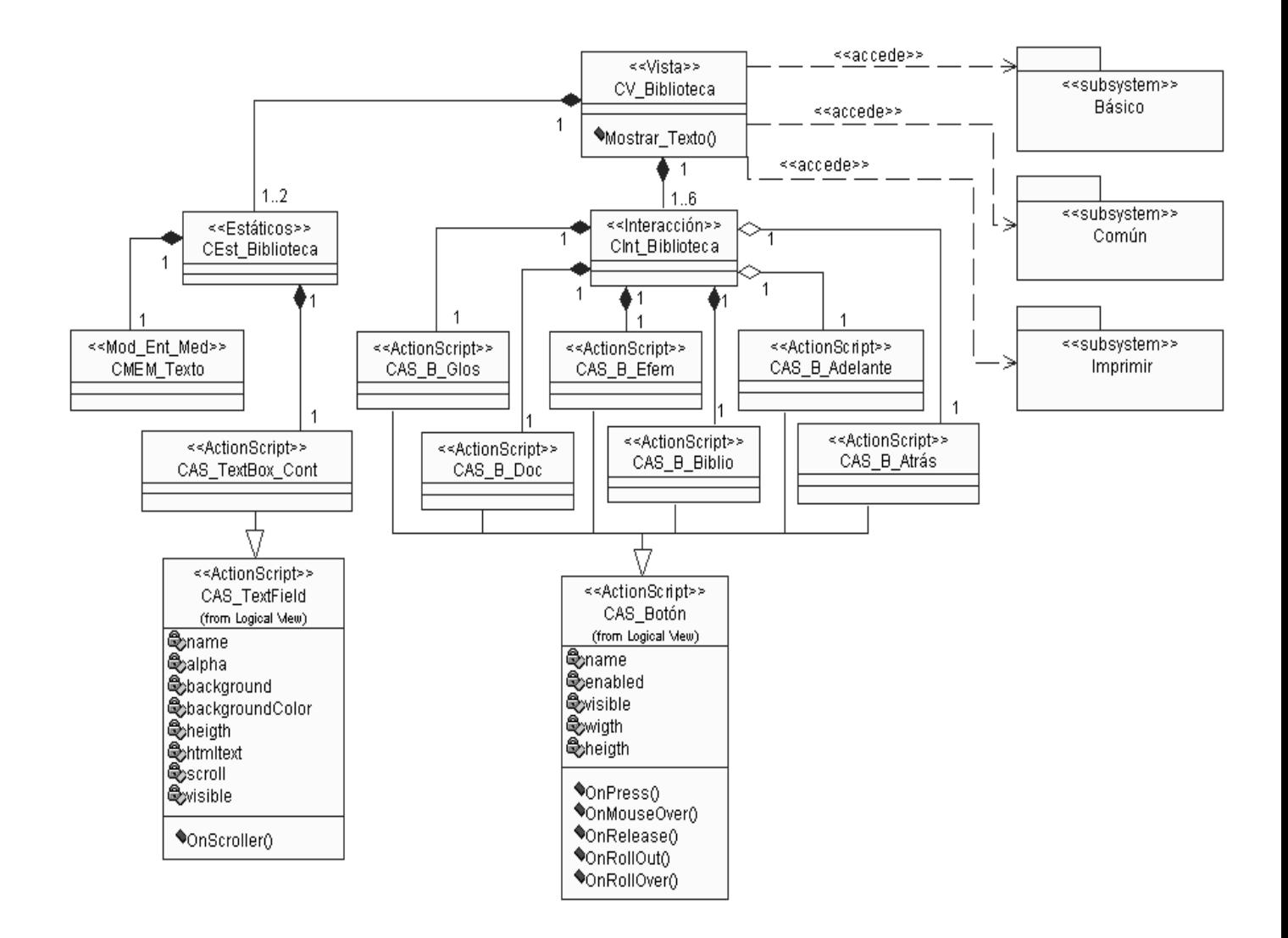

### **Ilustración 5: DEP de la vista Biblioteca**

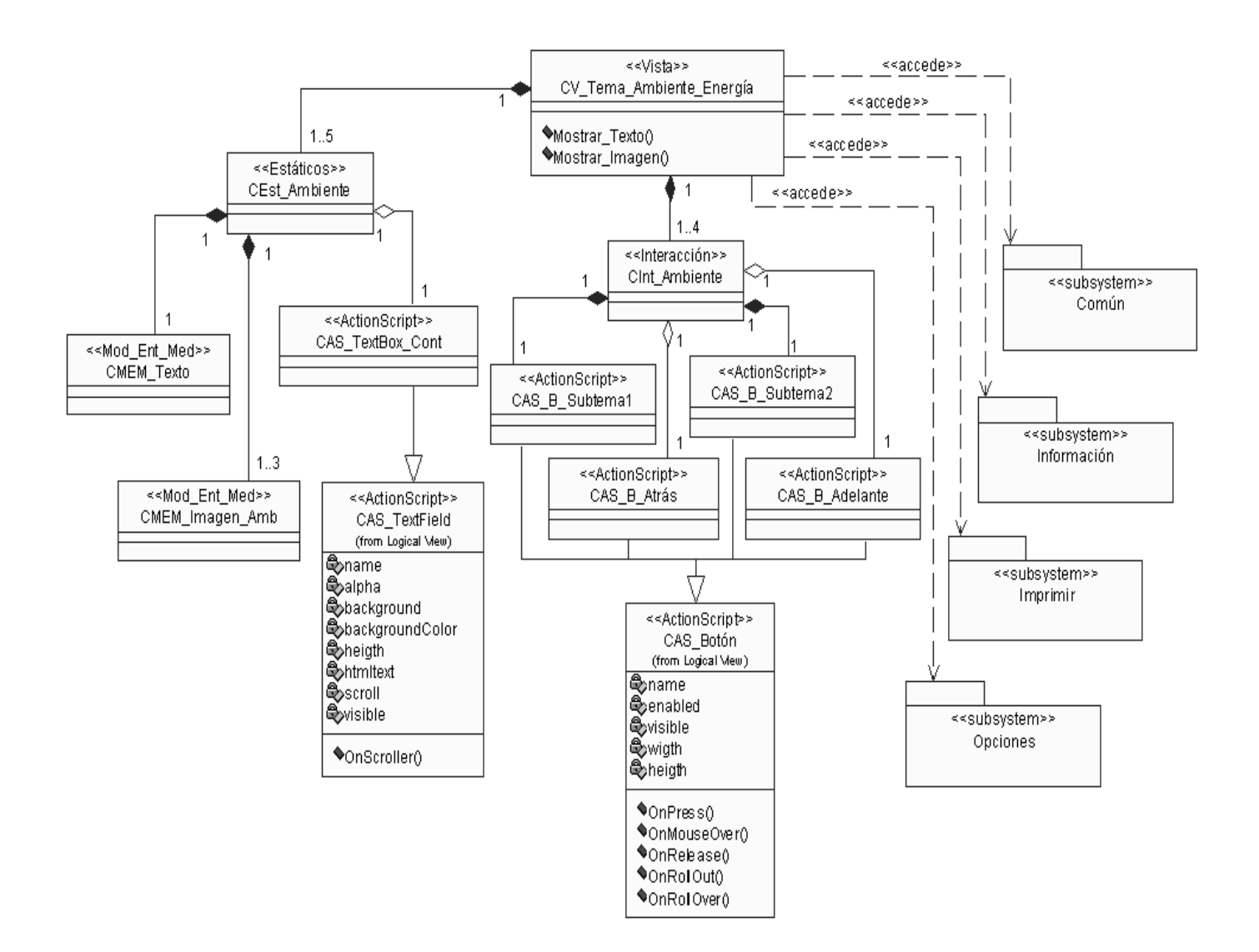

### **Ilustración 6: DEP de la vista Tema\_Ambiente\_Energía**

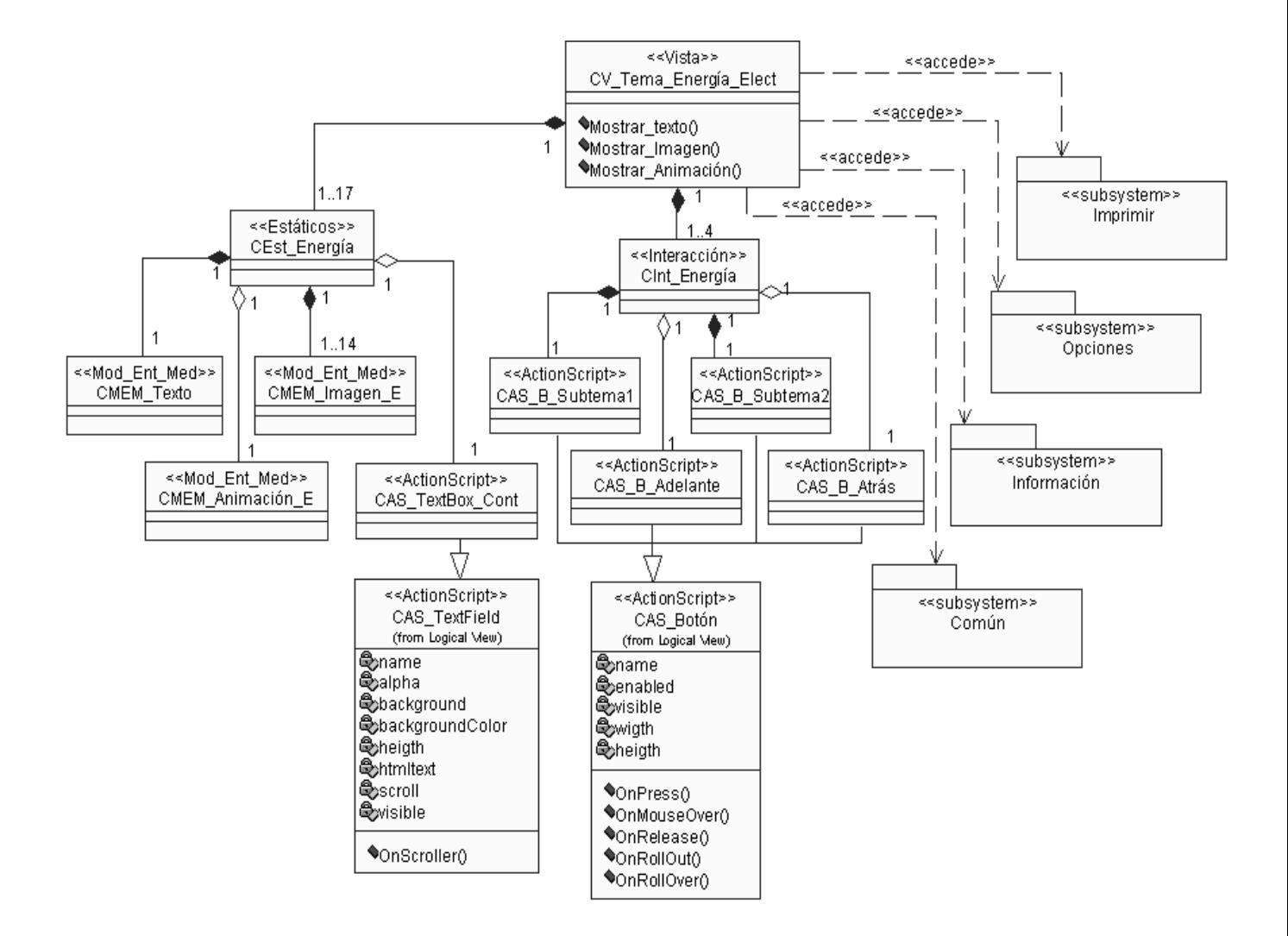

 **Ilustración 7: DEP de la vista Tema\_Energía\_Elect**

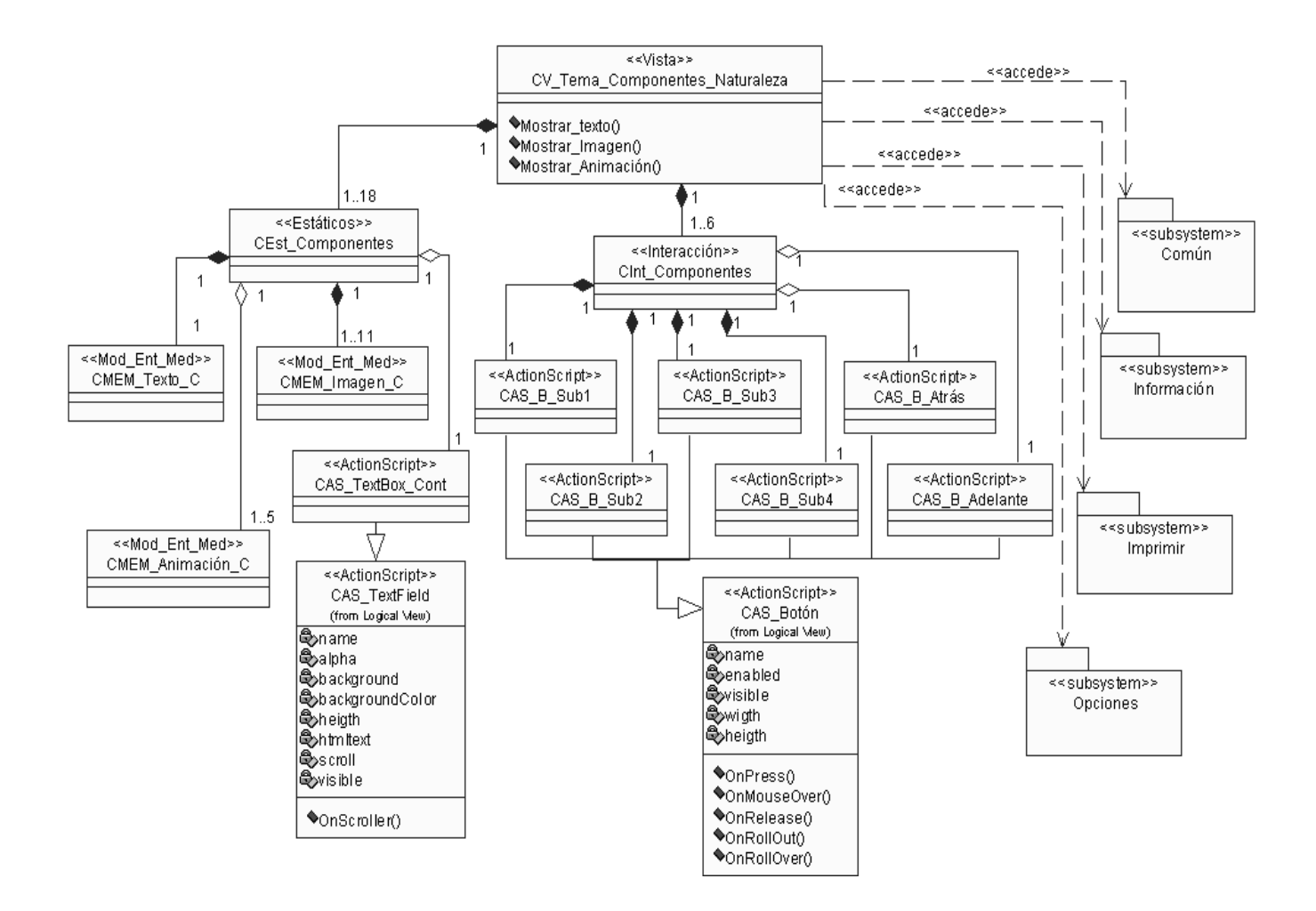

**Ilustración 8: DEP de la vista Tema\_Componentes\_Naturaleza**

## **2.9 Descripción textual de las Vistas de Presentación**

**Tabla 1: Descripción textual de la vista Inicio**

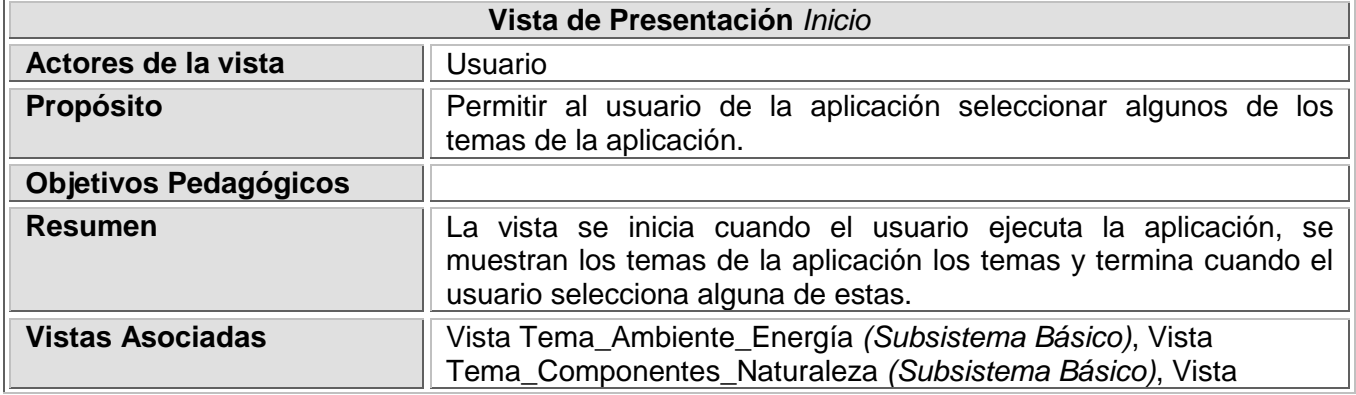

۸

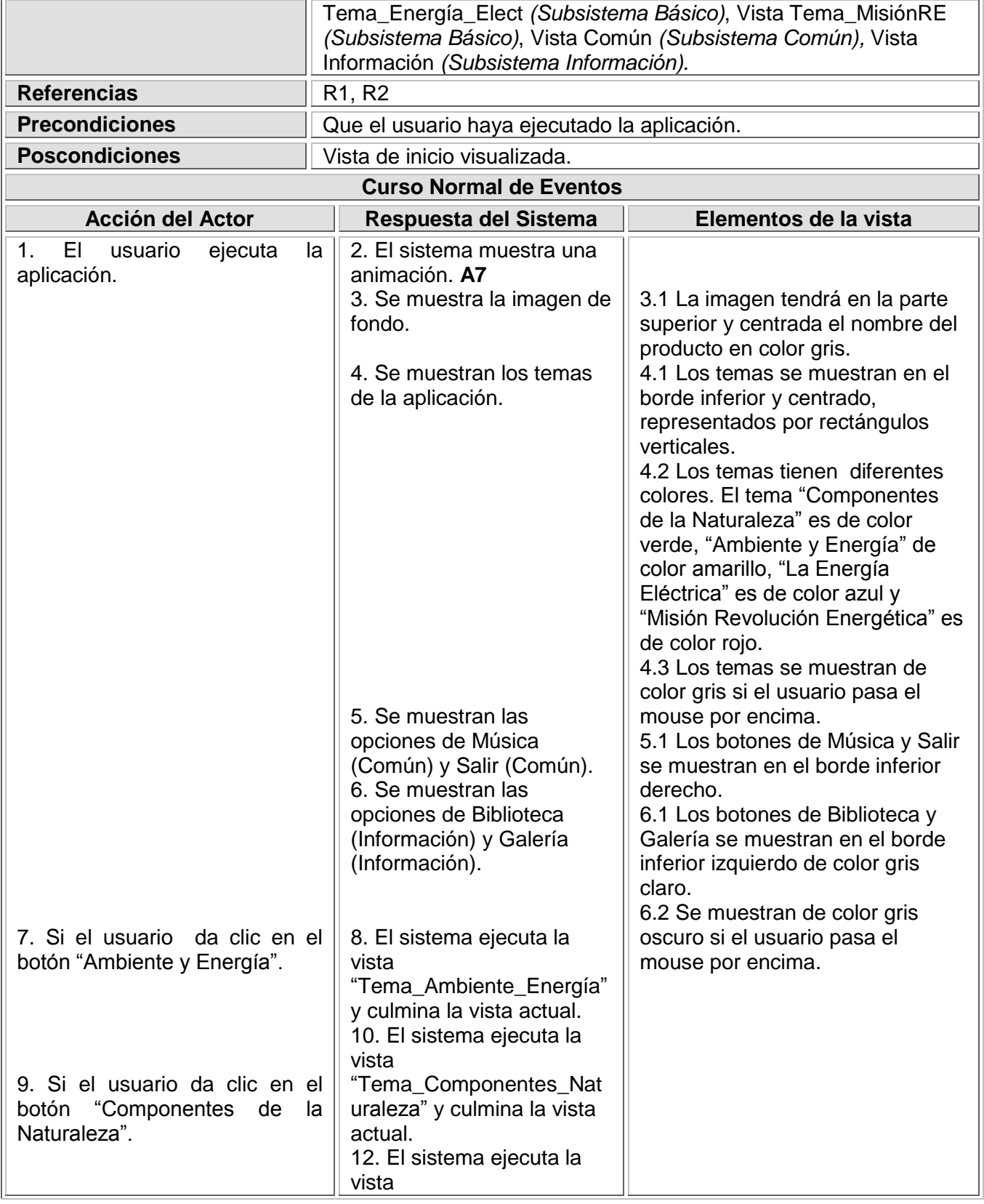

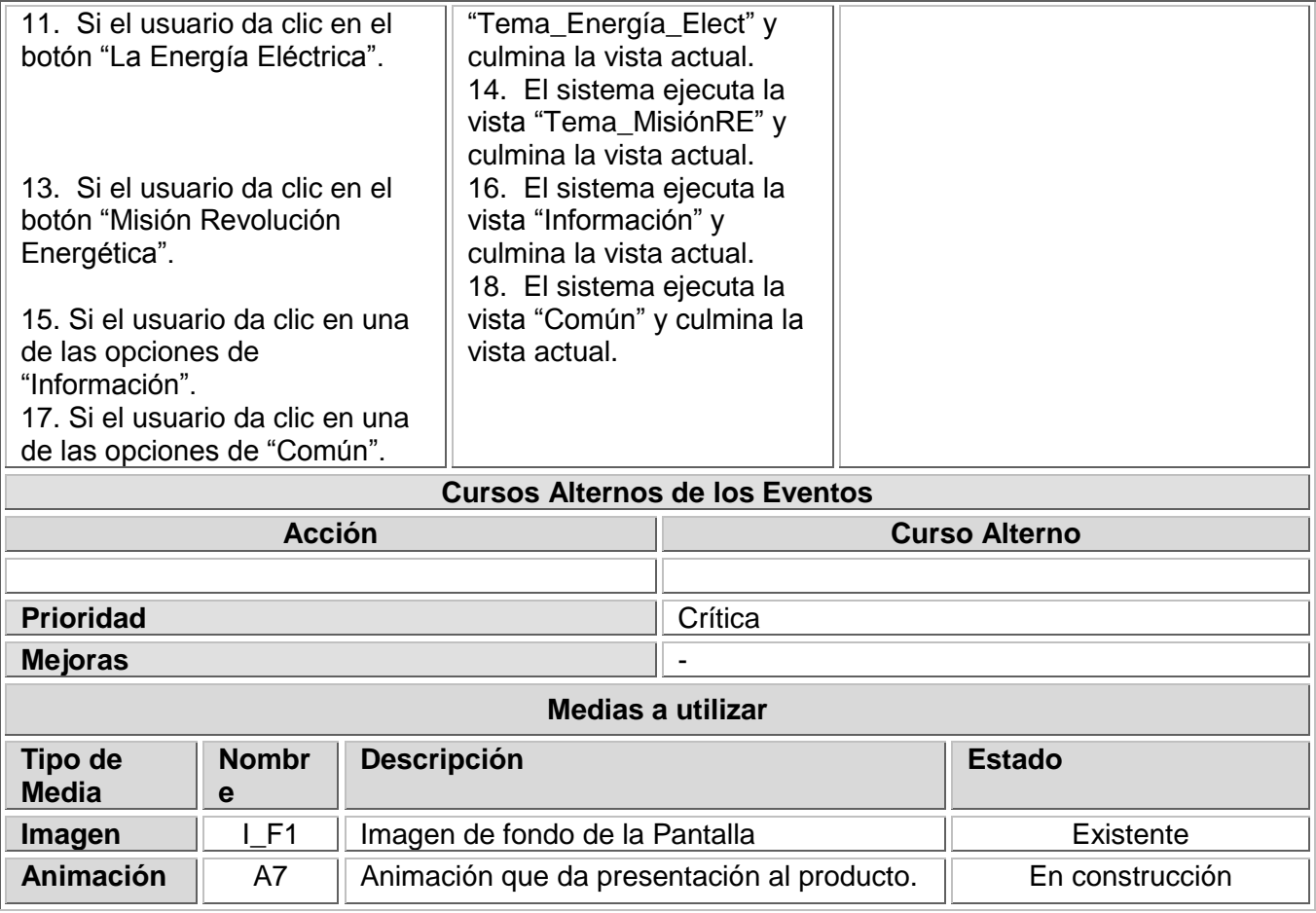

## **Tabla 2: Descripción textual de la vista Tema\_Ambiente\_Energía**

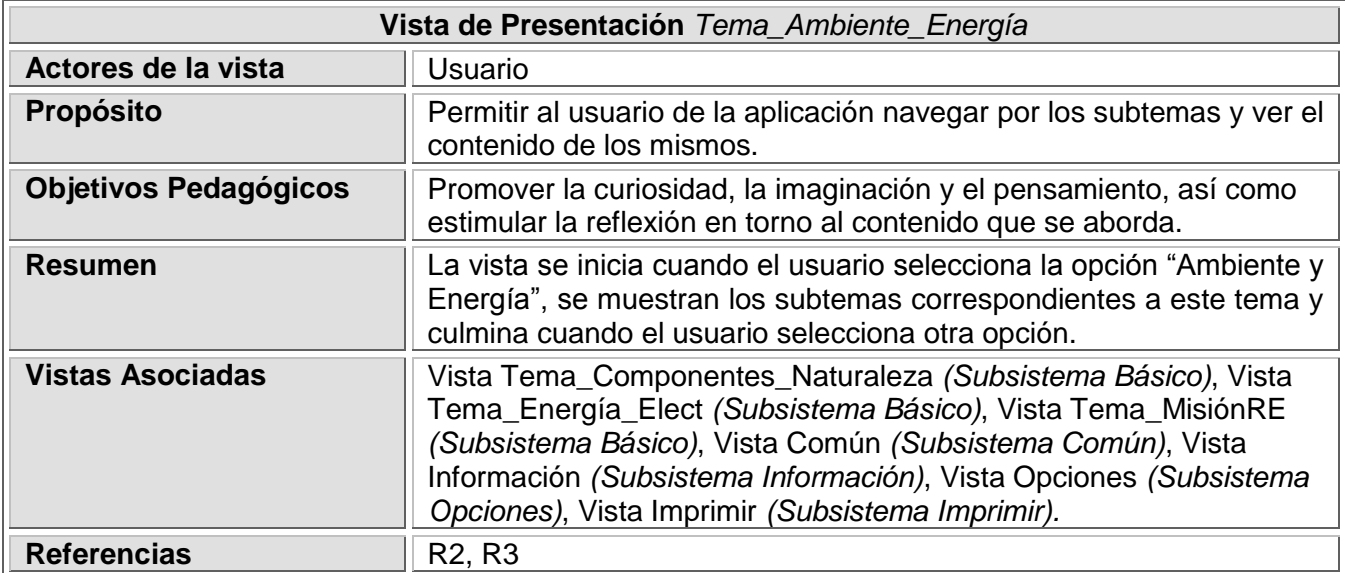

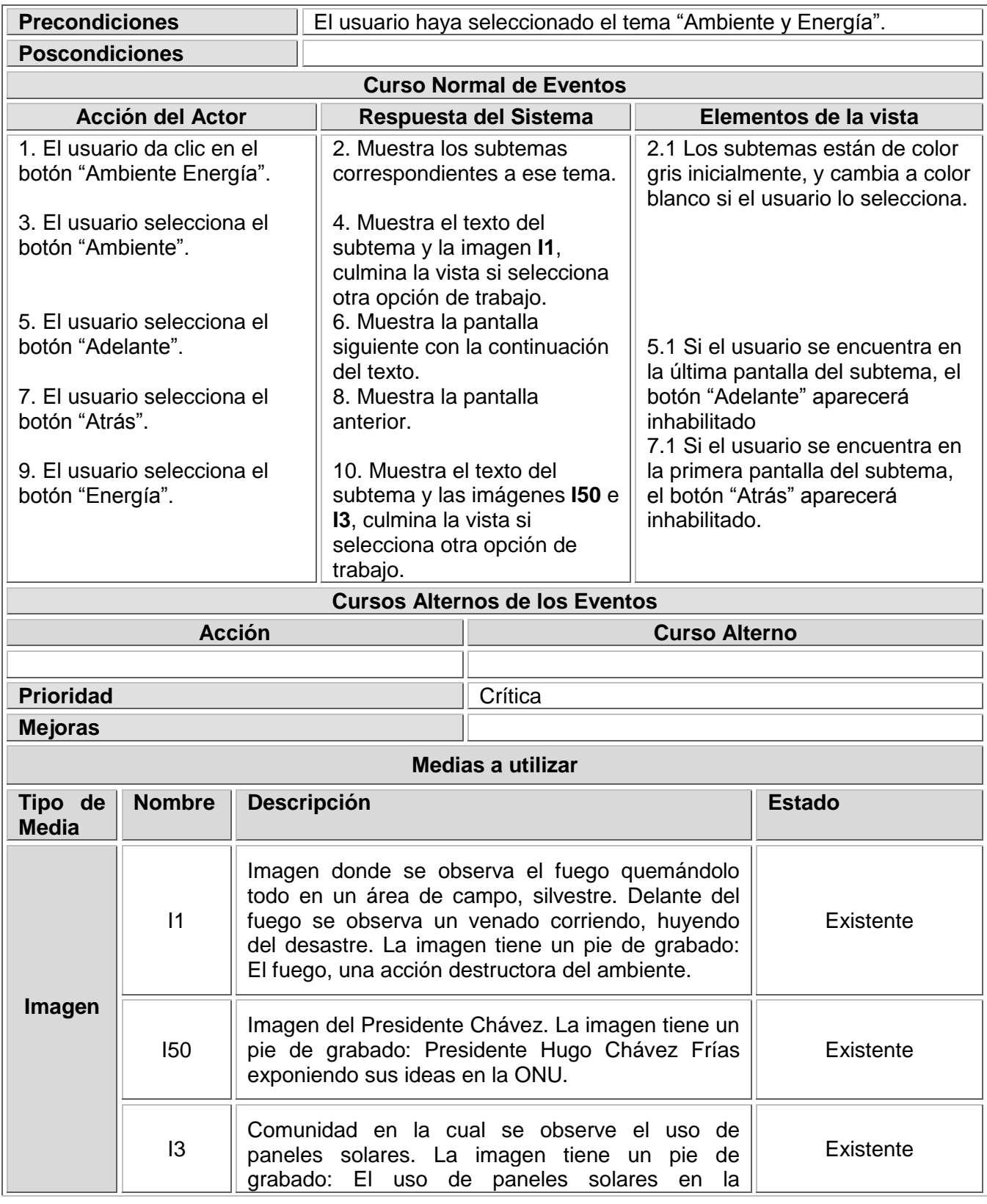

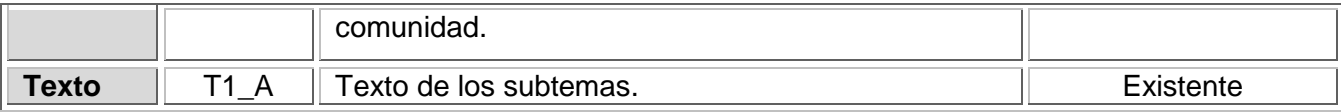

# **Tabla 3: Descripción textual de la vista Tema\_Componentes\_Naturaleza**

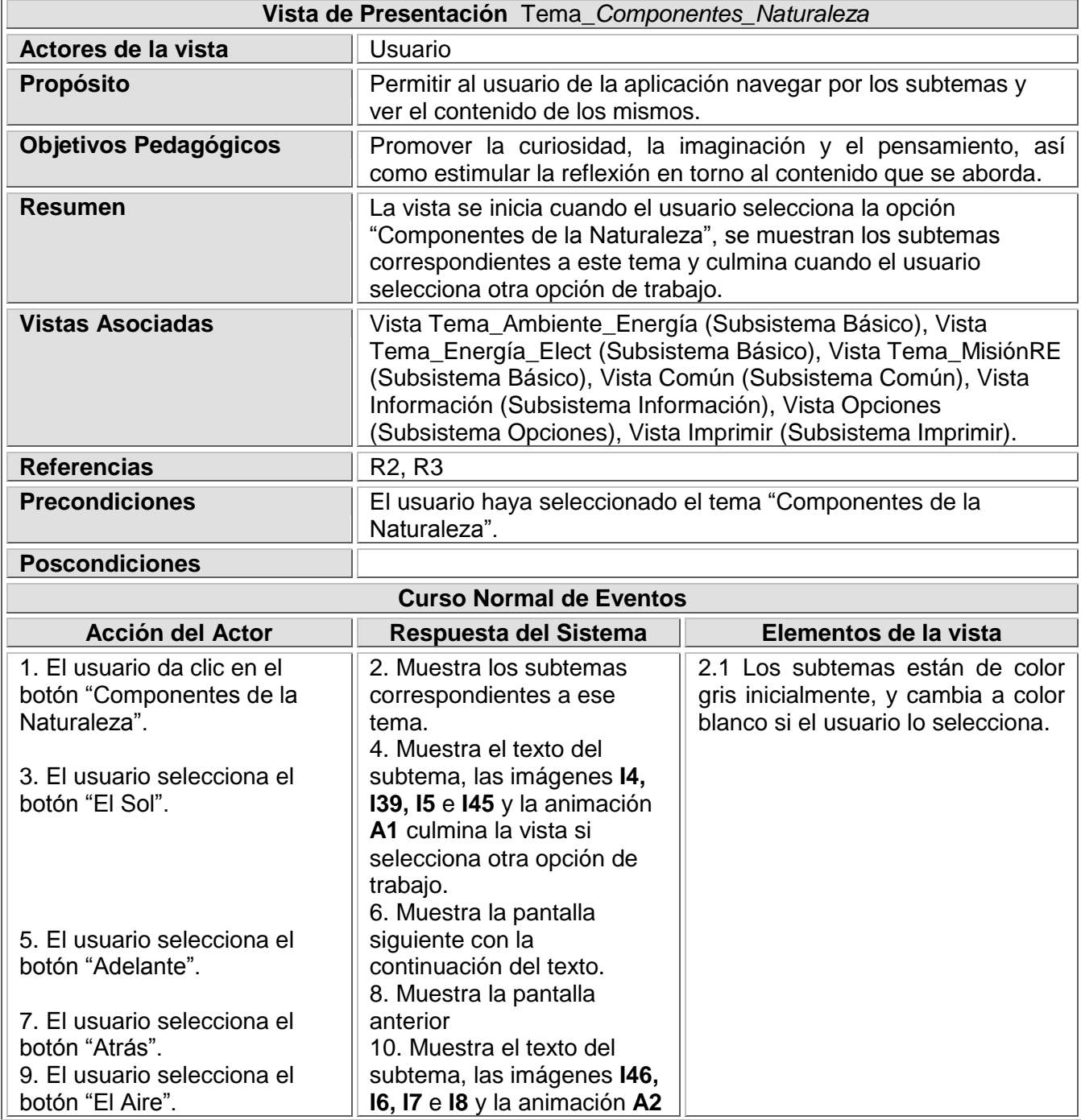

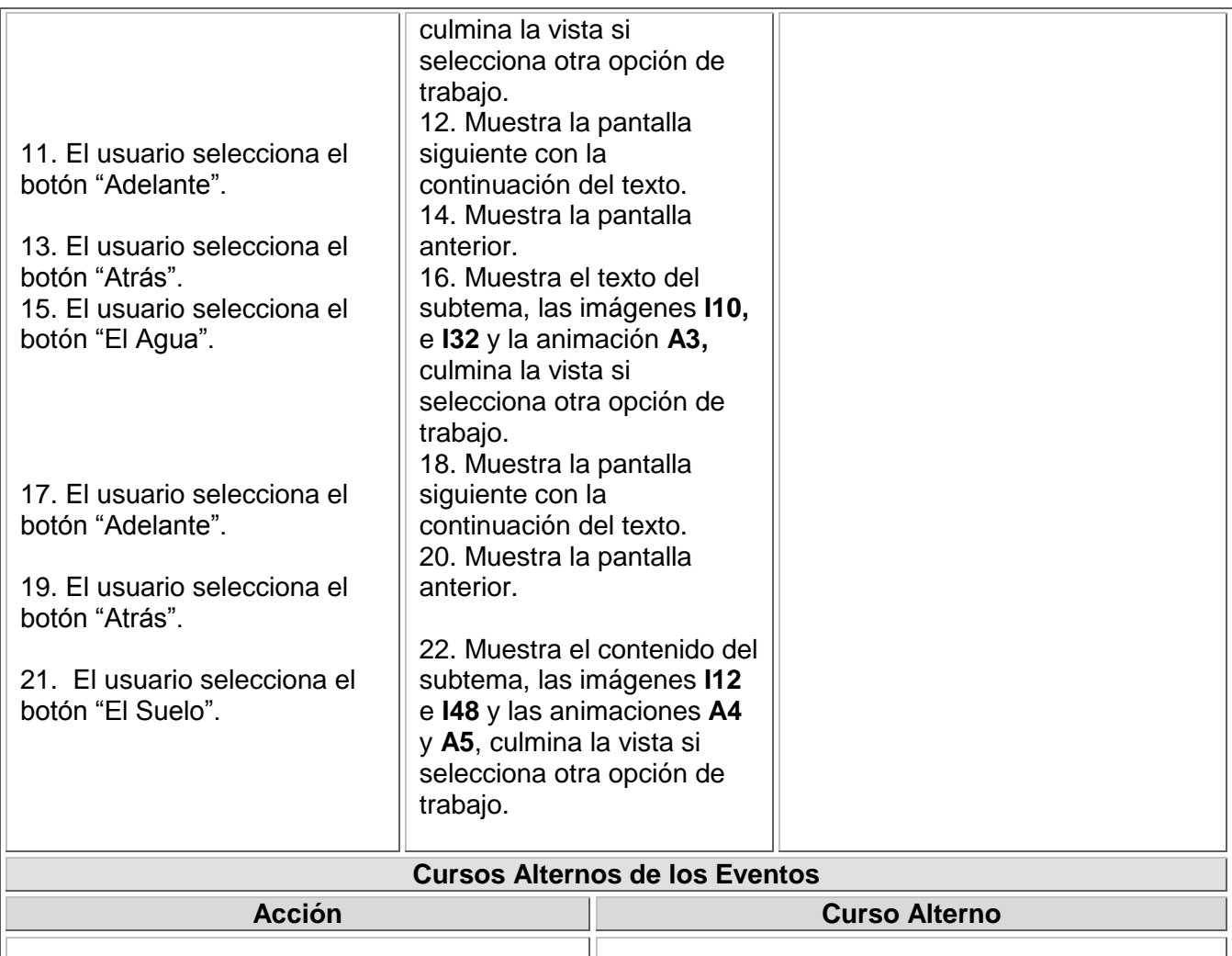

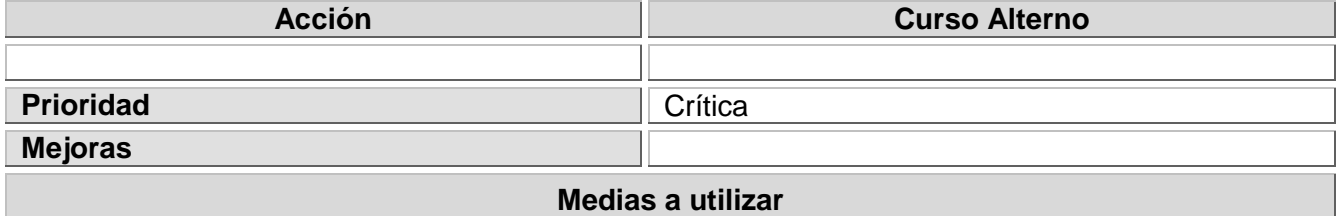

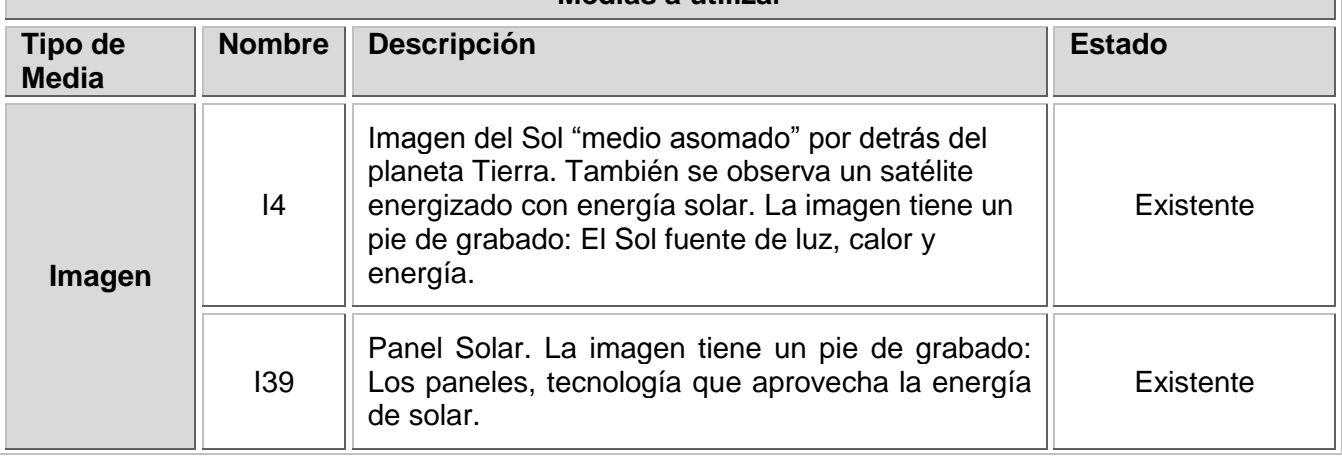

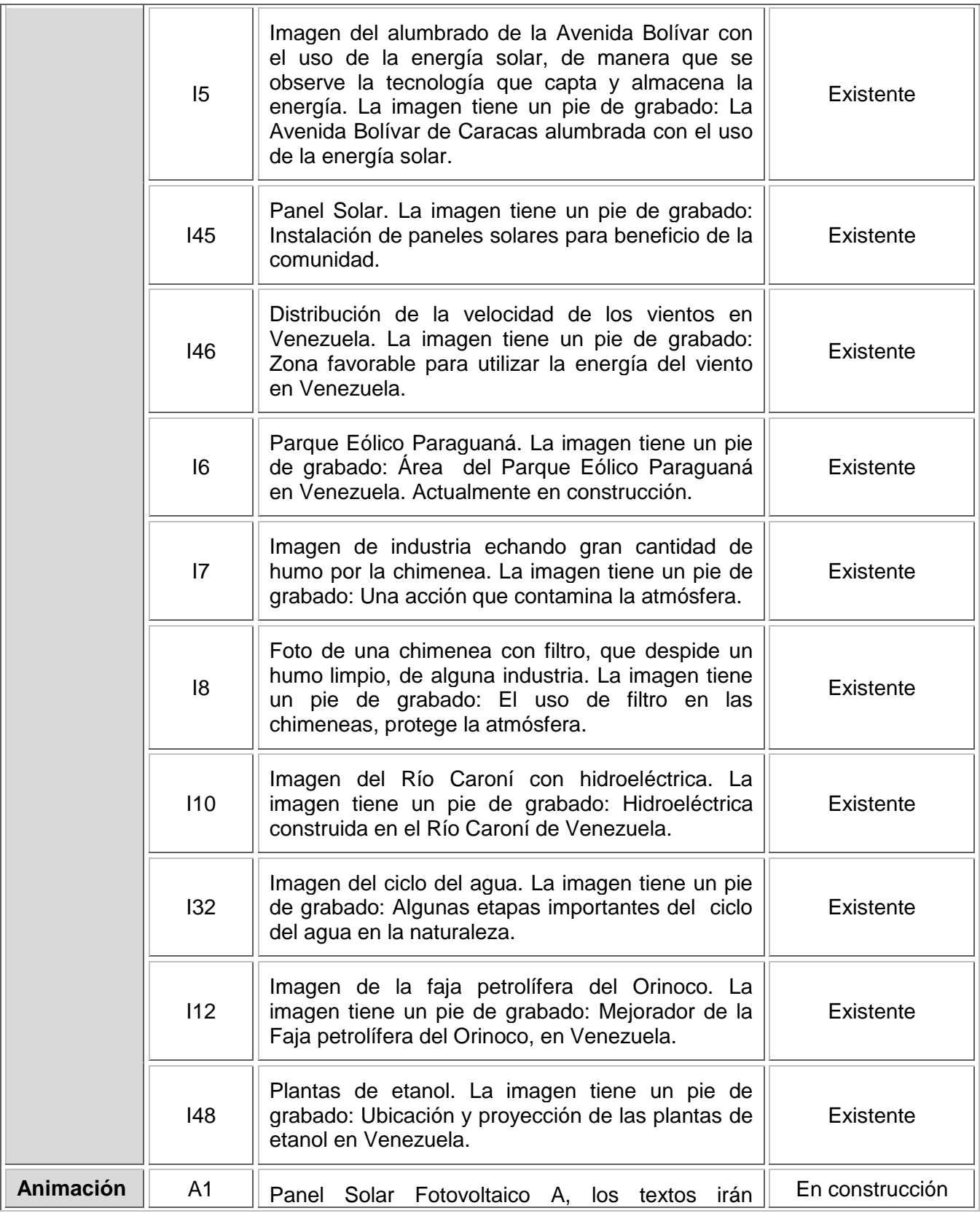

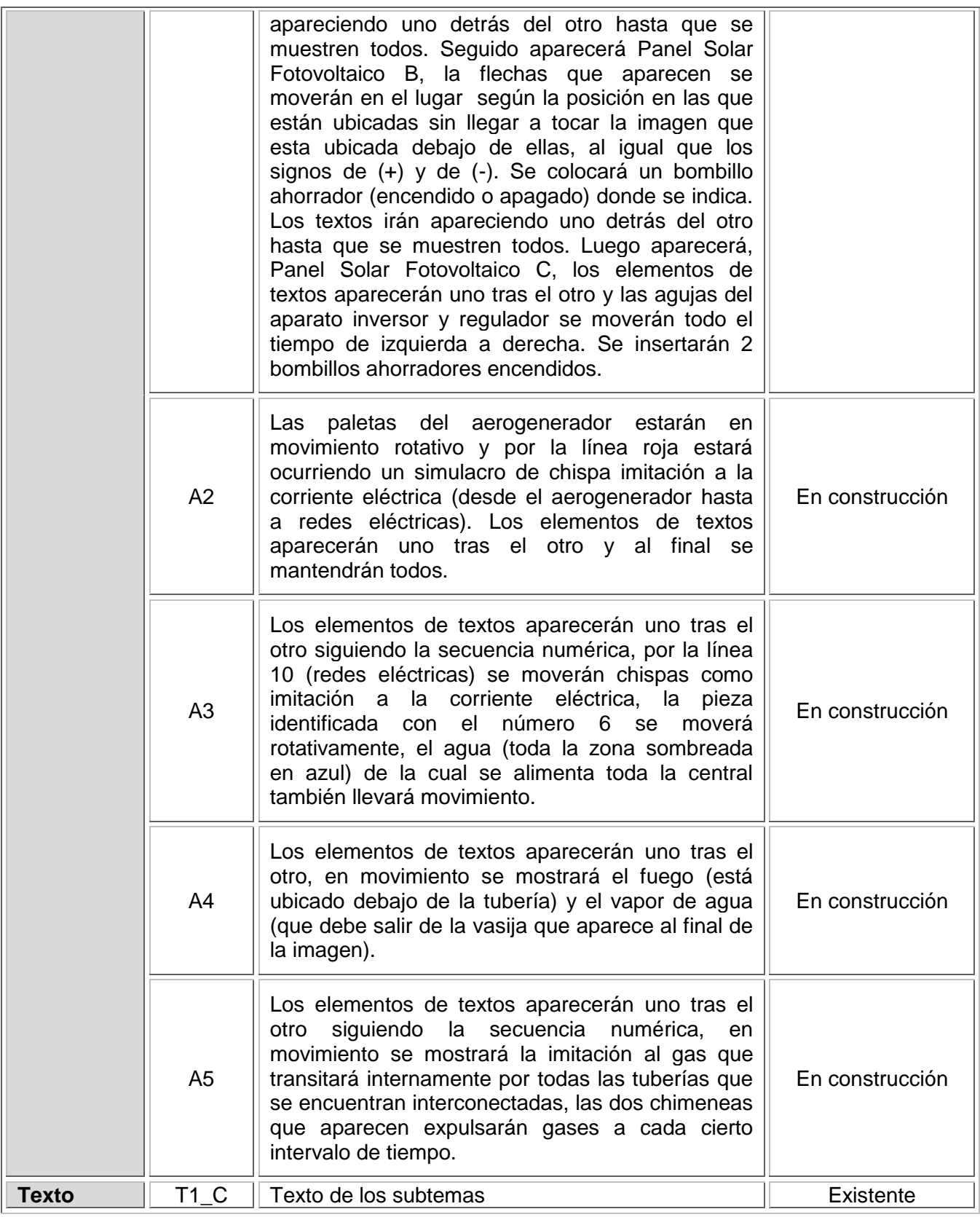

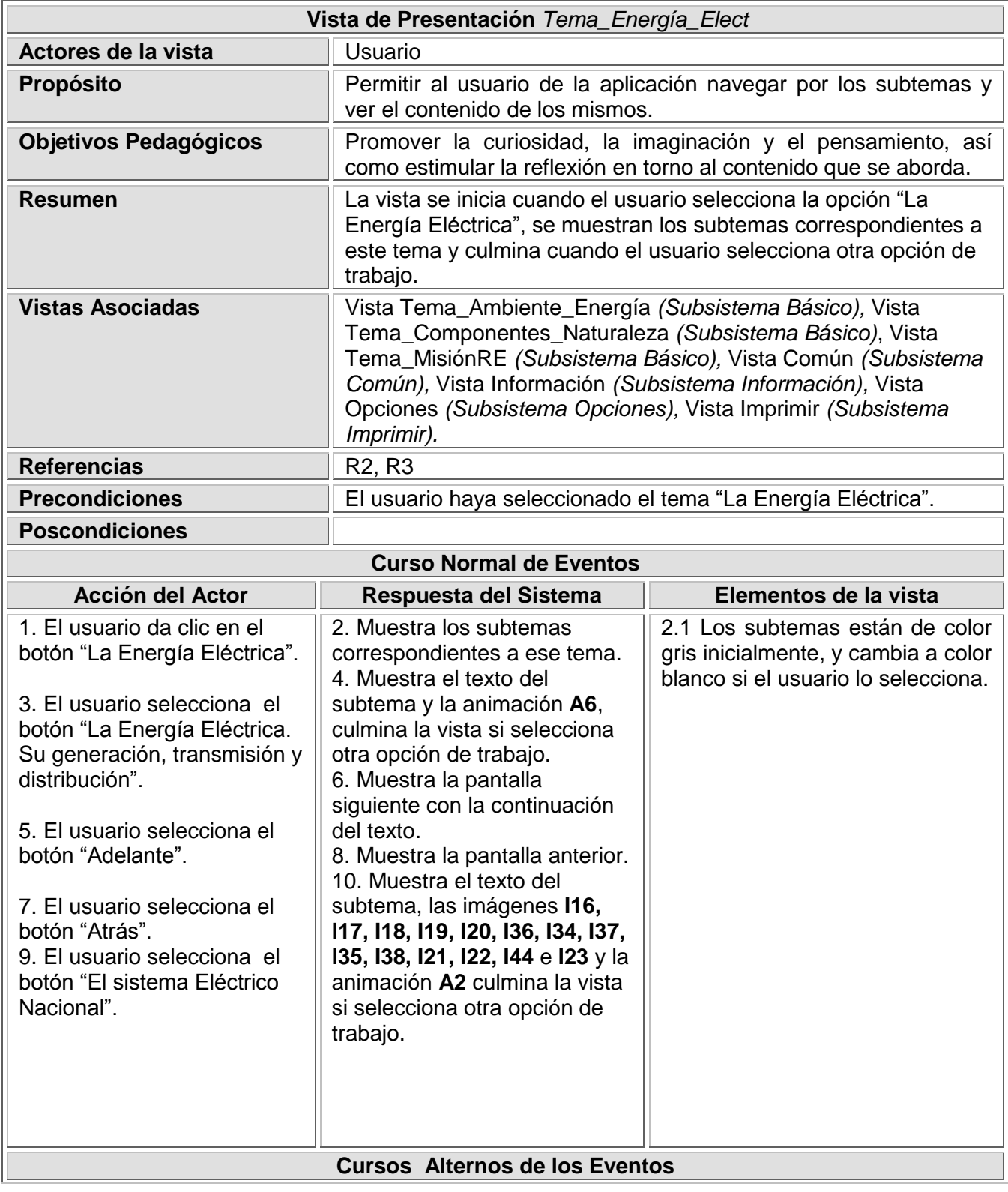

## **Tabla 4: Descripción textual de la vista Tema\_Energía\_Elect**

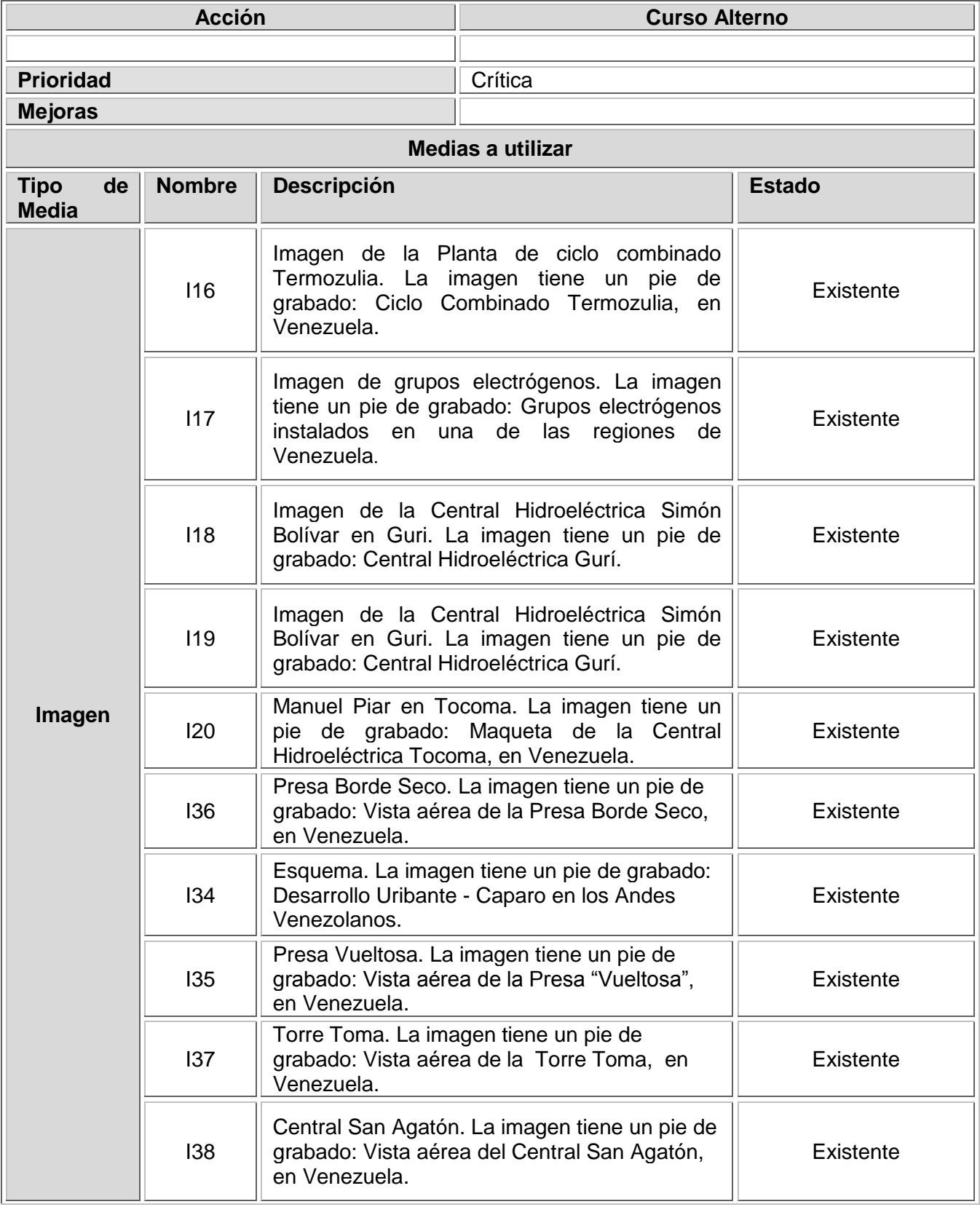

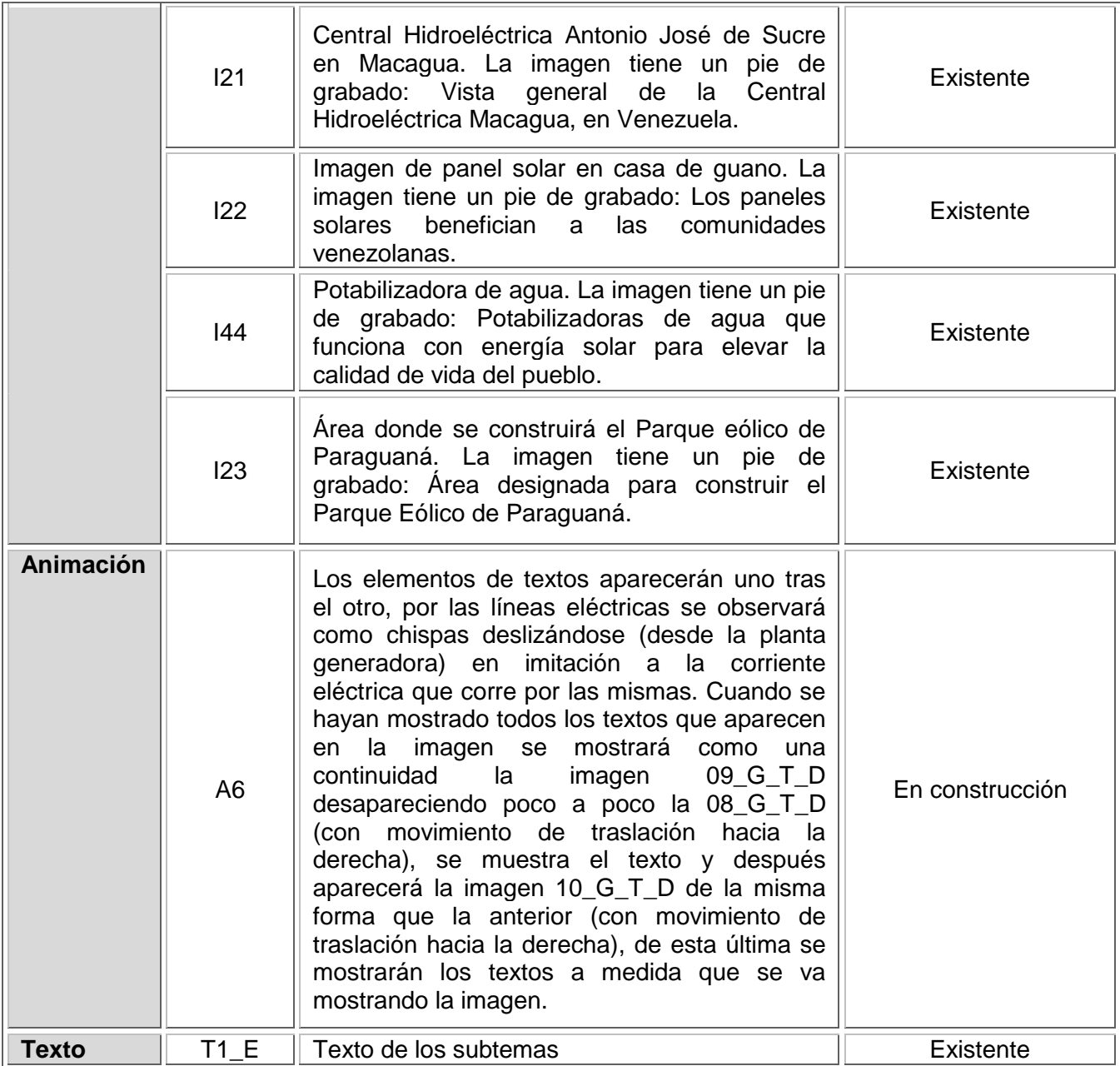

# **Tabla 5: Descripción textual de la vista Tema\_MisiónRE**

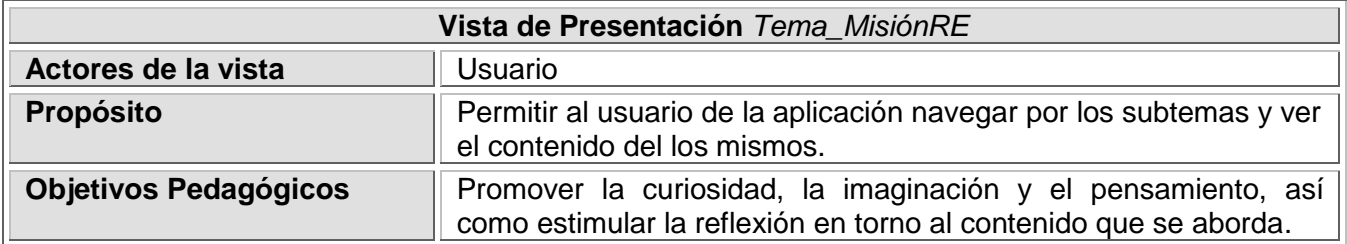

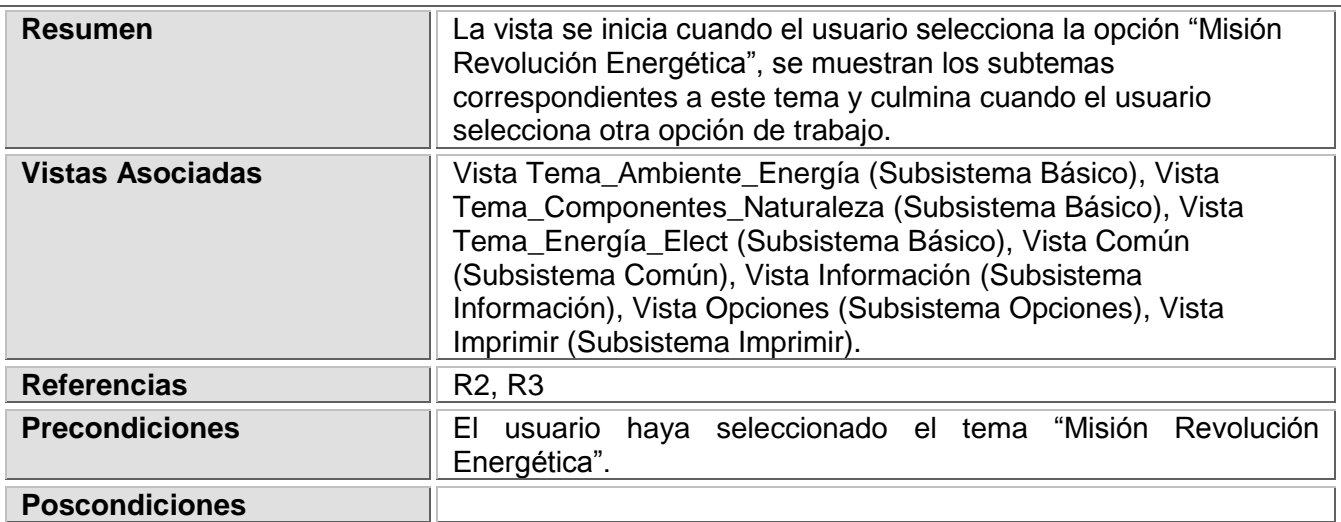

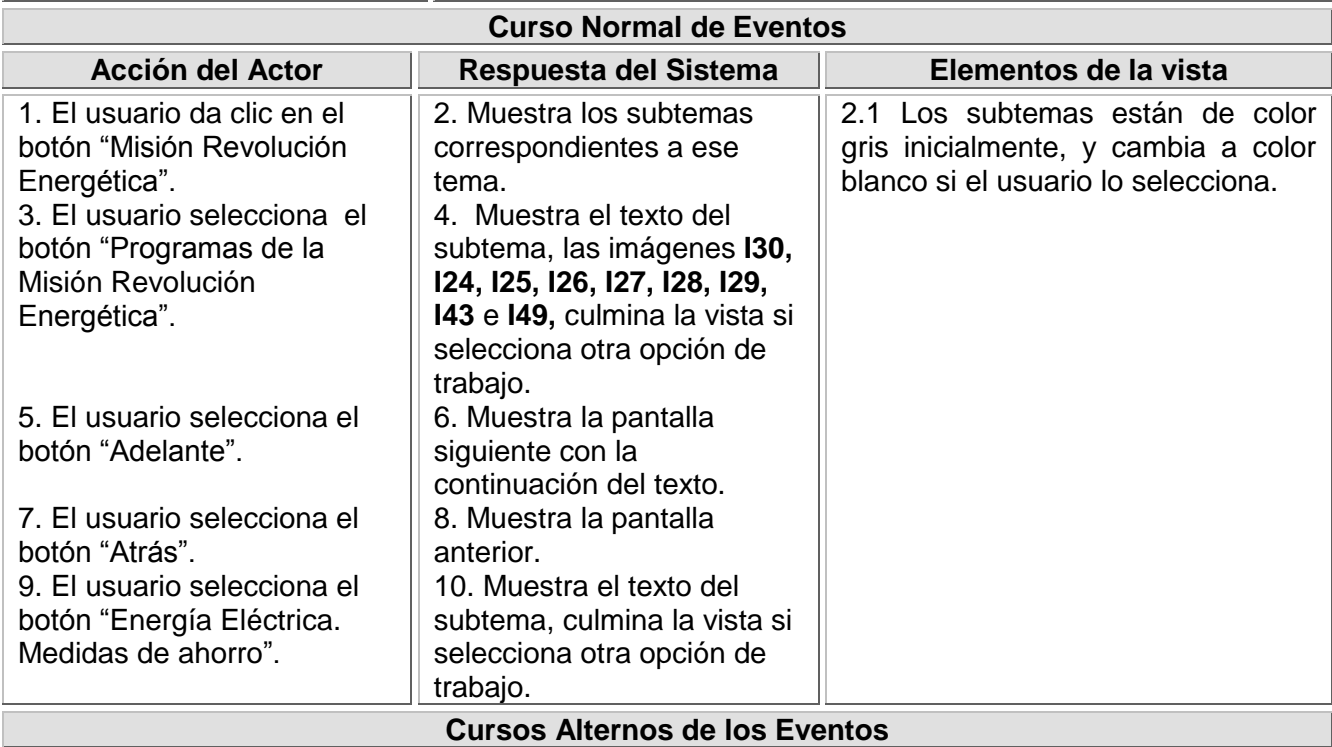

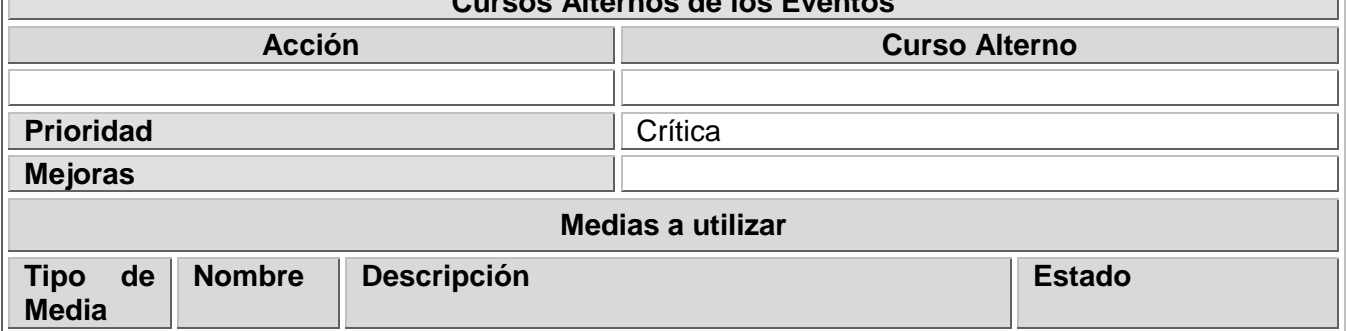

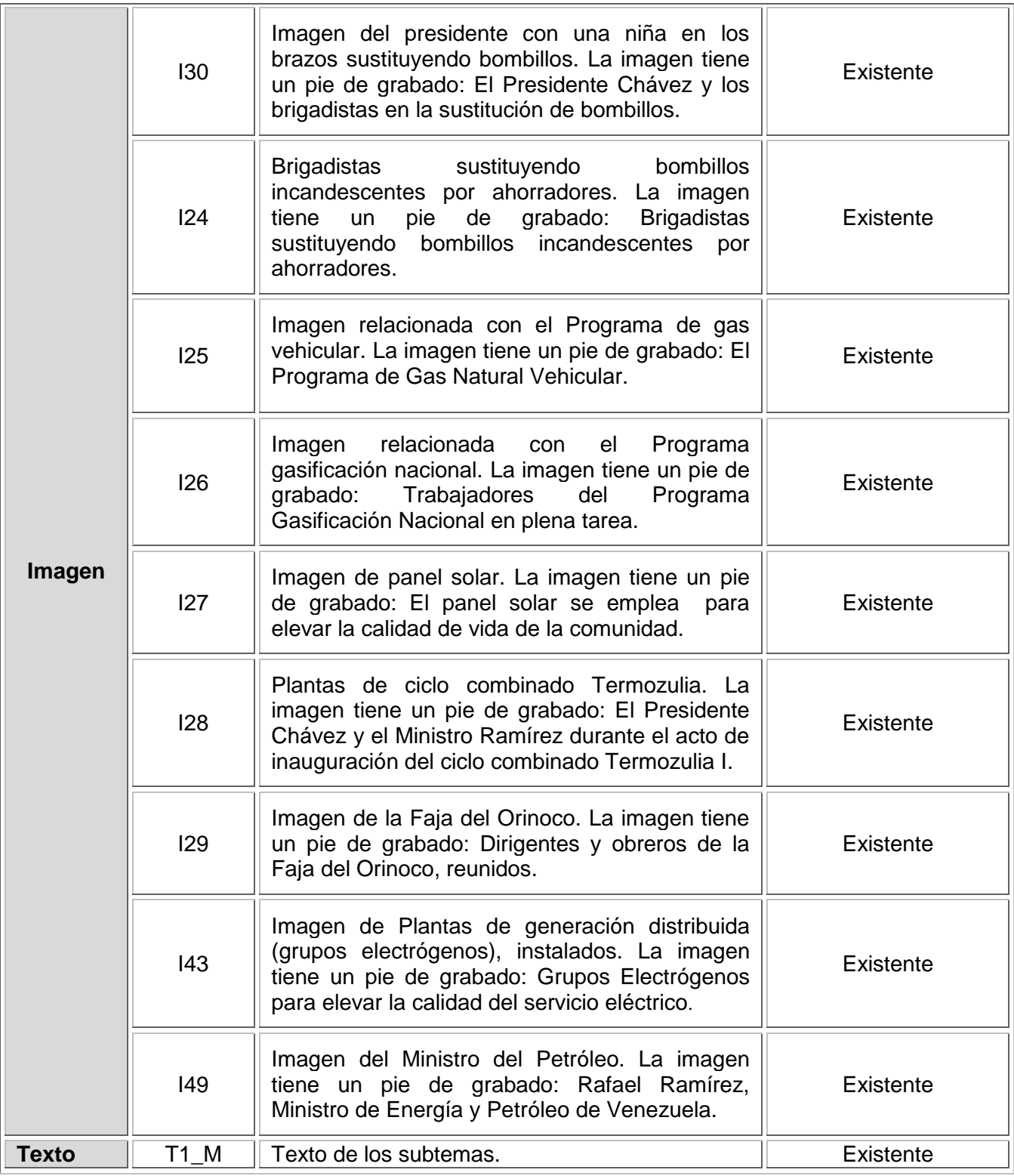

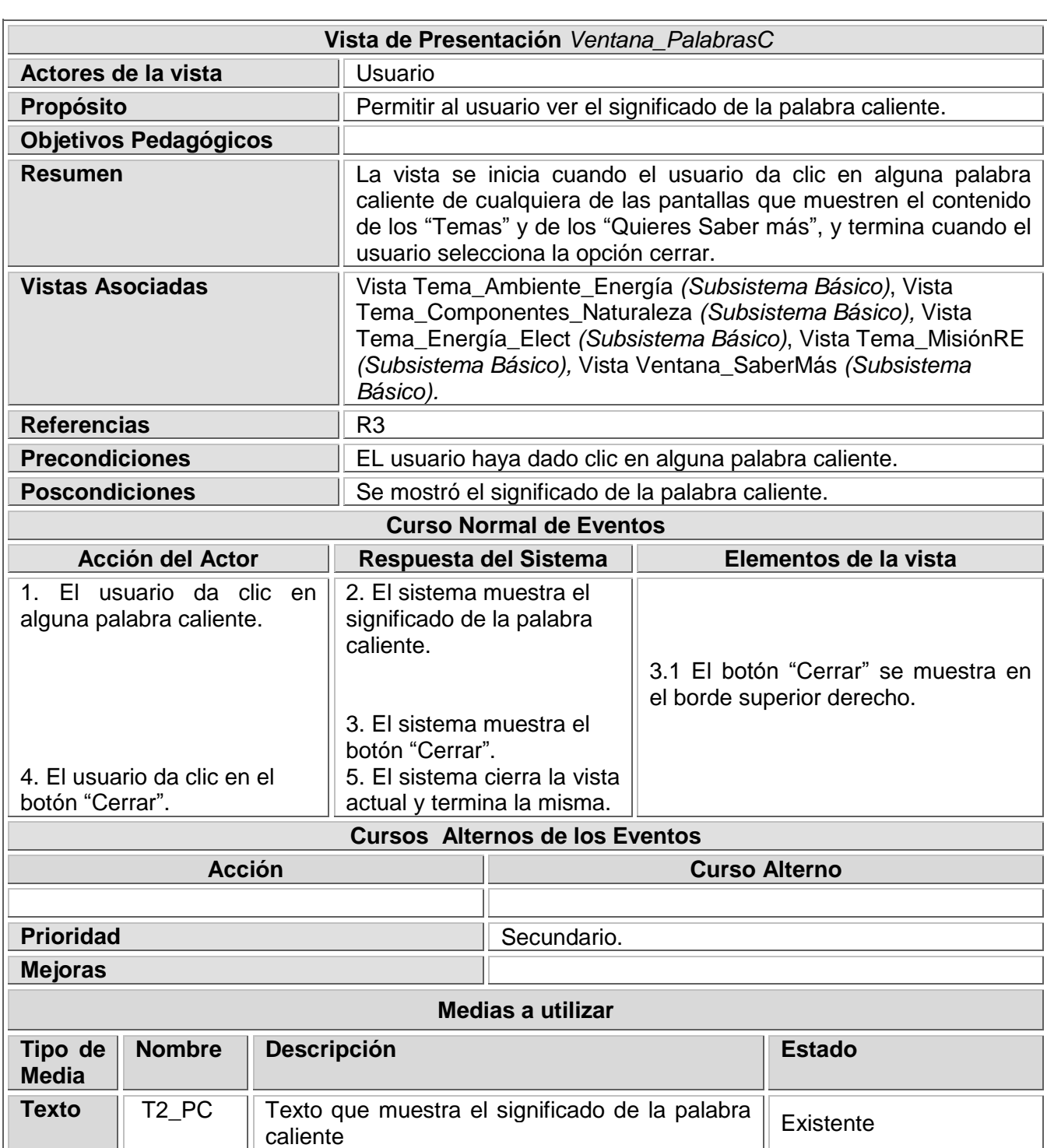

## **Tabla 6: Descripción textual de la vista Ventana\_PalabrasC**

## **Tabla 7: Descripción textual de la vista Para\_Hacer**

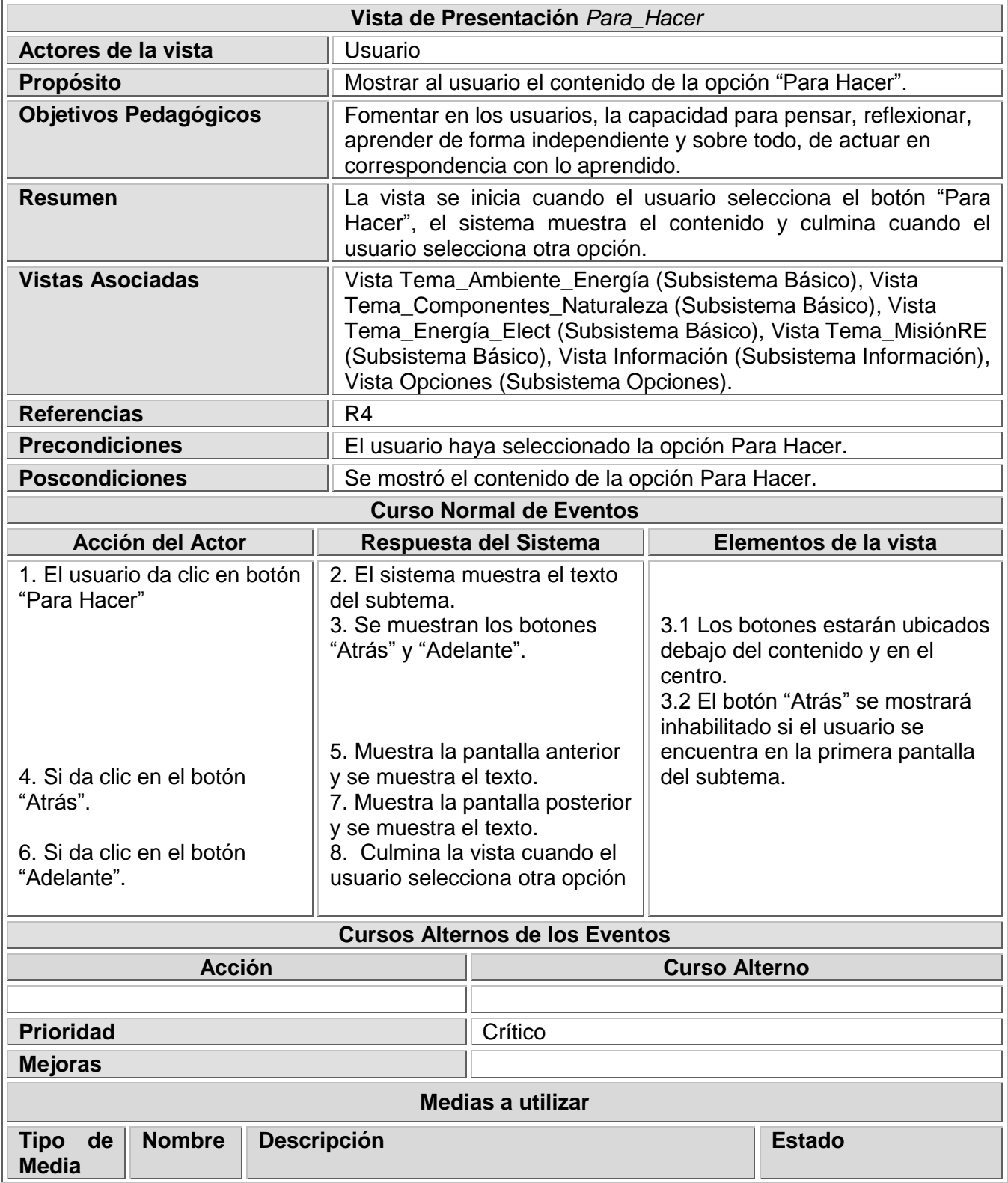

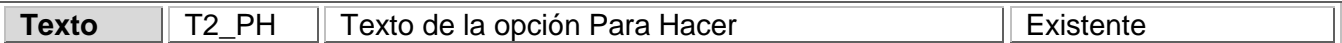

### **Tabla 8: Descripción textual de la vista Ventana\_SaberMás**

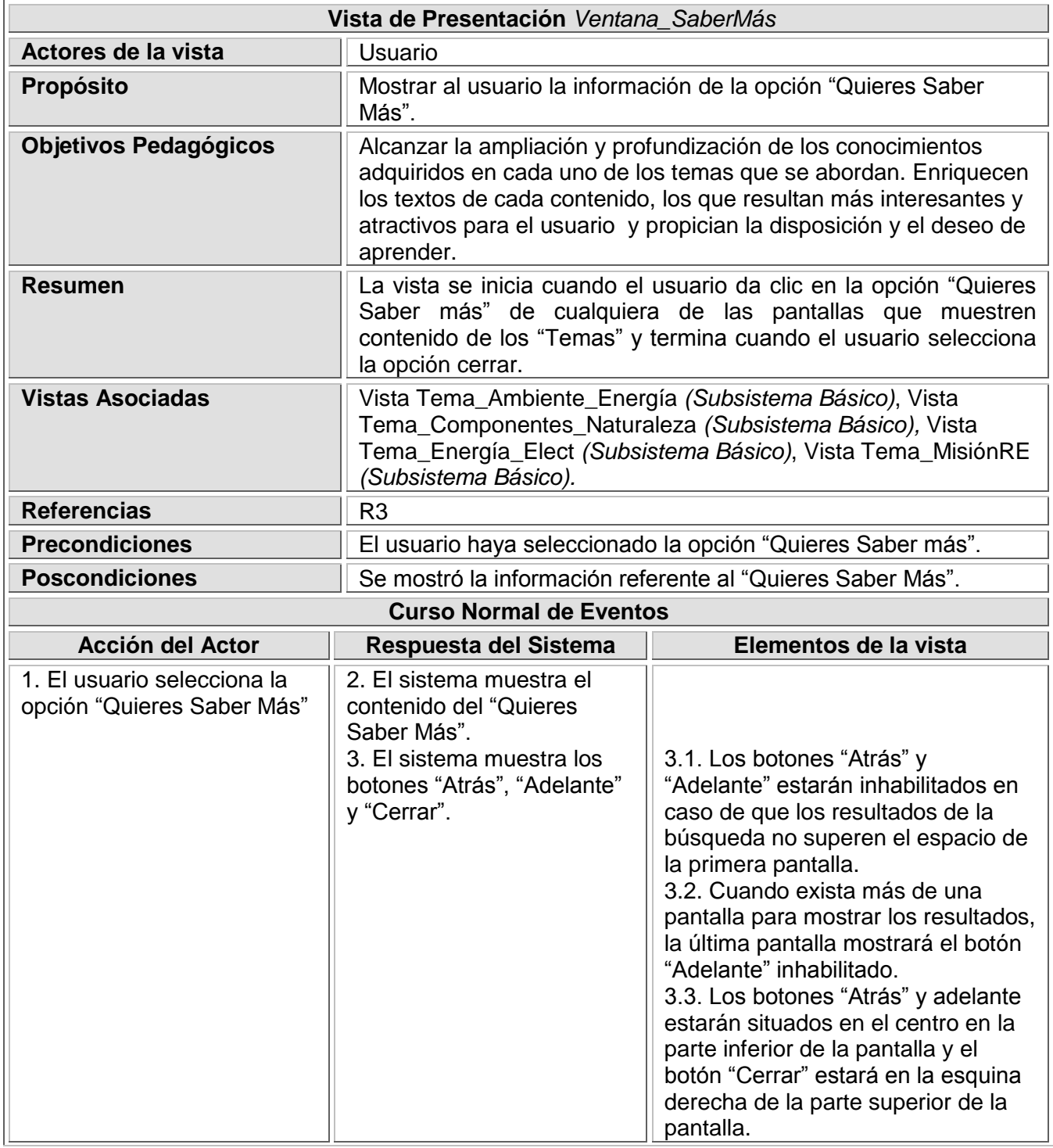

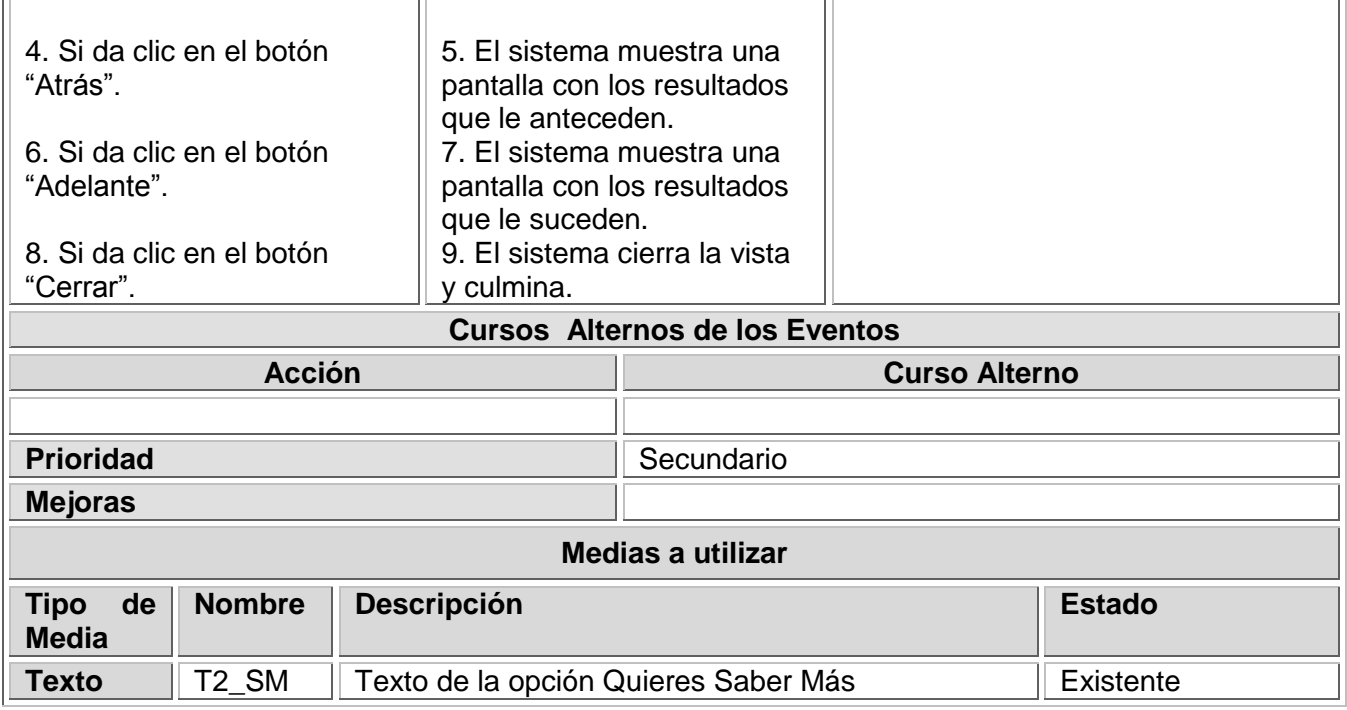

## **Tabla 9: Descripción textual de la vista Información**

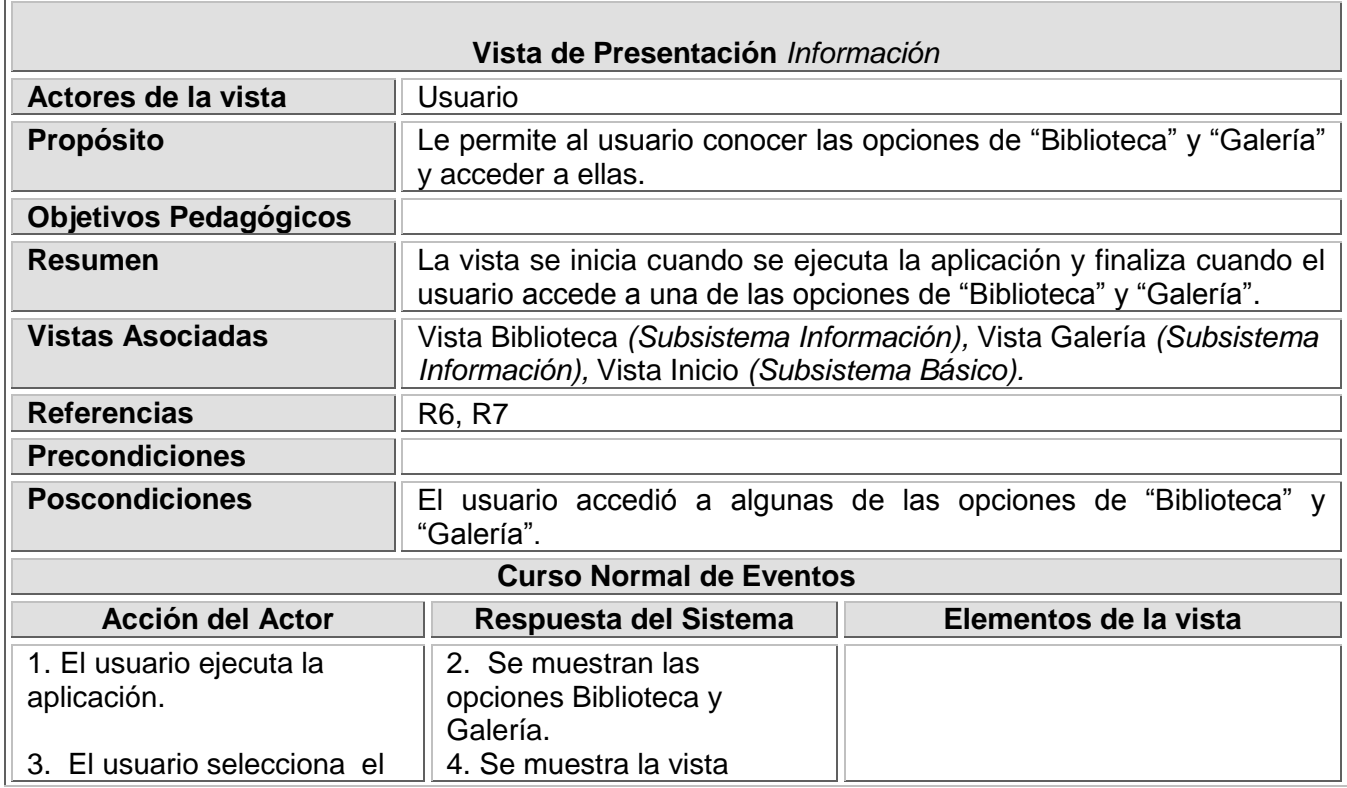

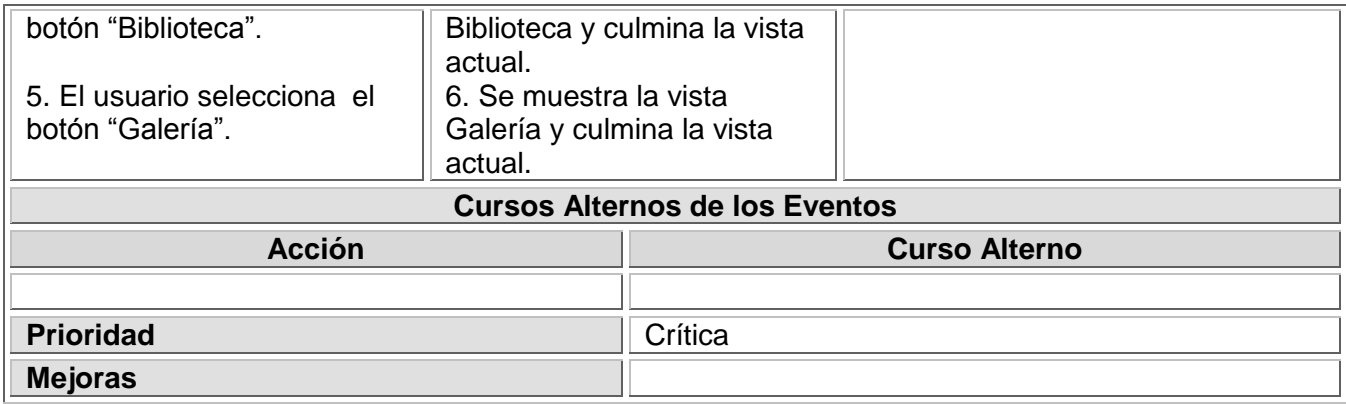

## **Tabla 10: Descripción textual de la vista Galería**

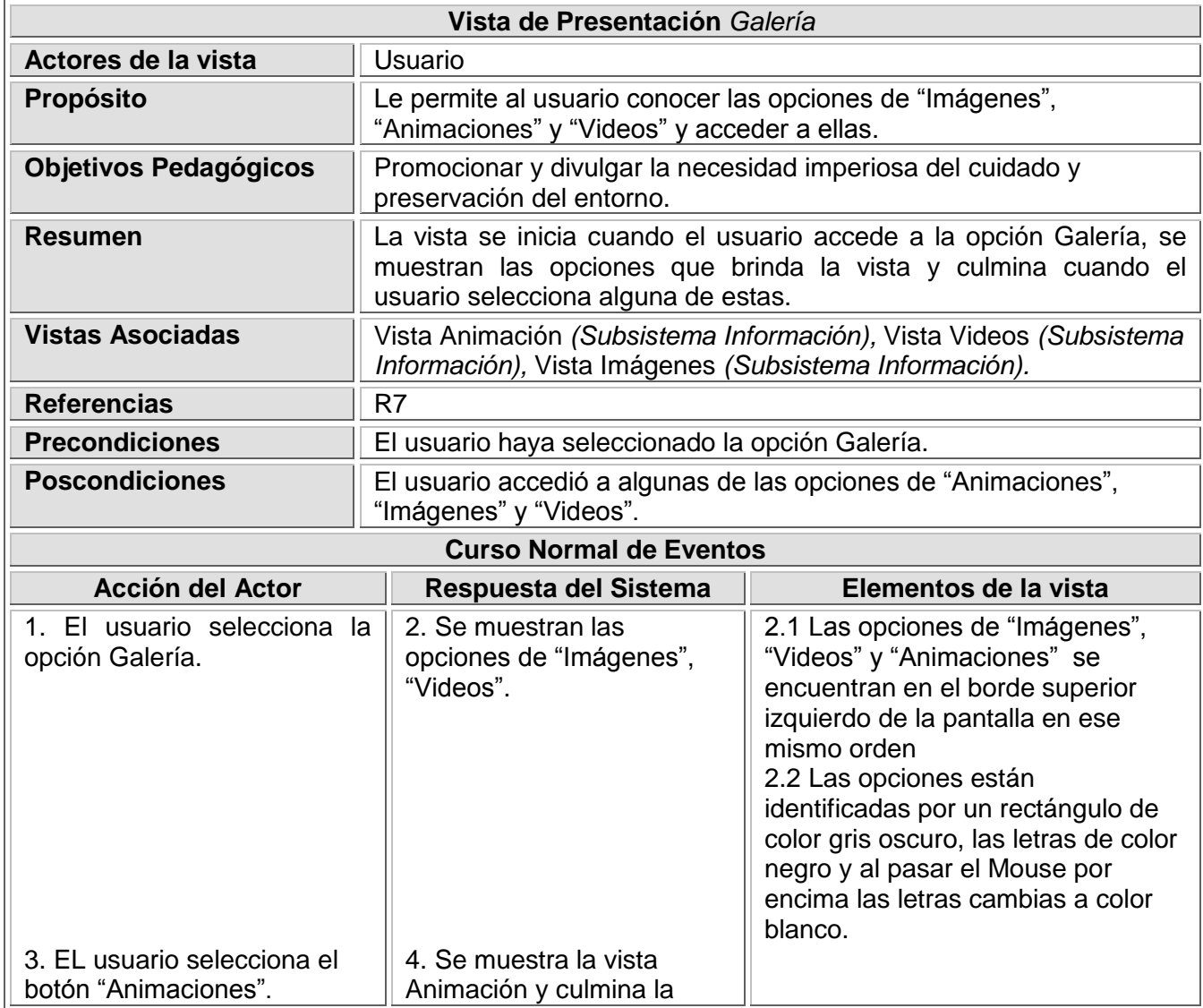

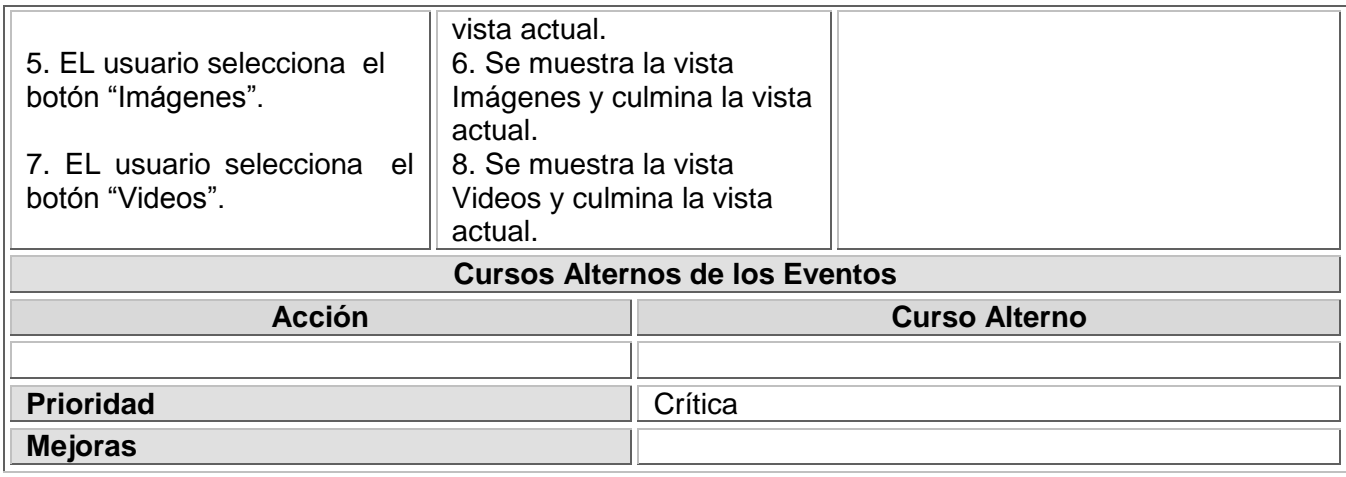

# **Tabla 11: Descripción textual de la vista Biblioteca**

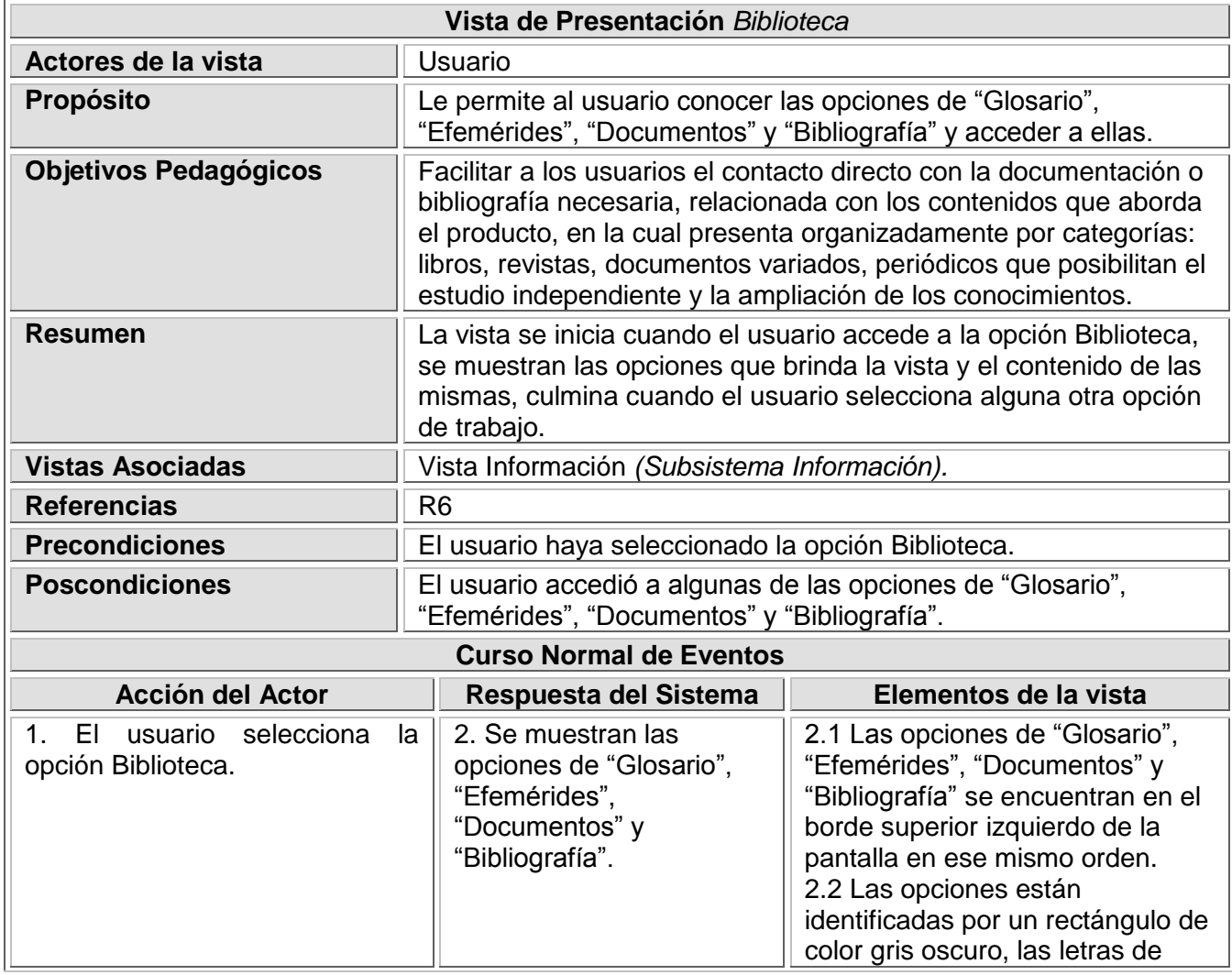

**Tipo de Media**

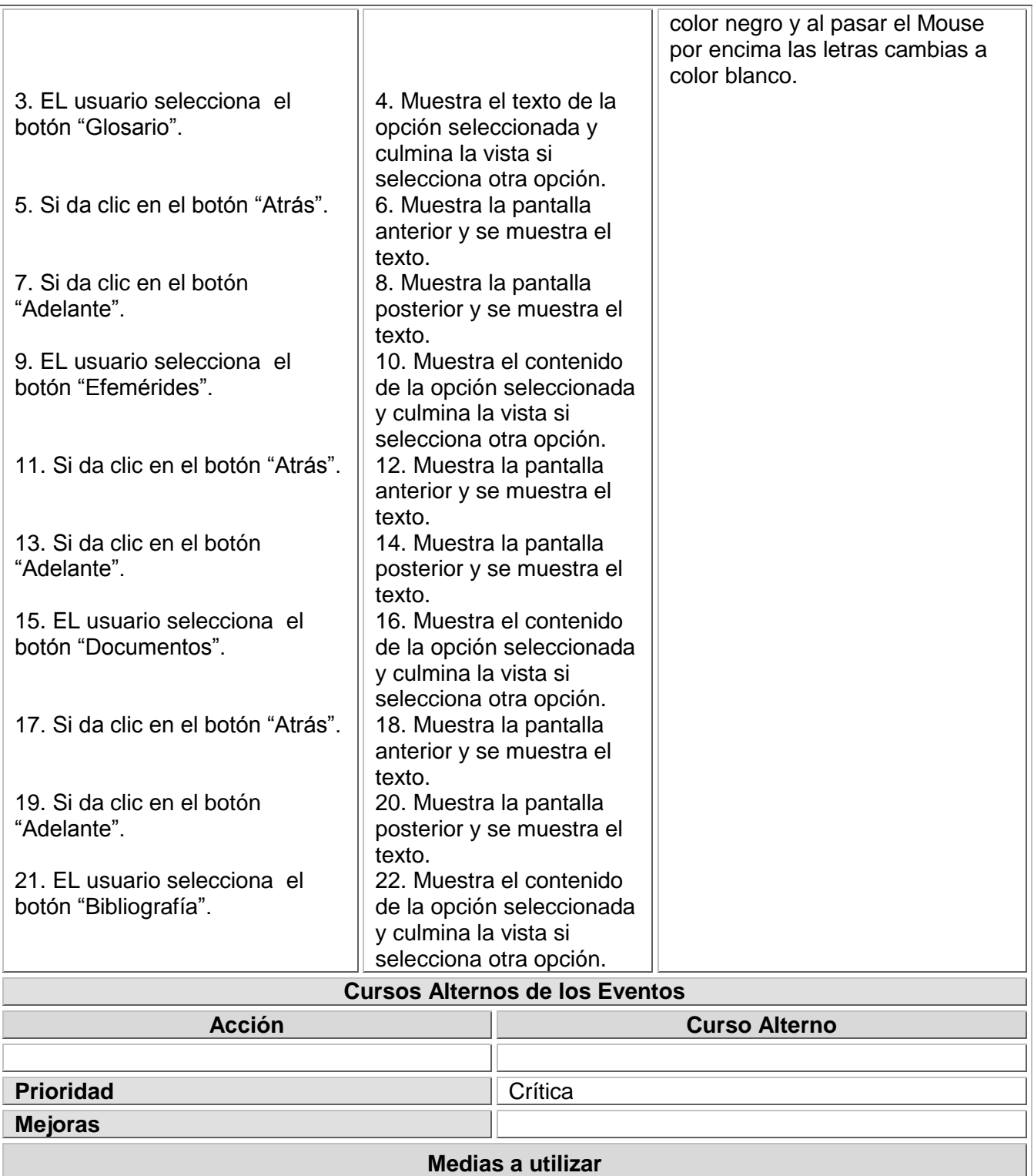

**Nombre Descripción Estado** 

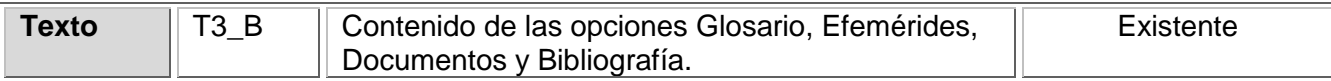

### **Tabla 12: Descripción textual de la vista Animación**

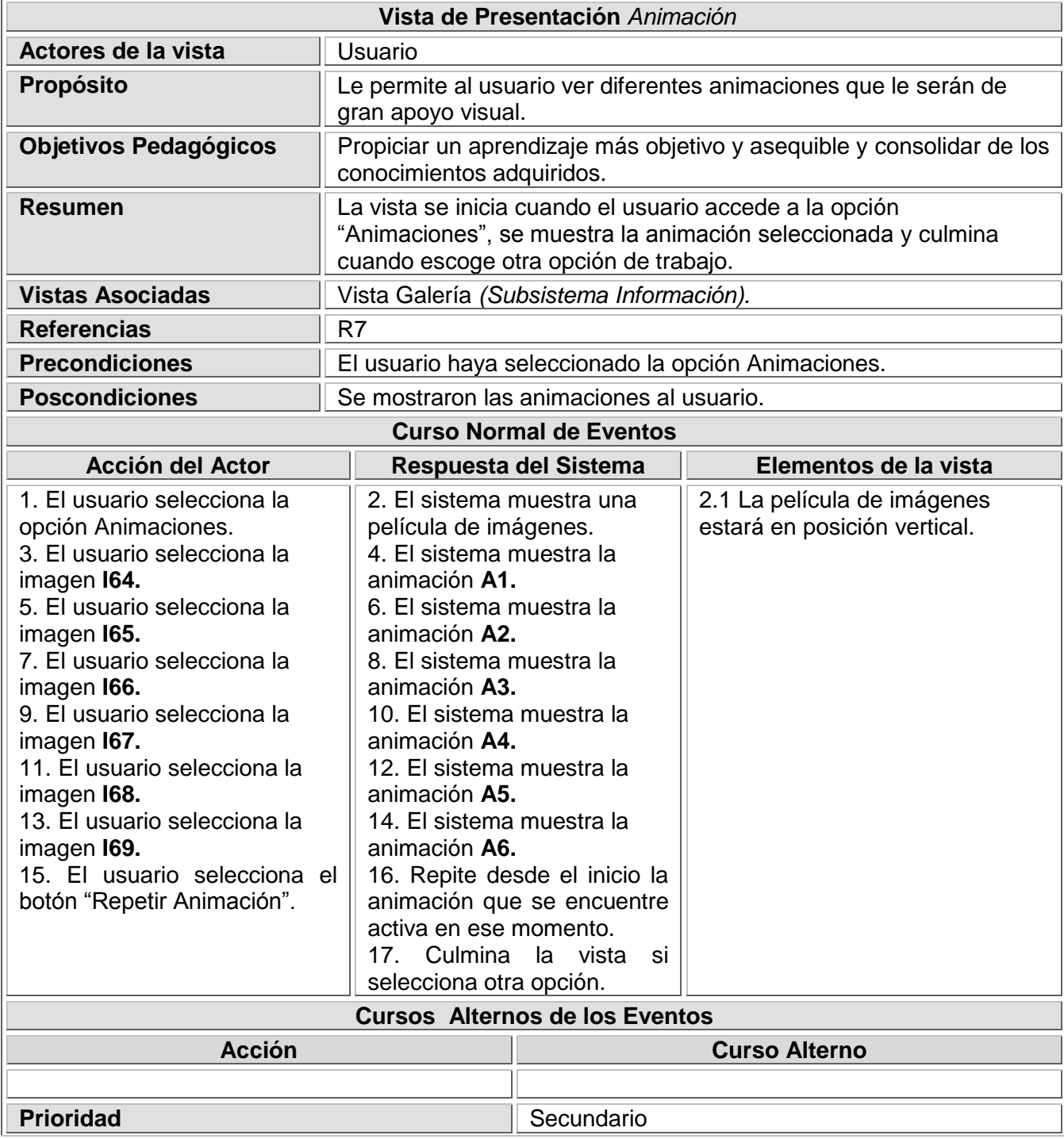

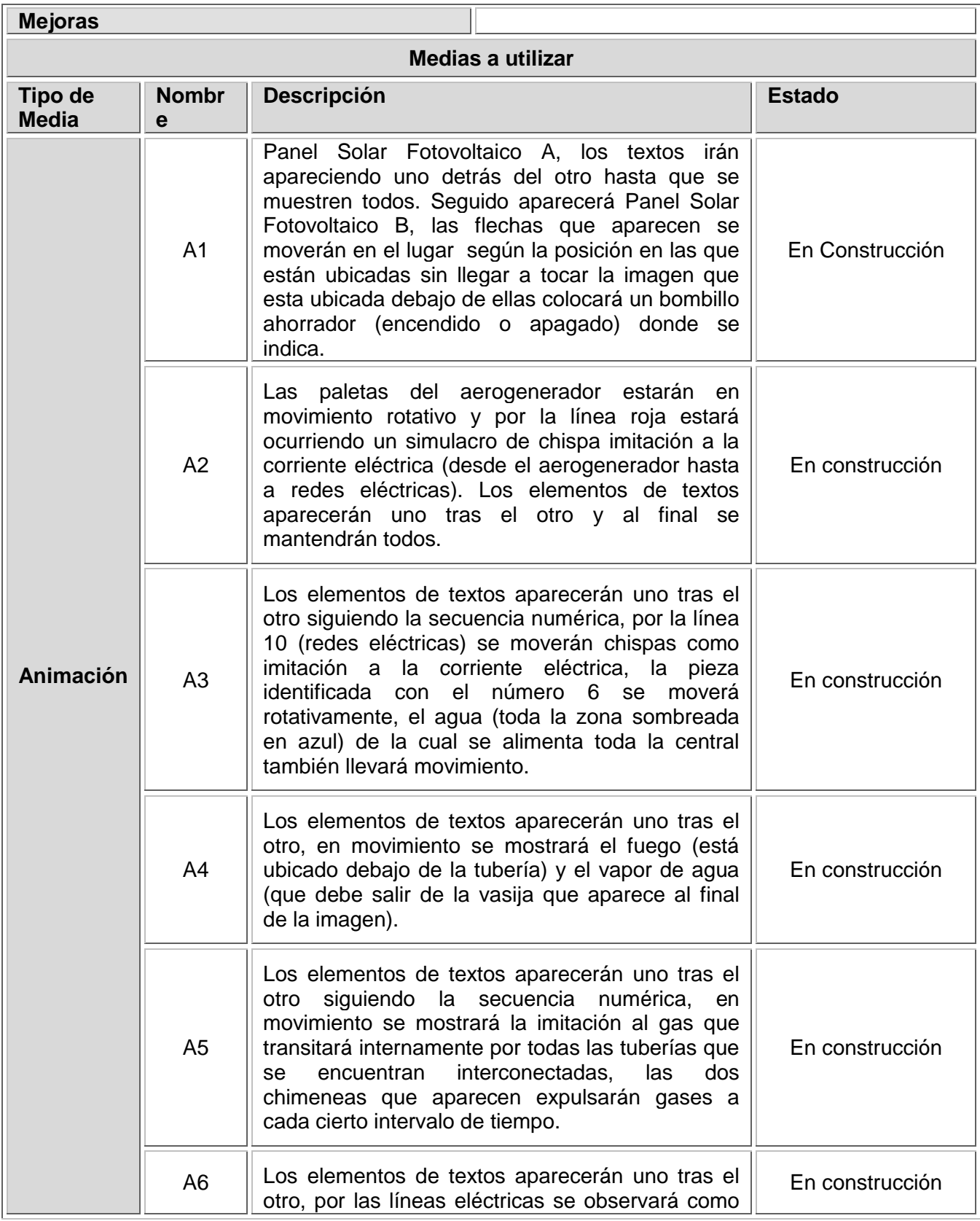

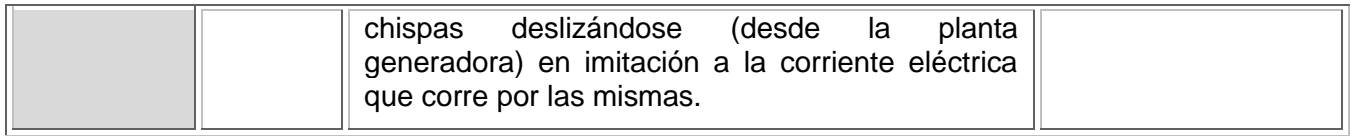

## **Tabla 13: Descripción textual de la vista Imágenes**

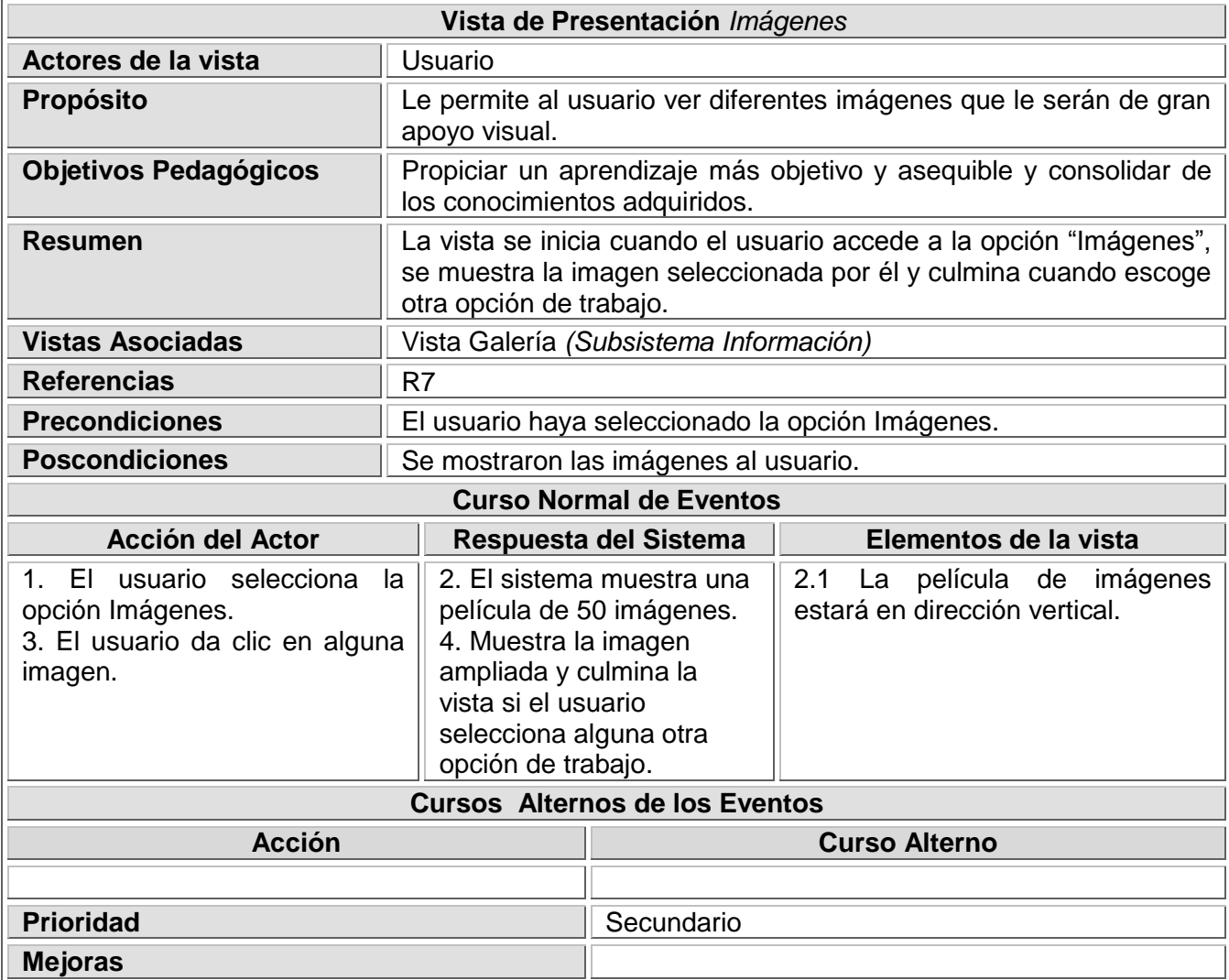

### **Tabla 14: Descripción textual de la vista Videos**

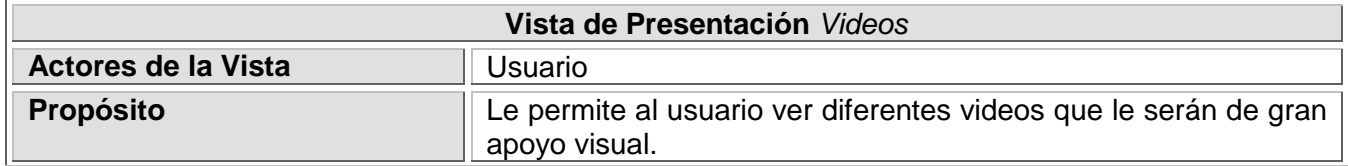

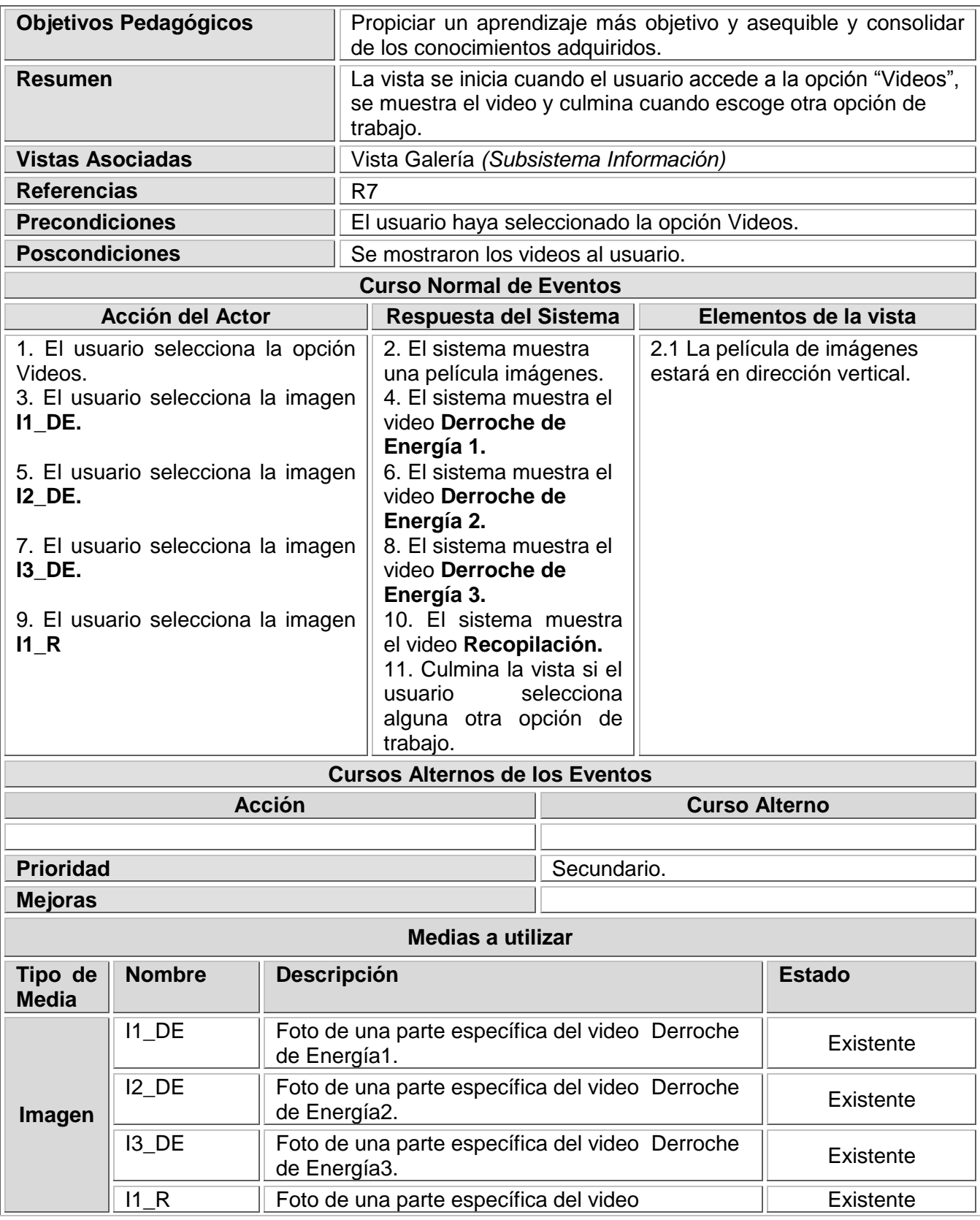

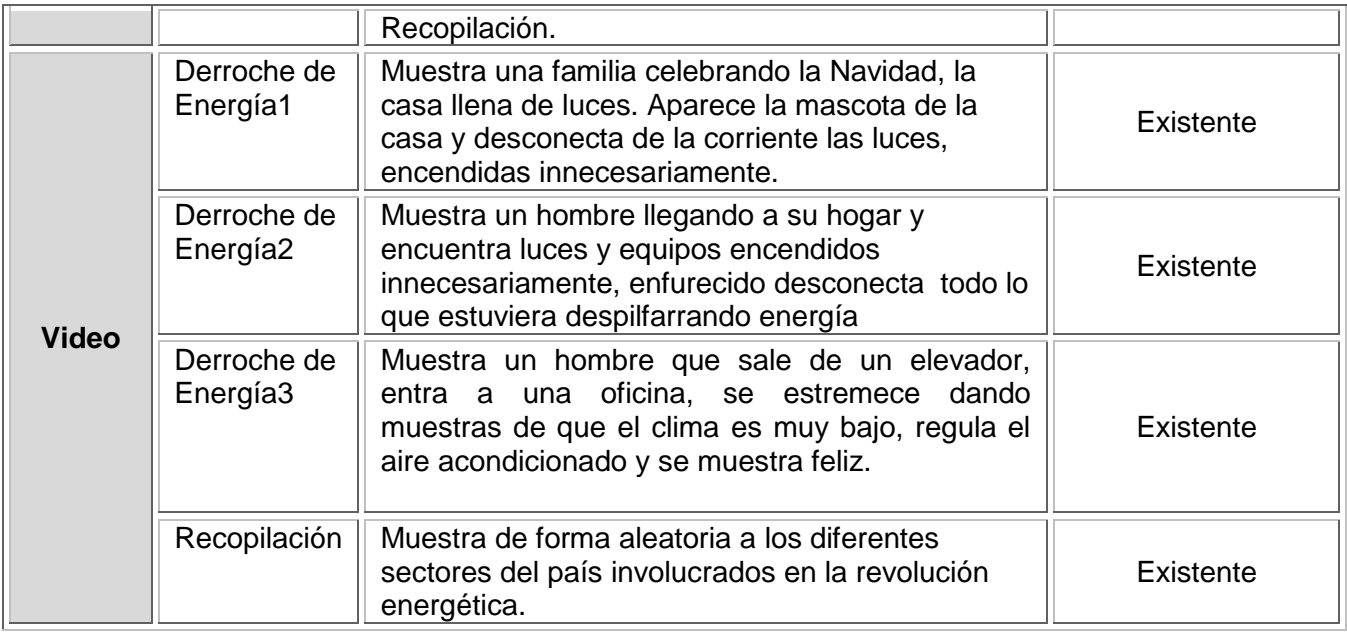

# **Tabla 15: Descripción textual de la vista Opciones**

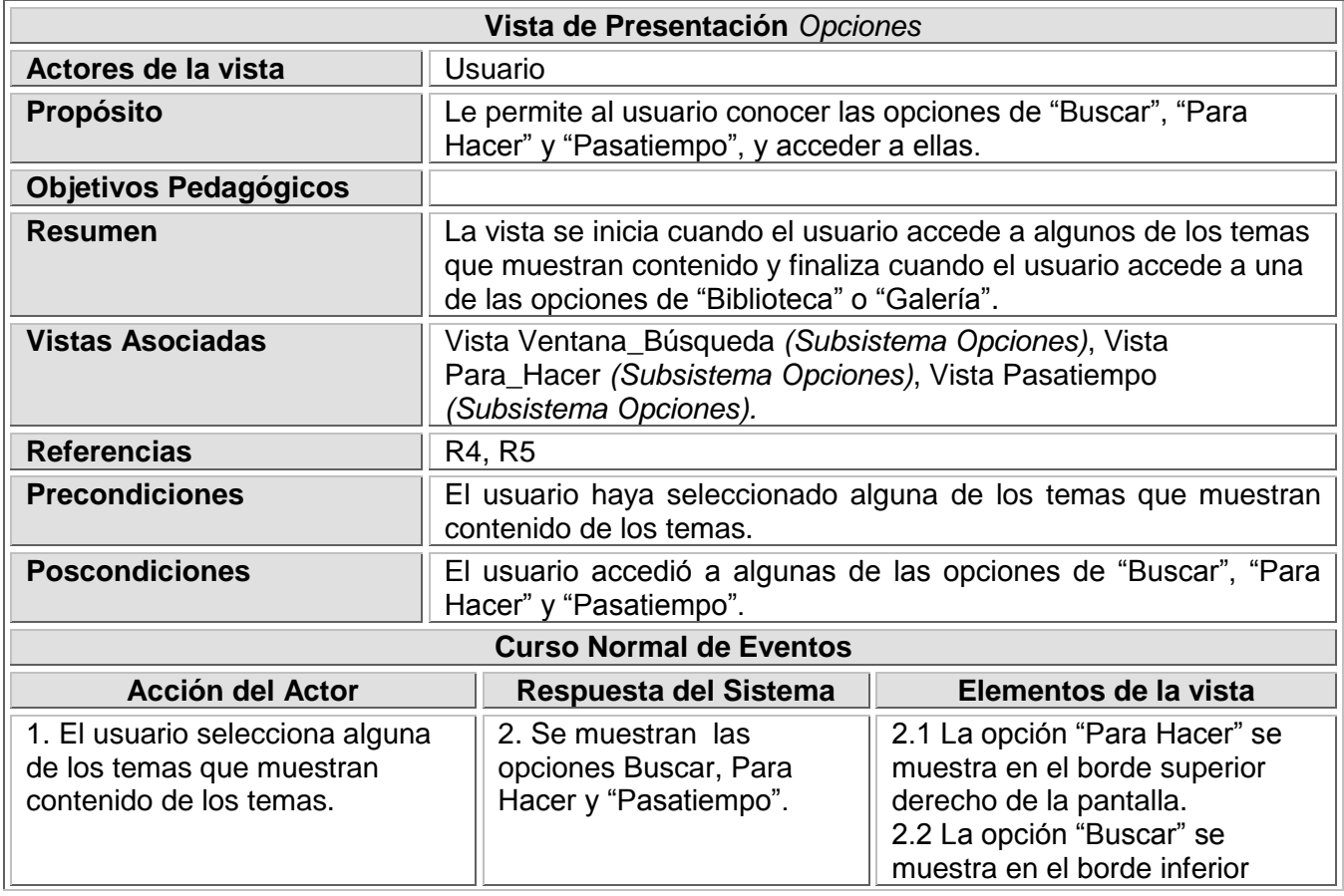

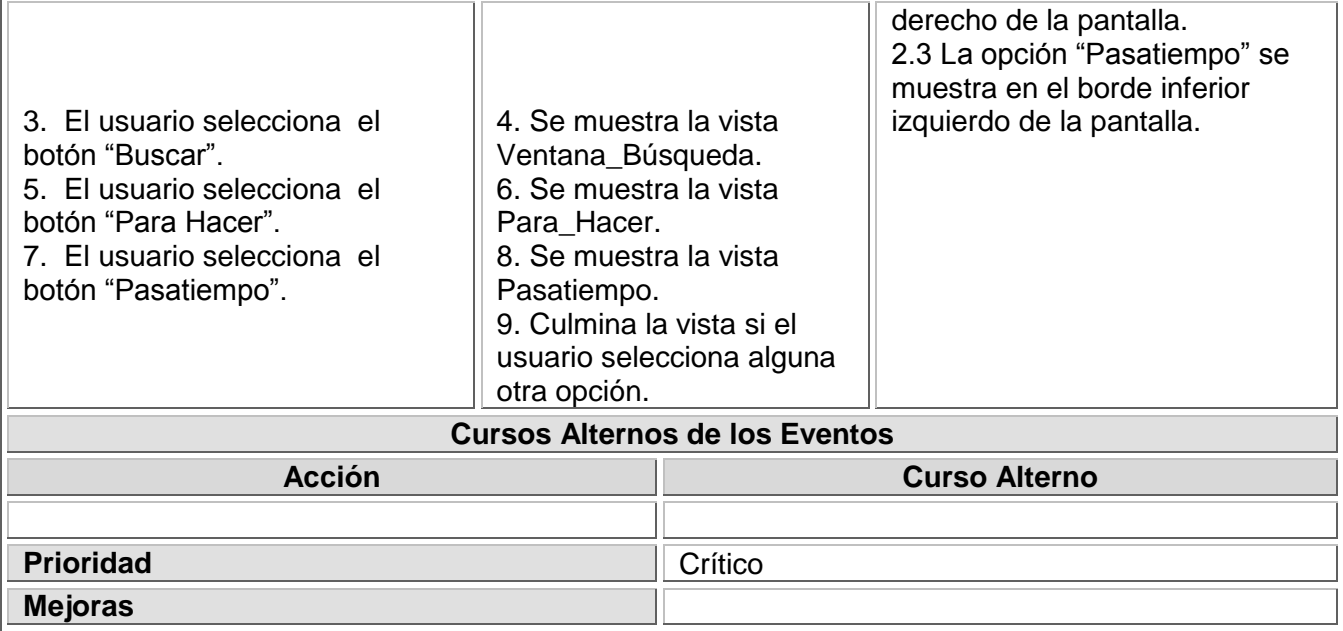

## **Tabla 16: Descripción textual de la vista Ventana\_Búsqueda**

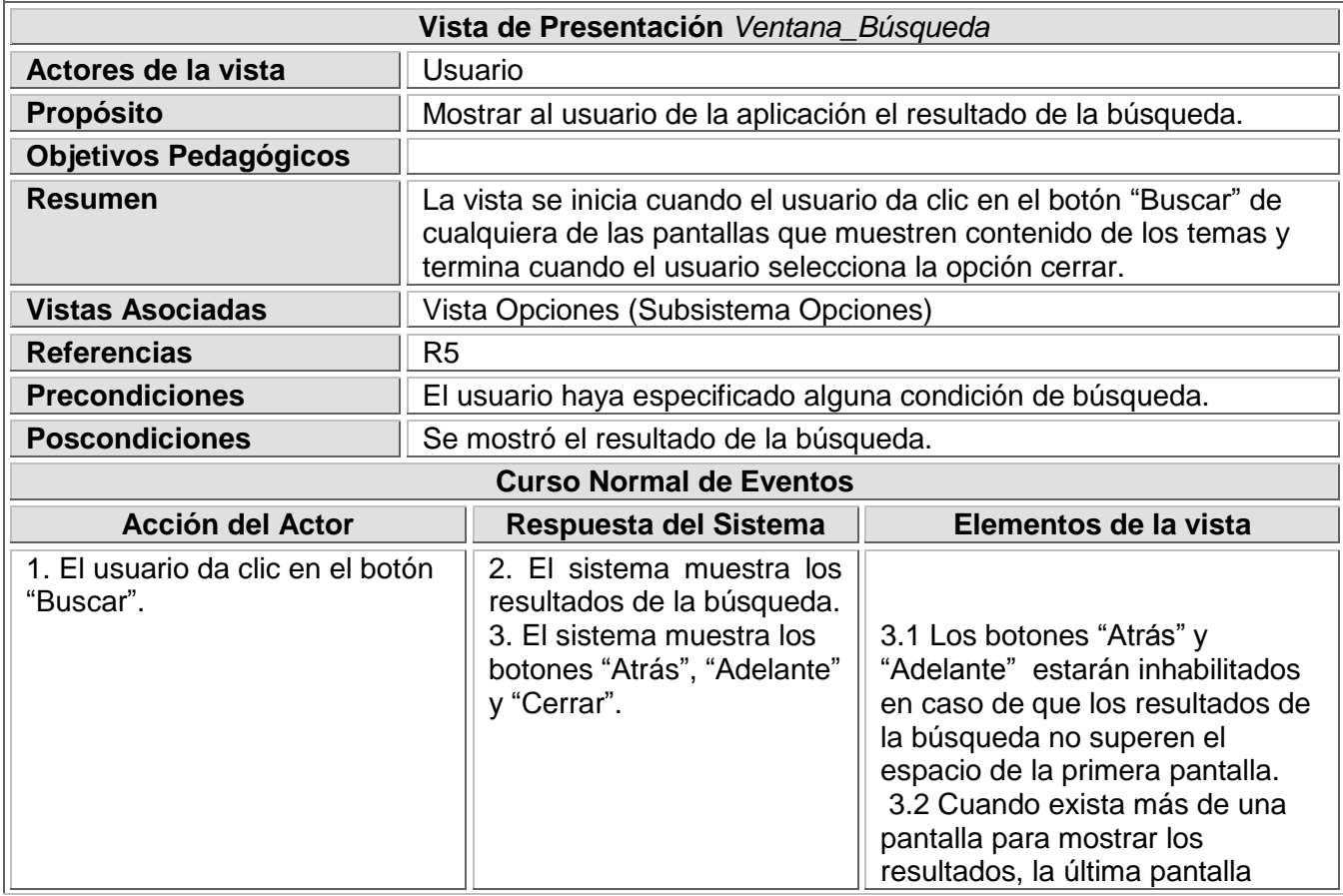
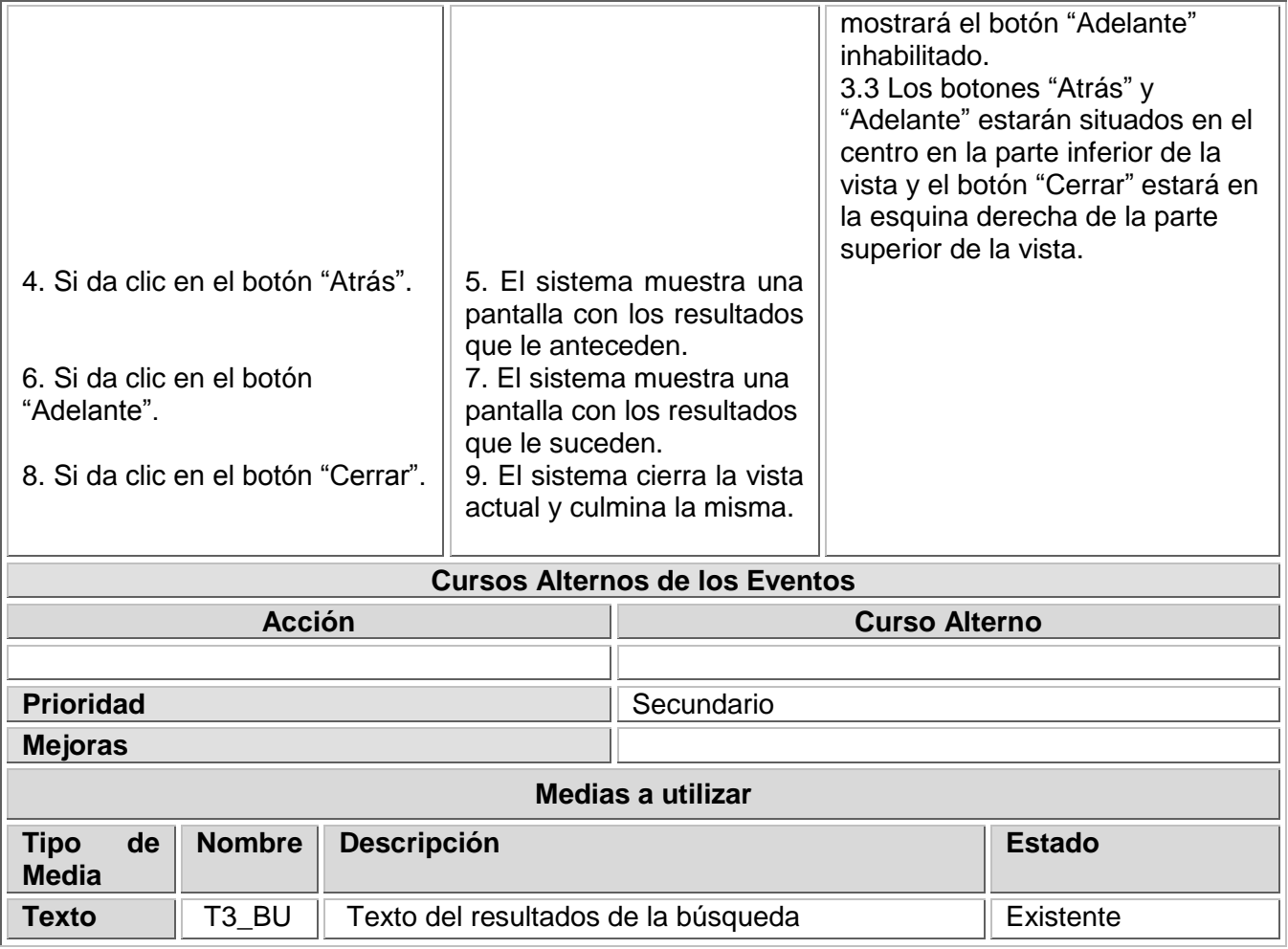

## **Tabla 17: Descripción textual de la vista Ventana\_Respuesta\_Pasat**

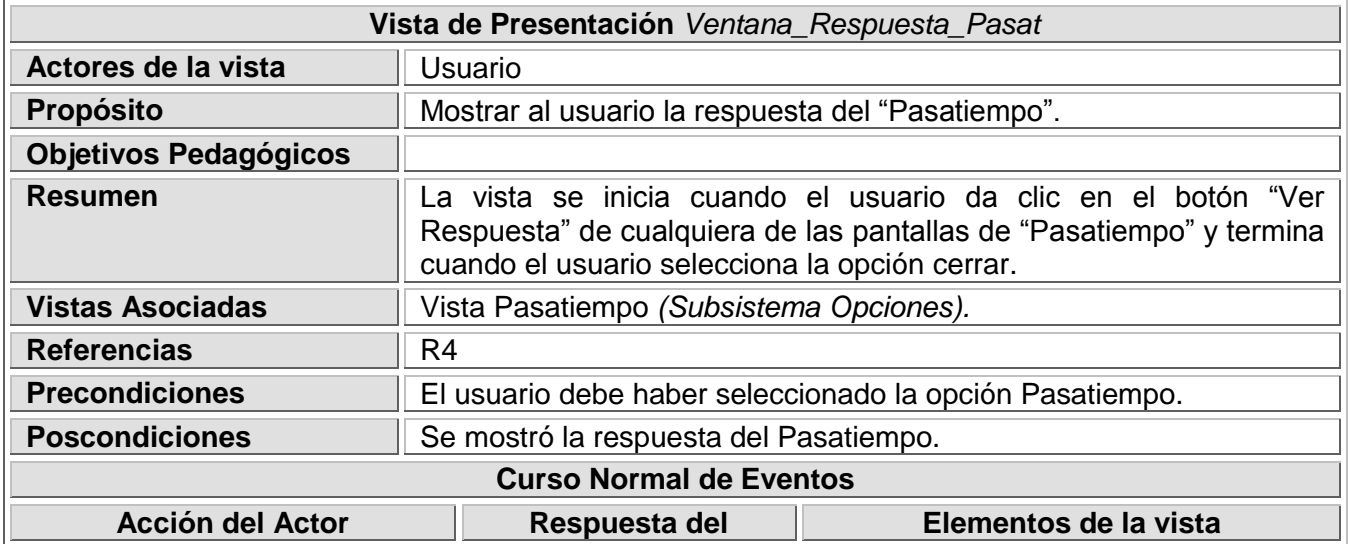

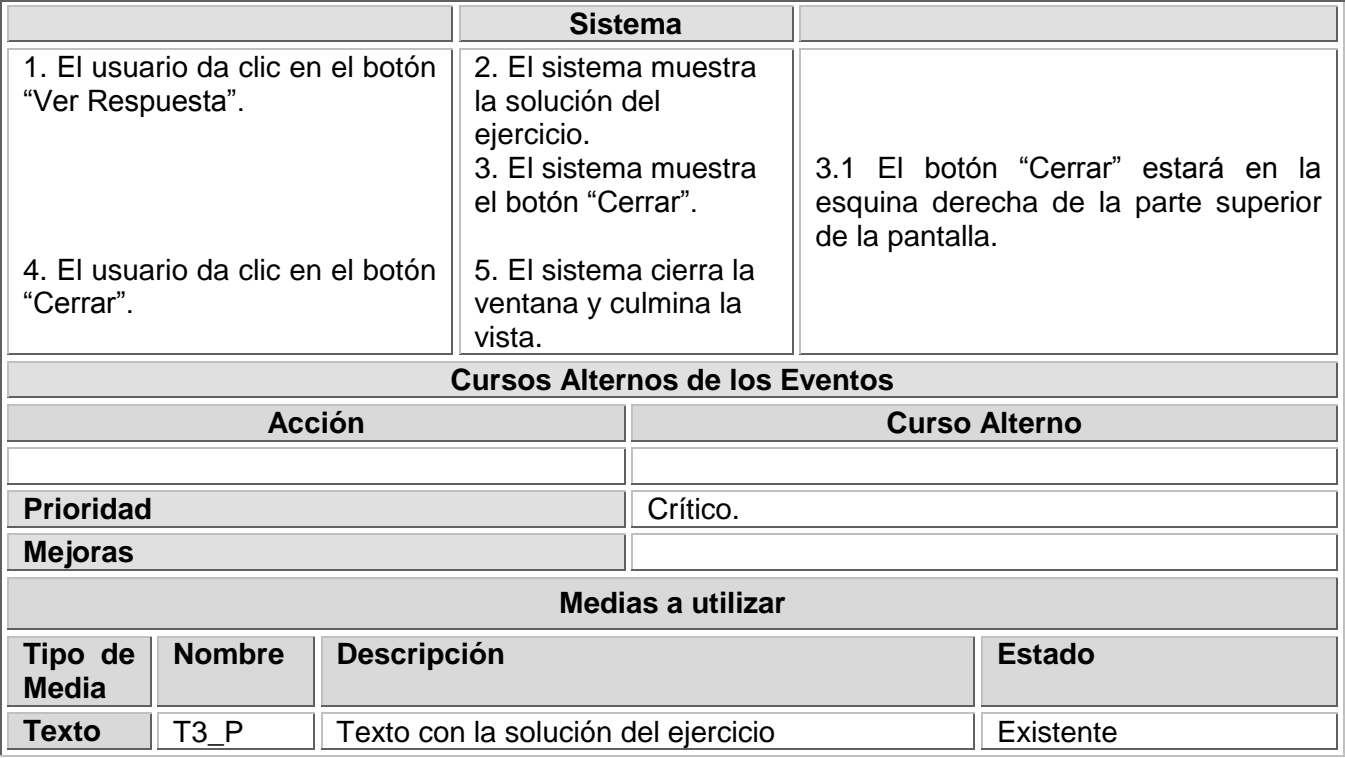

## **Tabla 18: Descripción textual de la vista Pasatiempo**

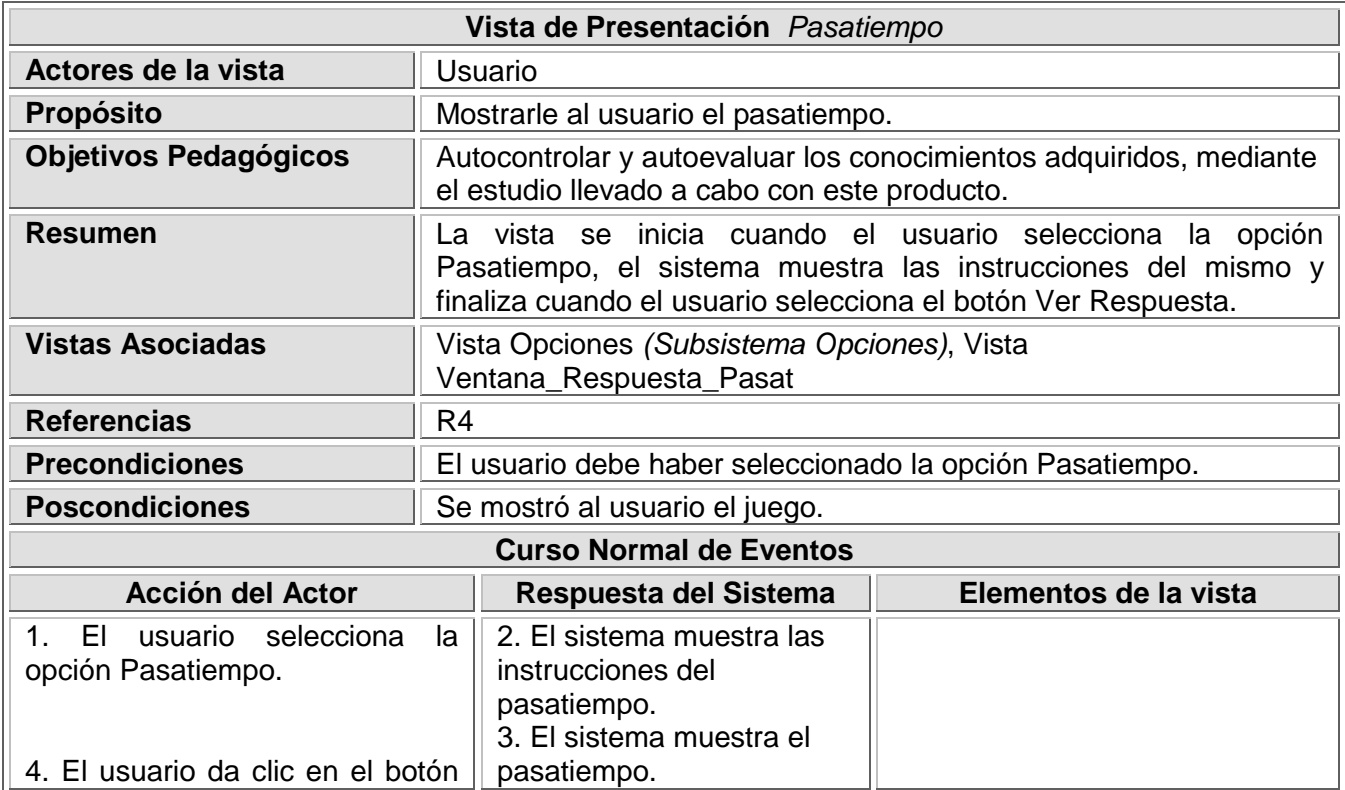

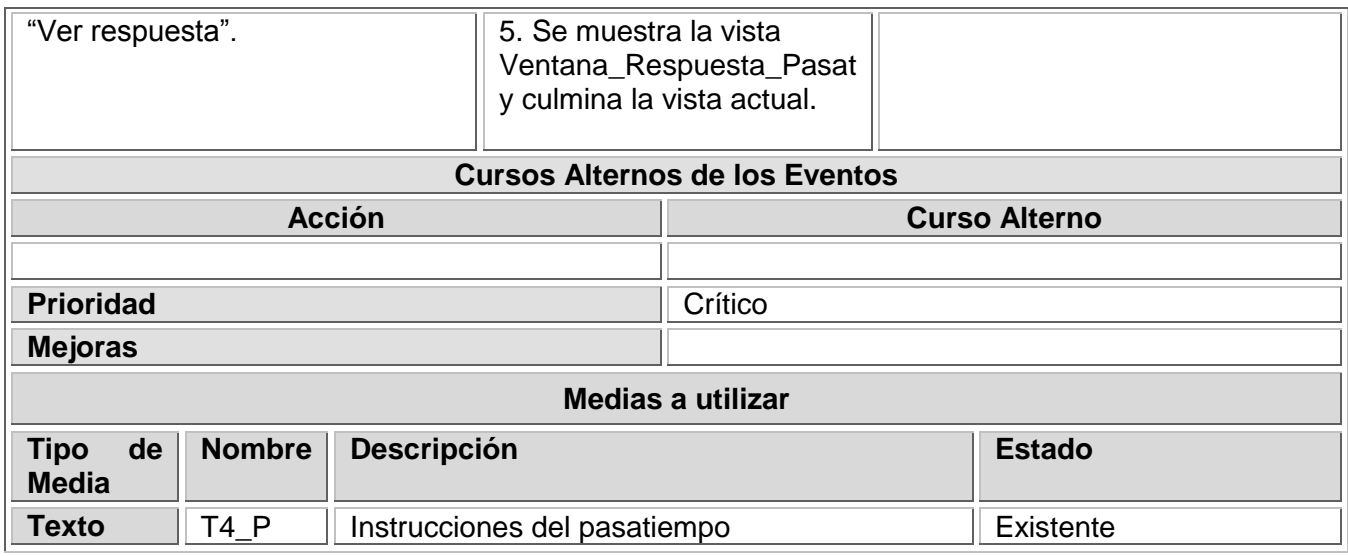

## **Tabla 19: Descripción textual de la vista Común**

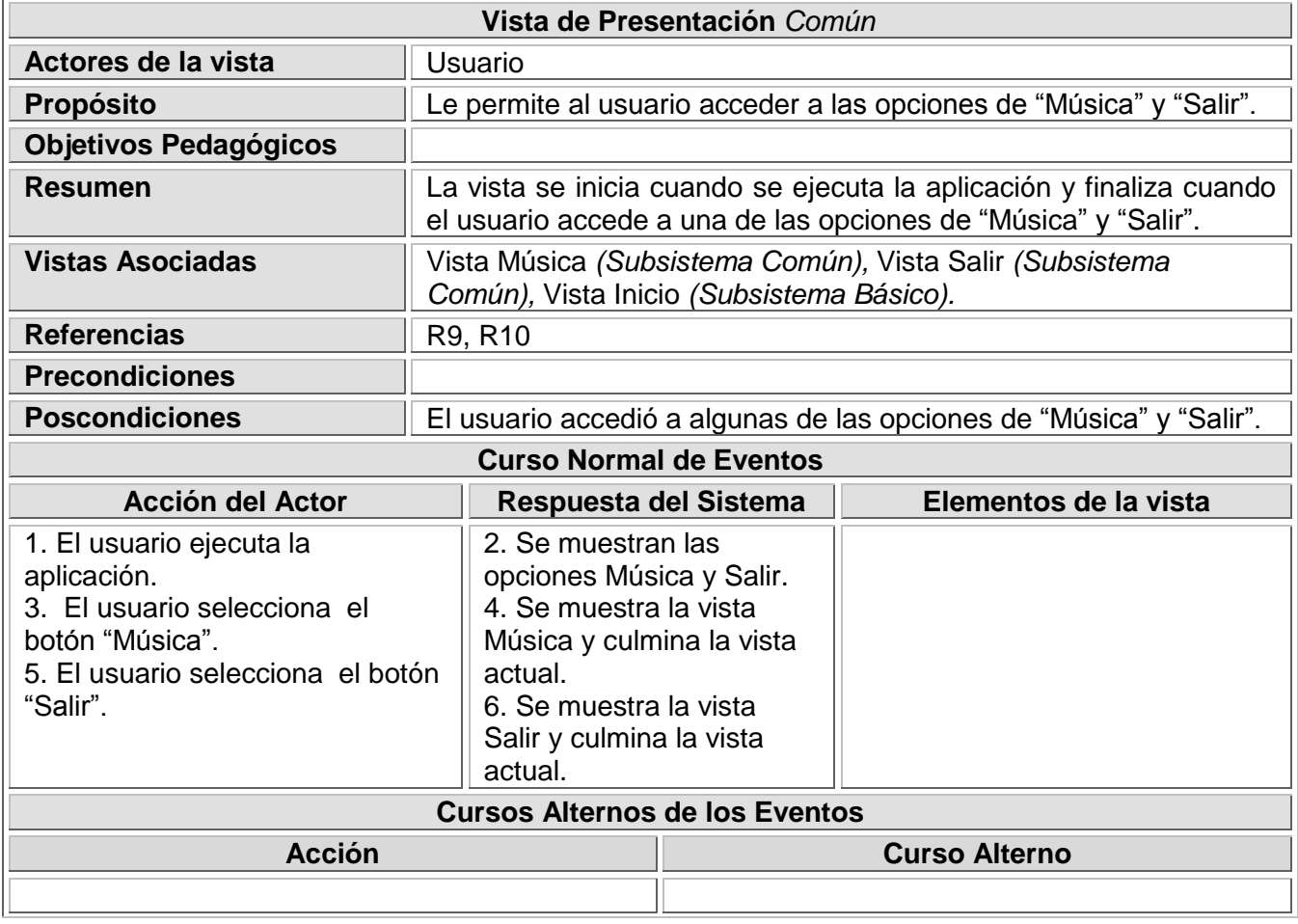

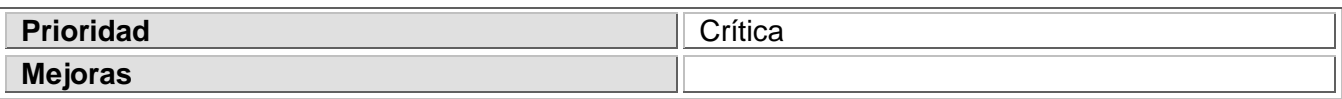

## **Tabla 20: Descripción textual de la vista Música**

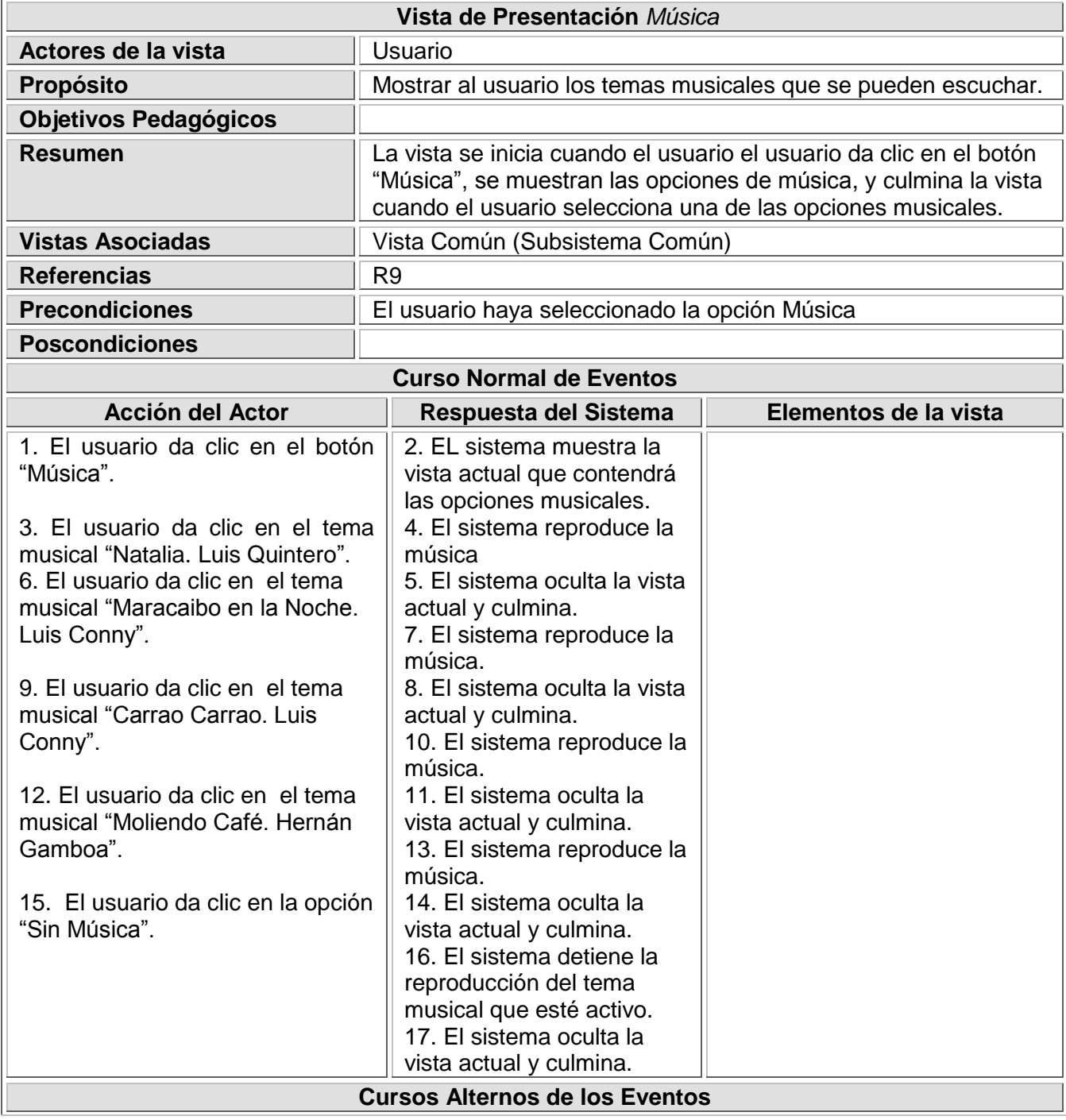

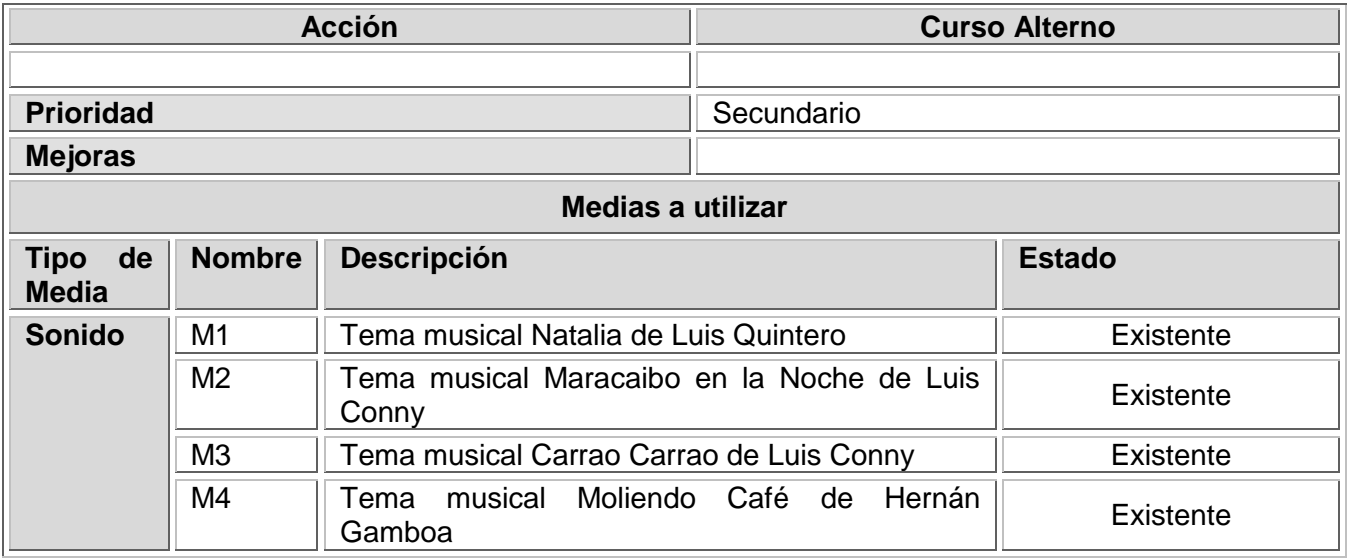

## **Tabla 21: Descripción textual de la vista Salir**

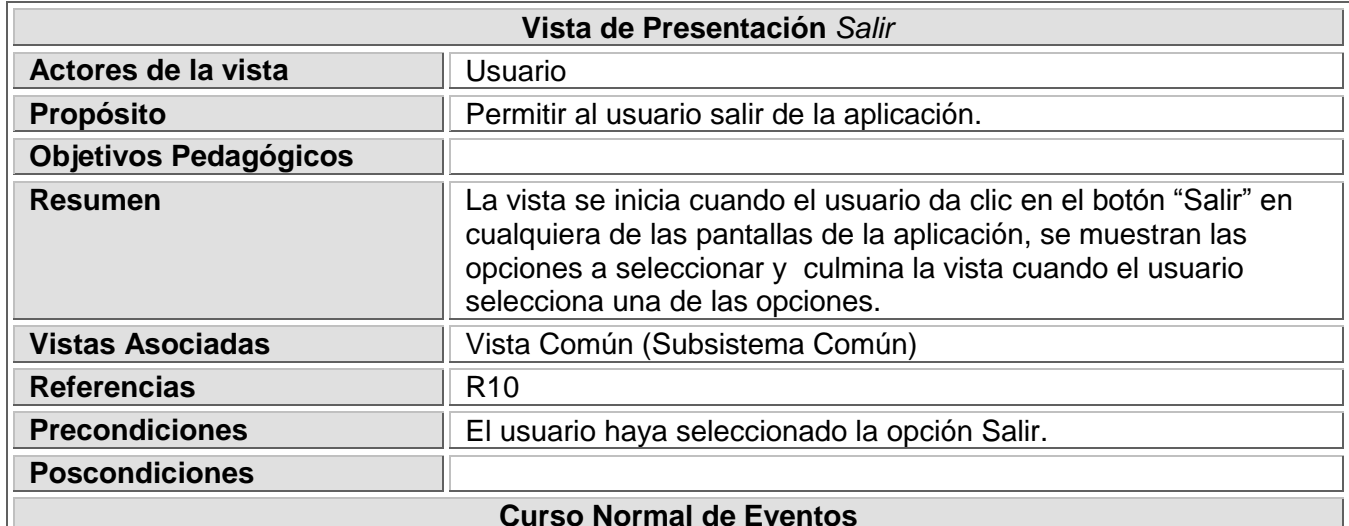

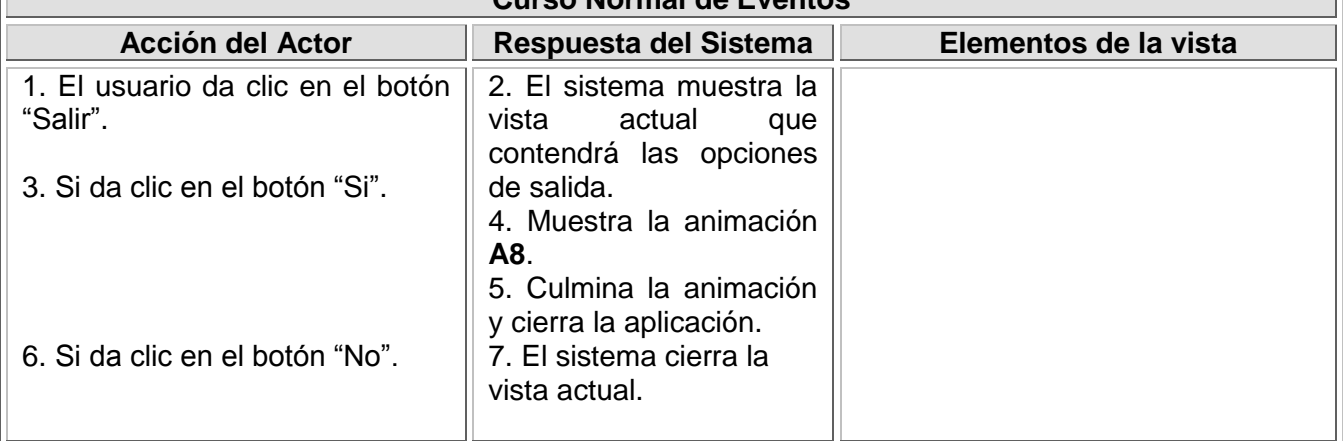

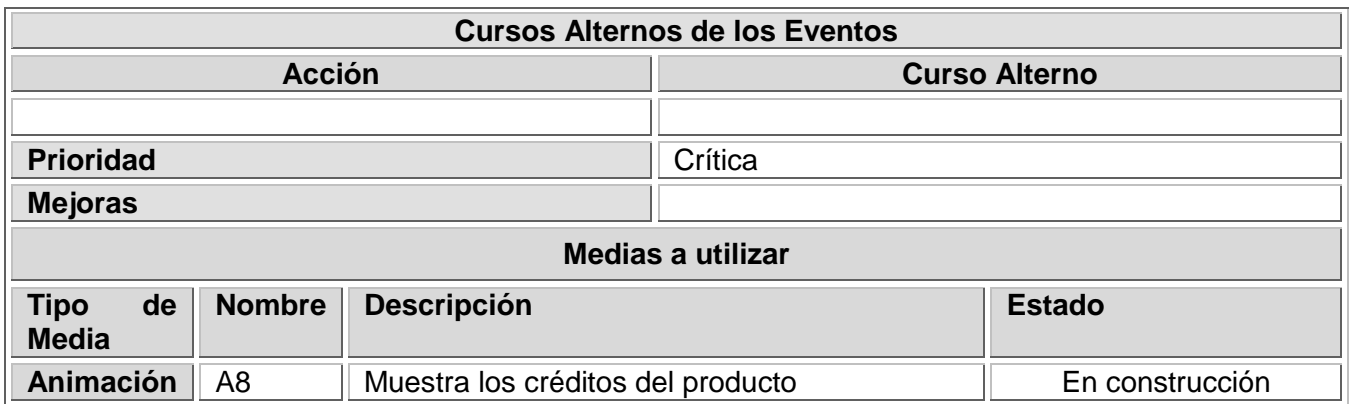

## **Tabla 22: Descripción textual de la vista Imprimir**

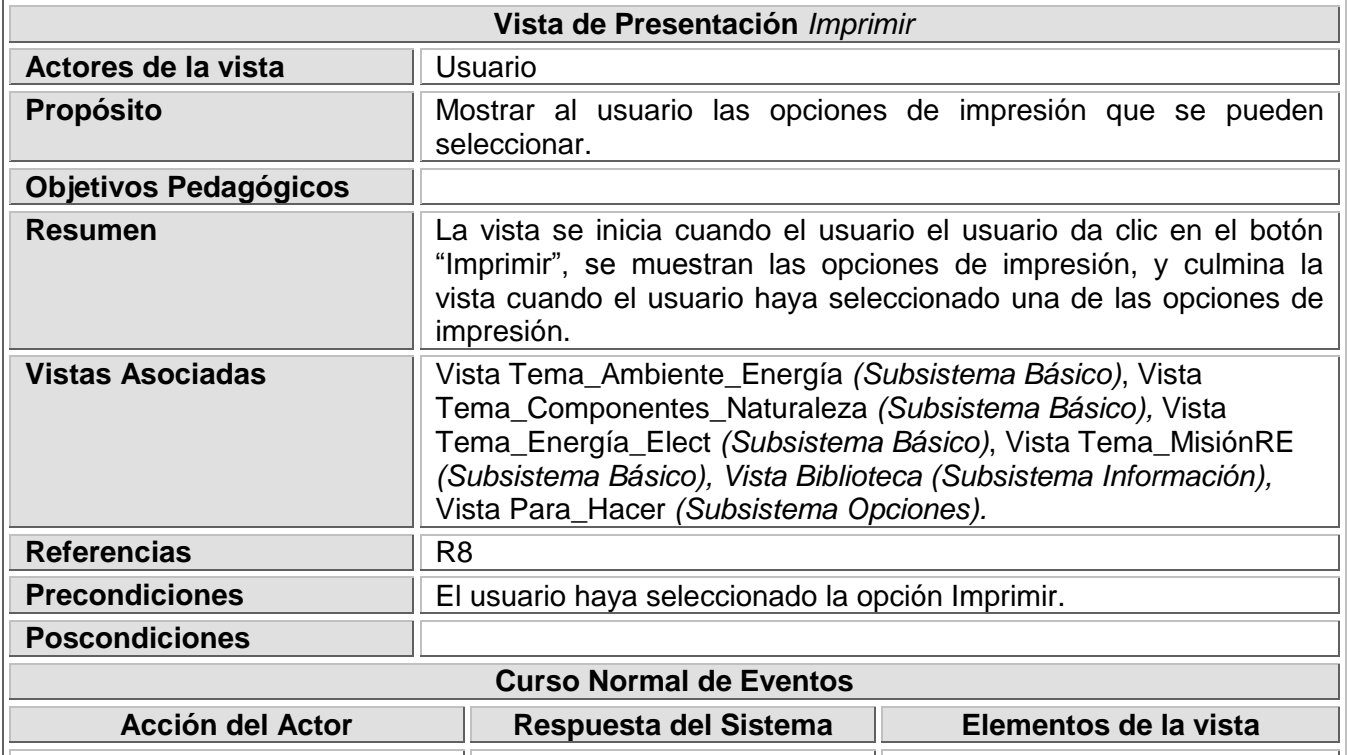

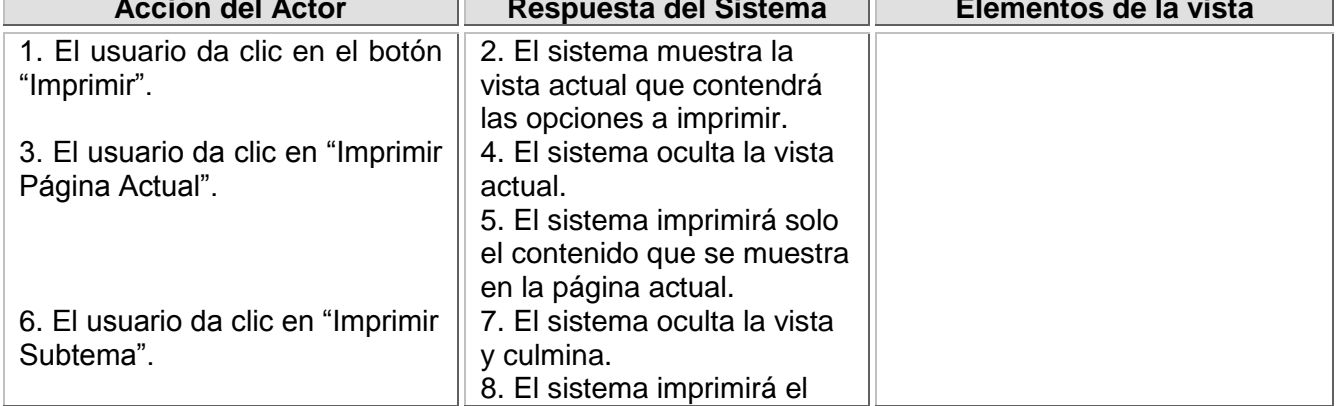

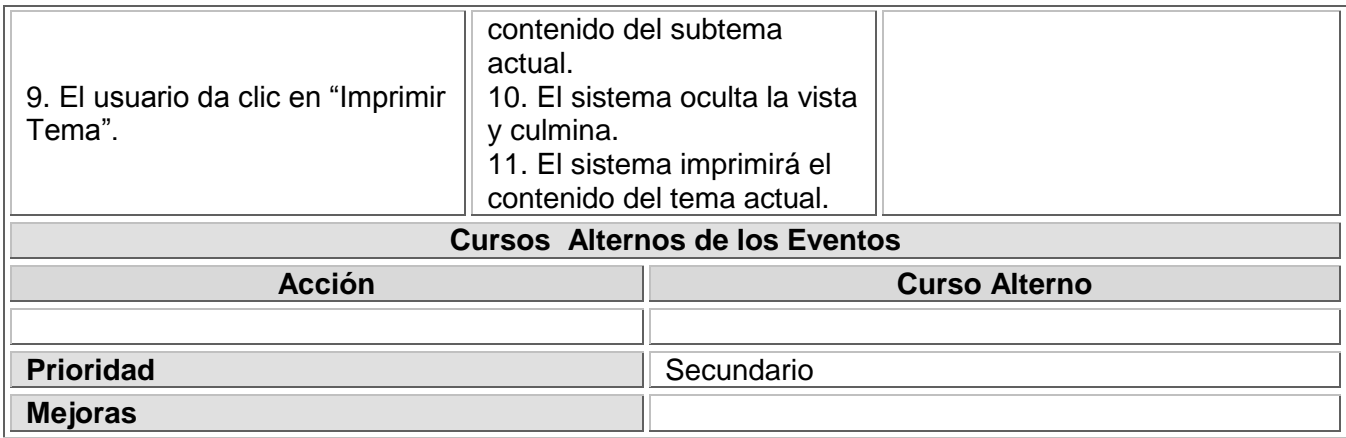

## **2.10 Diagramas de Estructura de Navegación**

ApEM-L define al Diagrama de Estructura de Navegación (DEN) como un nuevo diagrama para la modelación de aplicaciones educativas. Dicho diagrama extiende la semántica de los diagramas de clases para poder utilizarlos en la representación de la estructura o mapa de navegación dentro de la aplicación e incorpora los estereotipos restrictivos de clases: menú, índice, consulta y botón. [14]

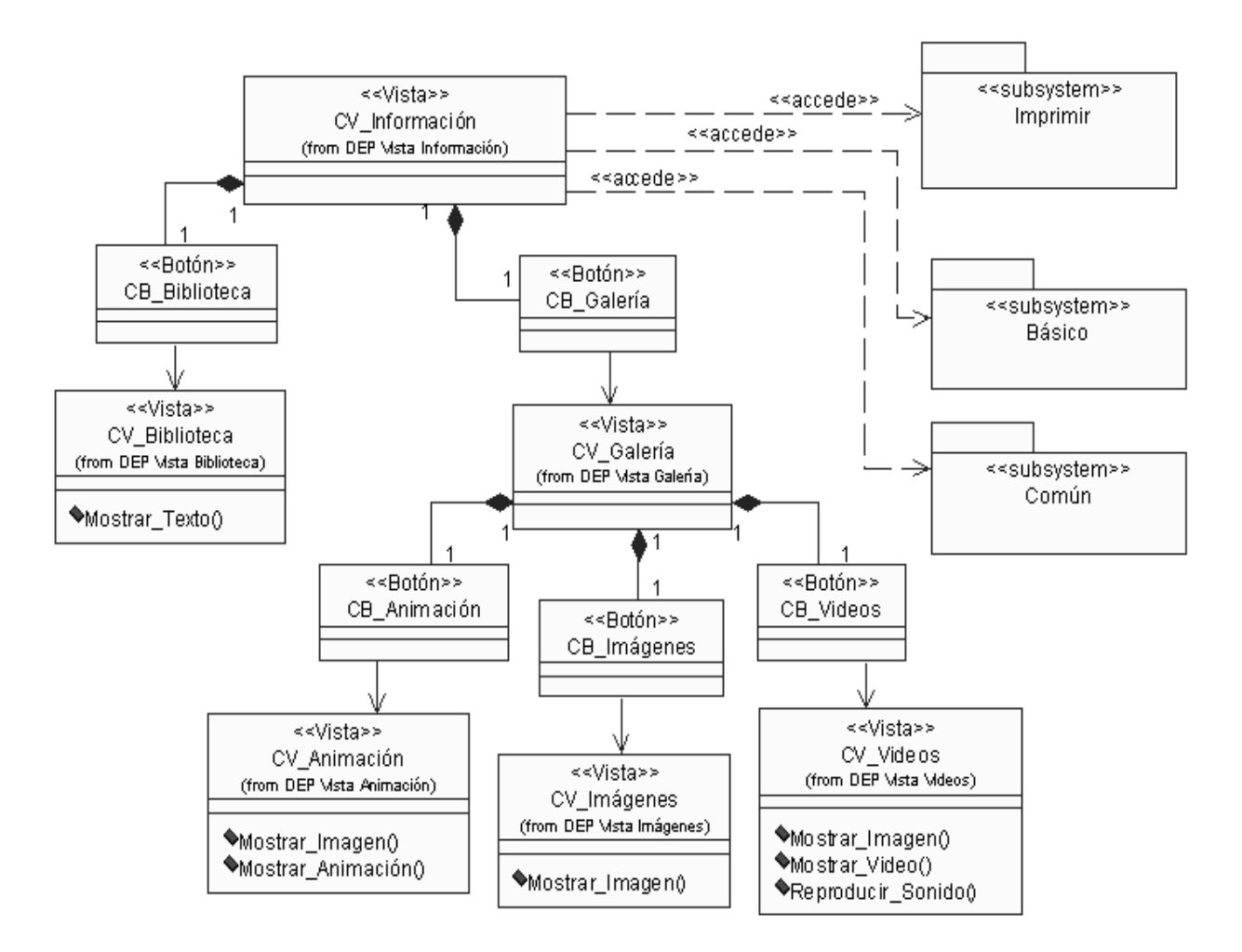

 **Ilustración 9: DEN del Subsistema Información**

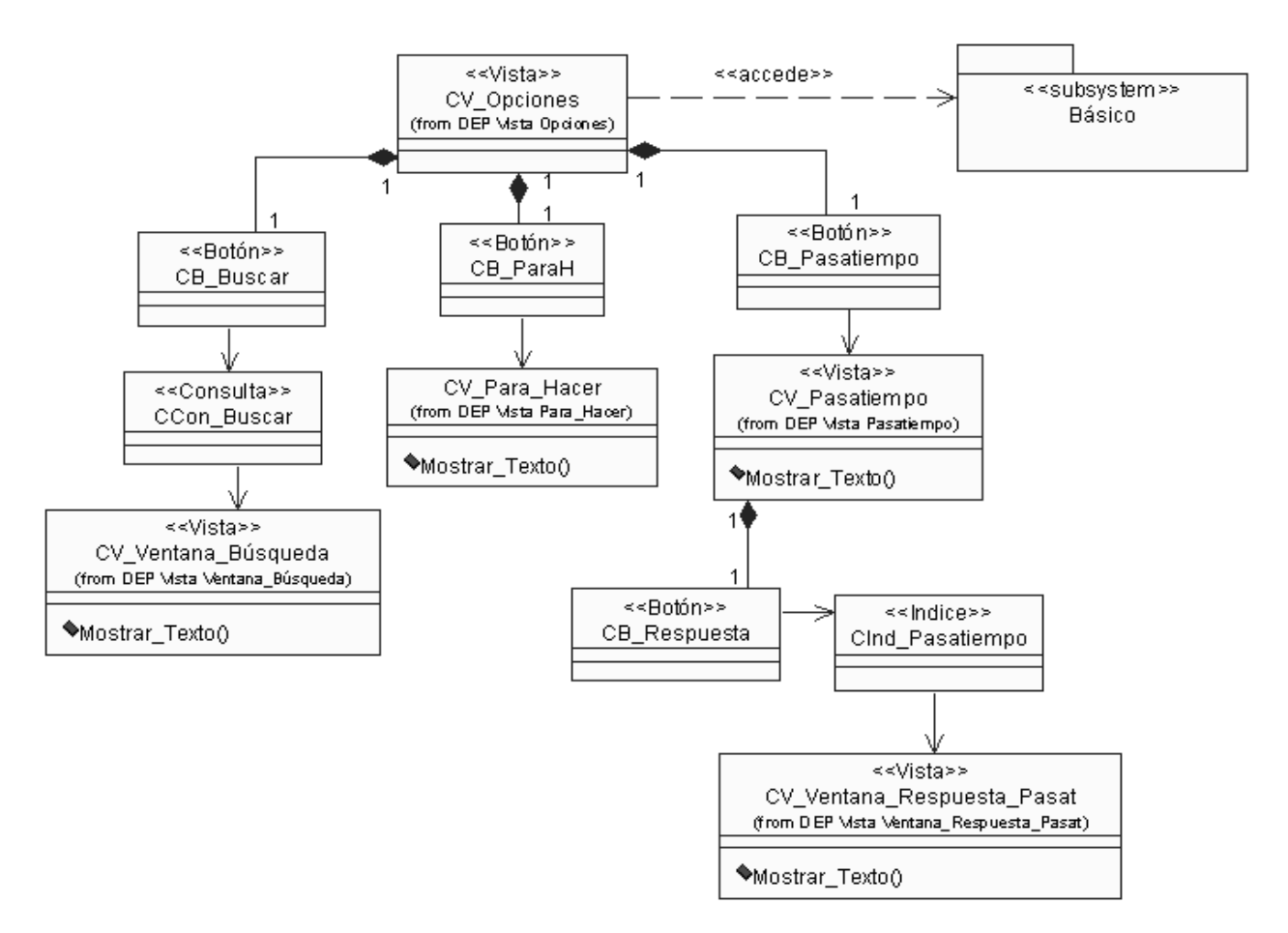

#### **Ilustración 10: DEN del Subsistema Opciones**

#### **2.11 Conclusiones del capítulo**

En este capítulo se han definido de manera clara los requisitos funcionales que debe cumplir el software para que el producto satisfaga las expectativas del cliente, así como los requisitos no funcionales que debe tener el producto para hacerlo usable y atractivo. También se realizó un modelo del dominio del entorno donde se presenta el problema que resuelve la aplicación propuesta. Se desarrolló la vista de gestión del modelo que modela los diferentes subsistemas que tienen lugar en la realización de la solución del producto en cuestión, así como las vistas de presentación y las descripciones textuales de las mismas. Se muestran los diagramas de estructura de presentación y los diagramas de estructura de navegación que propone ApEM-L para la modelación de la aplicación con tecnología multimedia. De esta manera el presente capítulo facilita la posterior construcción del sistema, que constituye la propuesta de solución.

## **CAPÍTULO 3**

## **Construcción de la Solución Propuesta**

#### **3.1 Introducción**

En el presente capítulo se construye la solución propuesta a través del flujo de trabajo de diseño, se presentan diferentes diagramas tales como el diagrama de clases del diseño y el diagrama de colaboración, así como el diagrama de despliegue que representa los tipos de nodos del sistema y sus relaciones.

Estos artefactos son fundamentales para llevar a cabo el proceso de desarrollo de la aplicación pues constituyen una aproximación más detallada del producto y facilitan además el trabajo a los desarrolladores de la aplicación.

#### **3.2 Modelo de Diseño**

En la etapa de diseño se modela el sistema y se encuentra su forma para que soporte todos los requisitos, incluyendo los requisitos no funcionales y otras restricciones que se establezcan. Constituye un modelo de objetos que describe las relaciones entre las clases definidas a través de los diagramas de clases y diagramas de interacción. Tiene gran significación pues sirve de soporte para llevar a cabo la implementación del producto.

#### **3.2.1 Diagramas de clases**

El diagrama de clases constituye uno de los diagramas de estructura estática que define UML para el modelado del software, es la representación de las clases identificadas y sus relaciones.

ApEM-L produce algunos cambios en el diagrama de clases del diseño con respecto a lo establecido por el lenguaje base UML, éste lenguaje establece para la concepción del diseño de las aplicaciones educativas el patrón arquitectónico MVC-E. Organiza la estructura del diagrama en secciones para la representación lógica de los distintos tipos de clases.

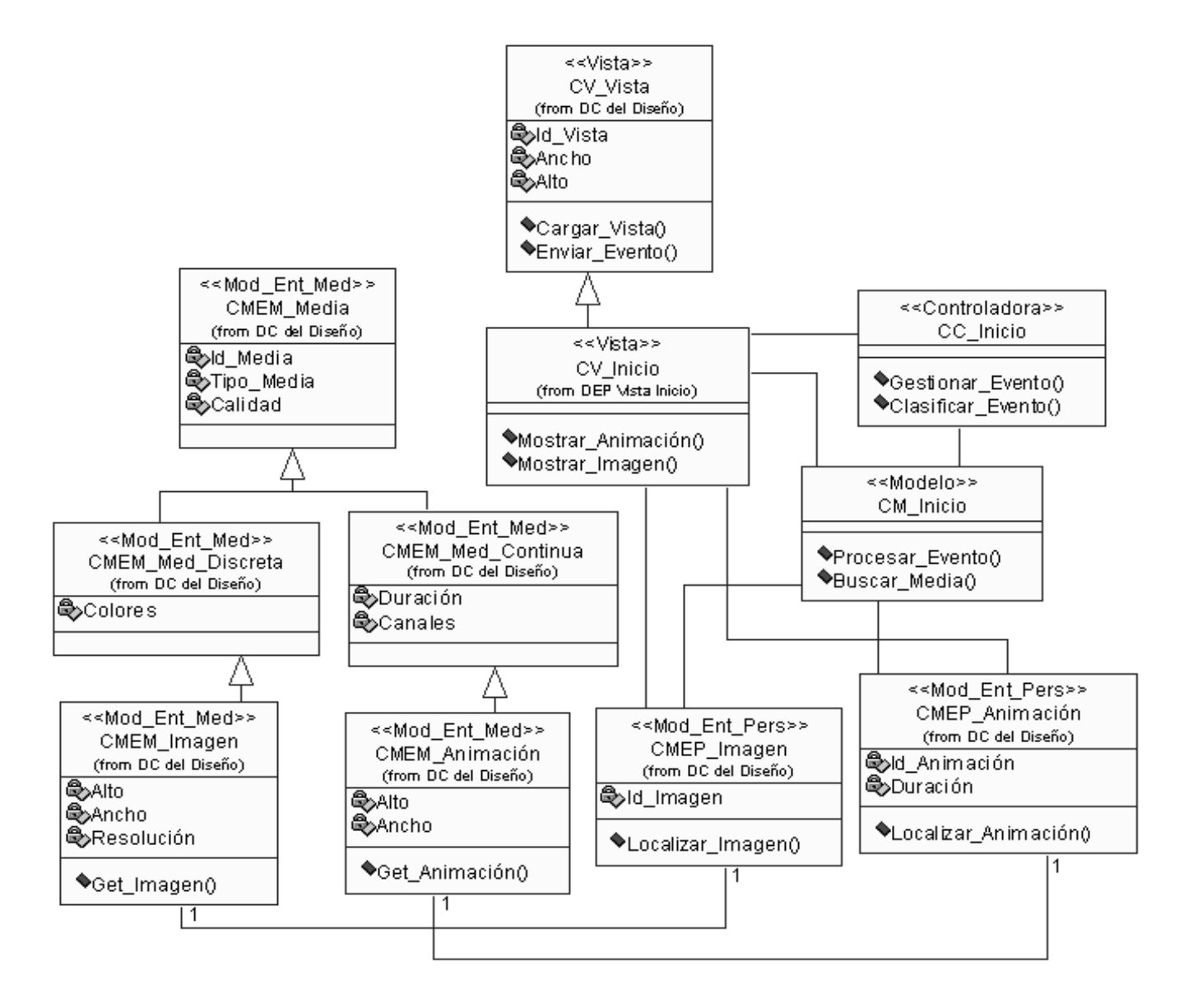

 **Ilustración 11: Diagrama de clase de la vista Inicio**

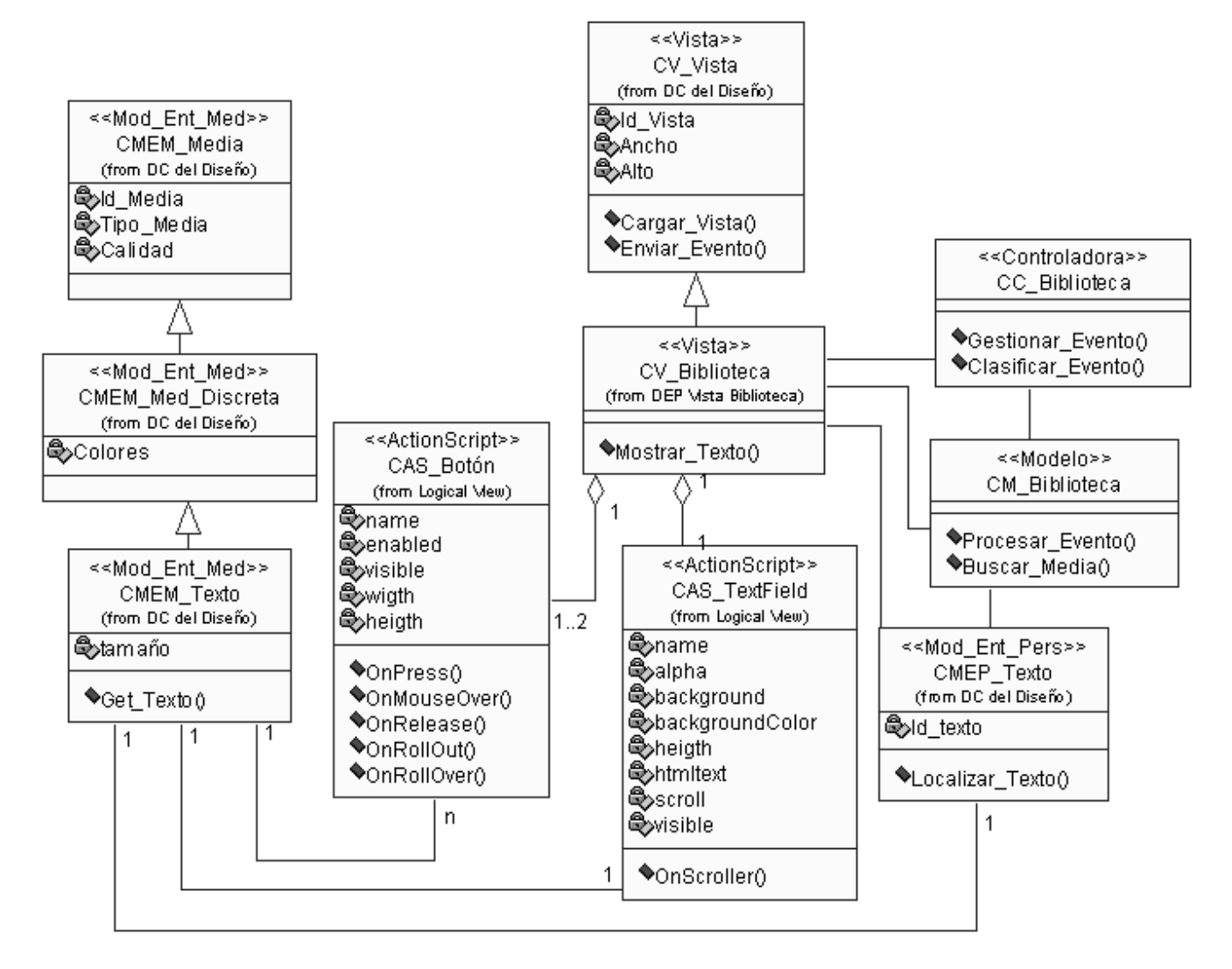

 **Ilustración 12: Diagrama de clase de la vista Biblioteca**

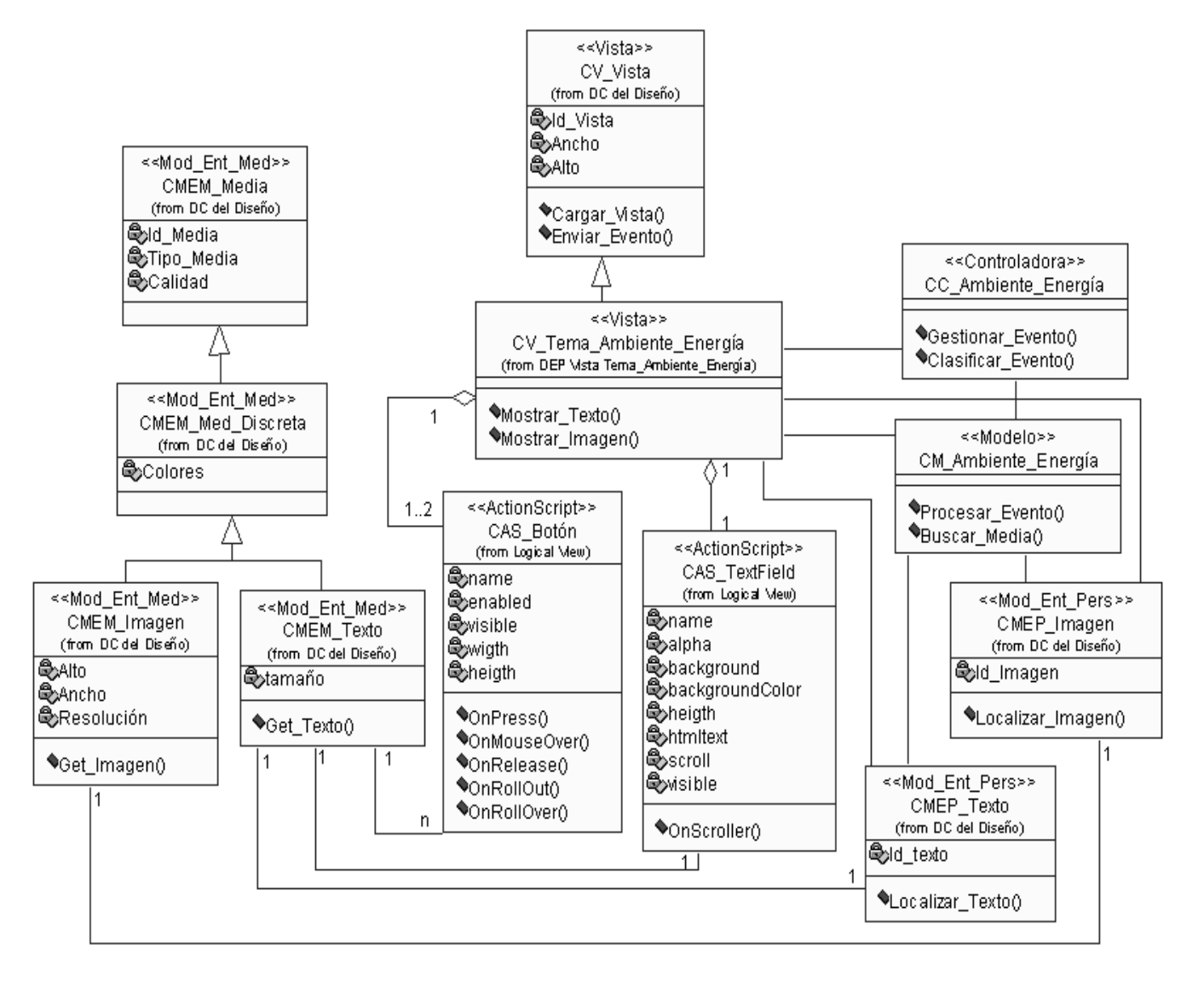

**Ilustración 13: Diagrama de clase de la vista Tema\_Ambiente\_Energía**

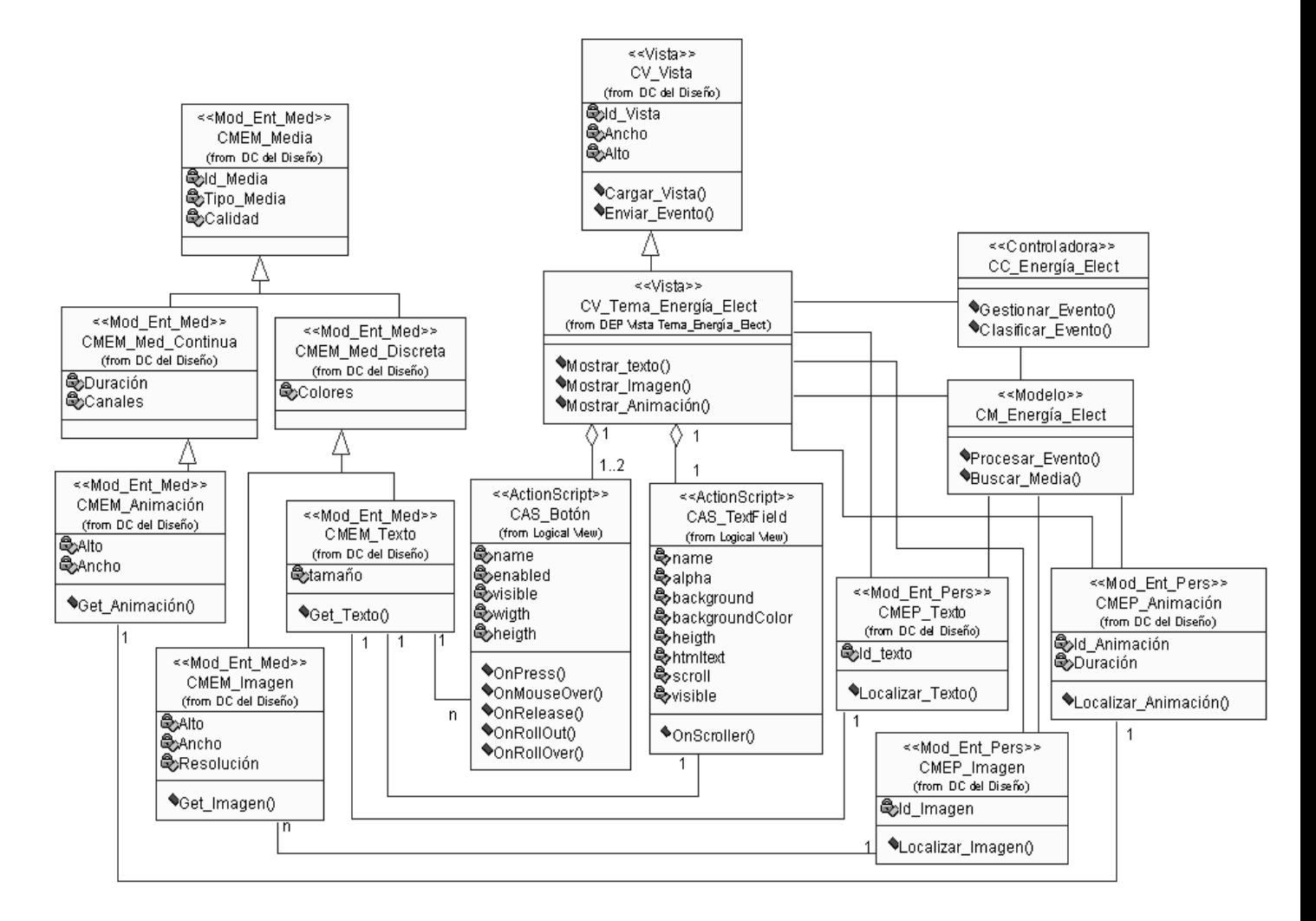

**Ilustración 14: Diagrama de clase de la vista Tema\_Energía\_Elect**

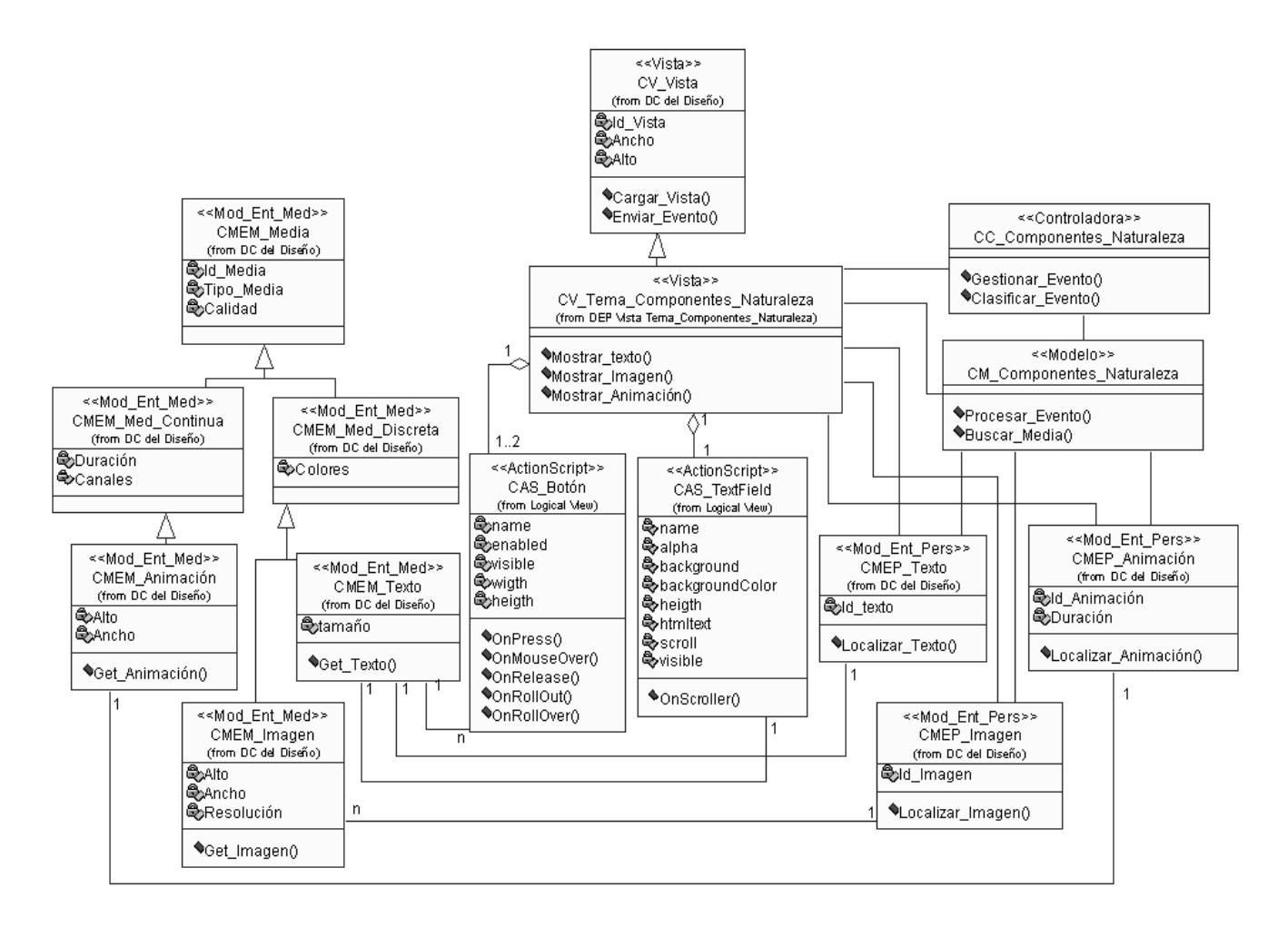

#### **Ilustración 15: Diagrama de clase de la vista Tema\_Componentes\_Naturaleza**

#### **3.2.2 Diagramas de colaboración**

Los diagramas de interacción modelan los aspectos dinámicos de un sistema. Explican gráficamente, a través de mensajes, las interacciones existentes entre las instancias de las clases. El lenguaje de modelado UML define dos tipos de estos diagramas, los diagramas de colaboración y los diagramas de secuencia.

En el presente caso de estudio se representan los diagramas de colaboración, que muestran los mensajes entre los objetos a lo largo del tiempo.

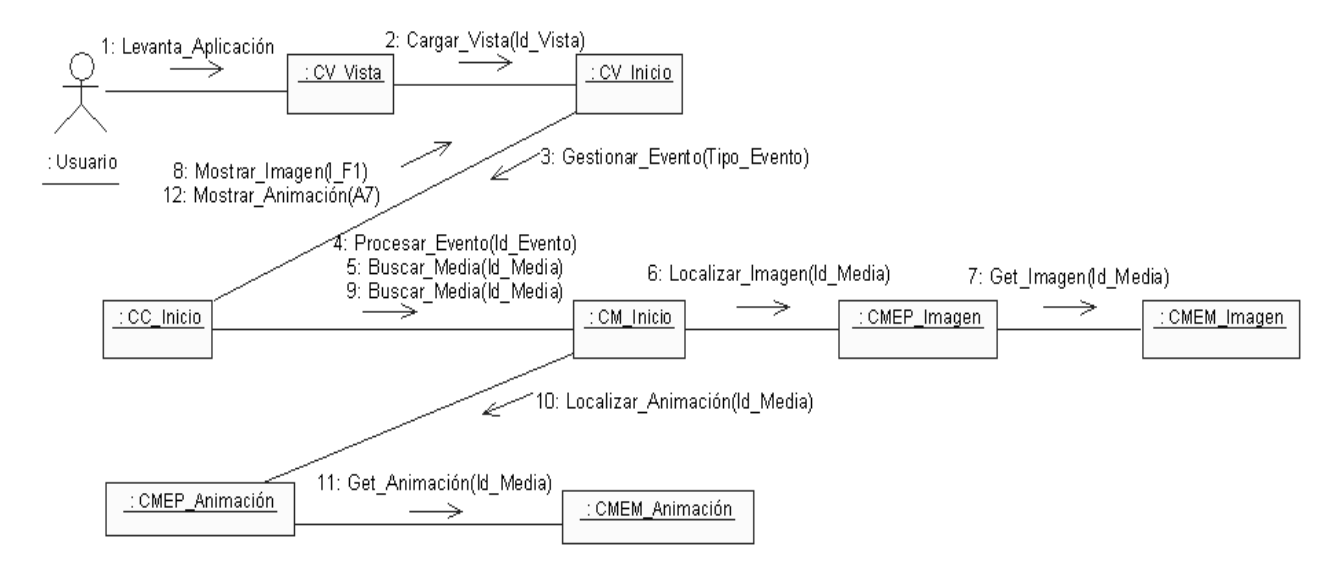

 **Ilustración 16: Diagrama de colaboración de la vista Inicio**

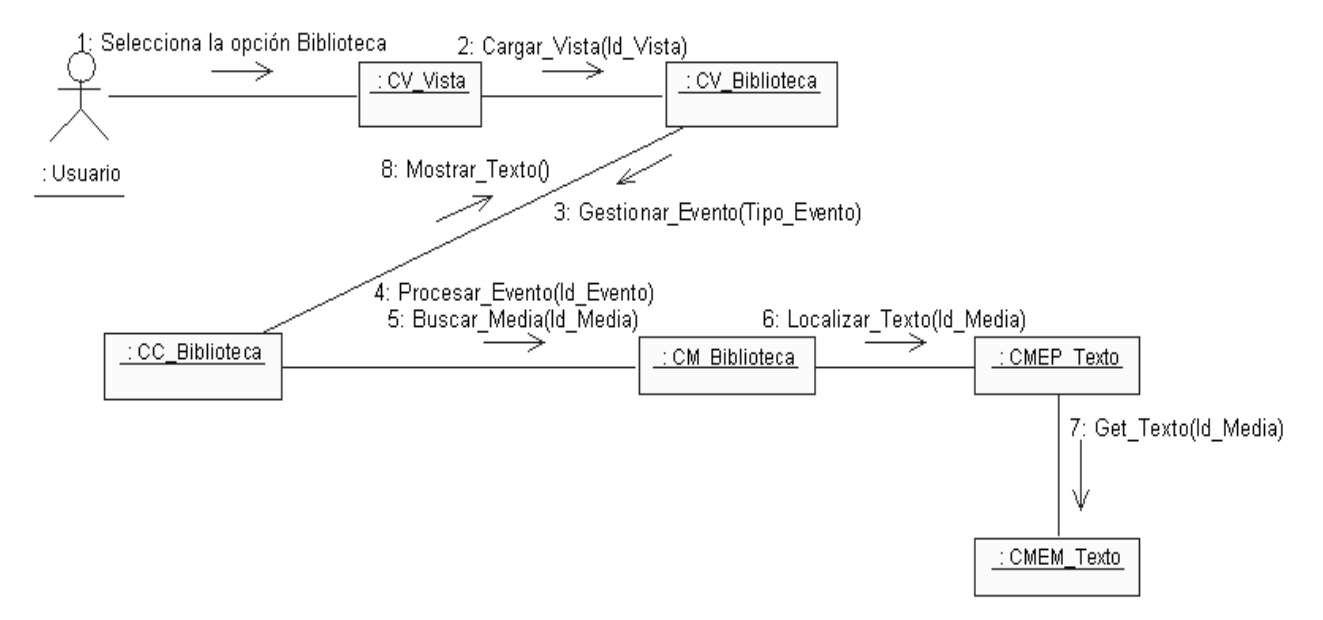

 **Ilustración 17: Diagrama de colaboración de la vista Biblioteca**

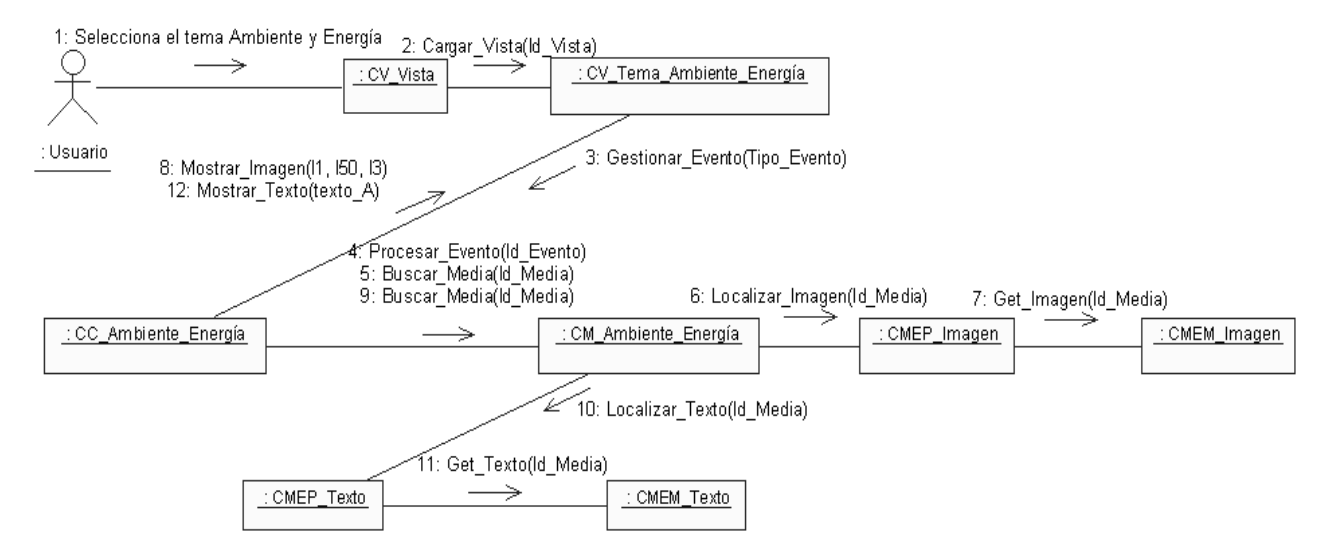

**Ilustración 18: Diagrama de colaboración de la vista Tema\_Ambiente\_Energía**

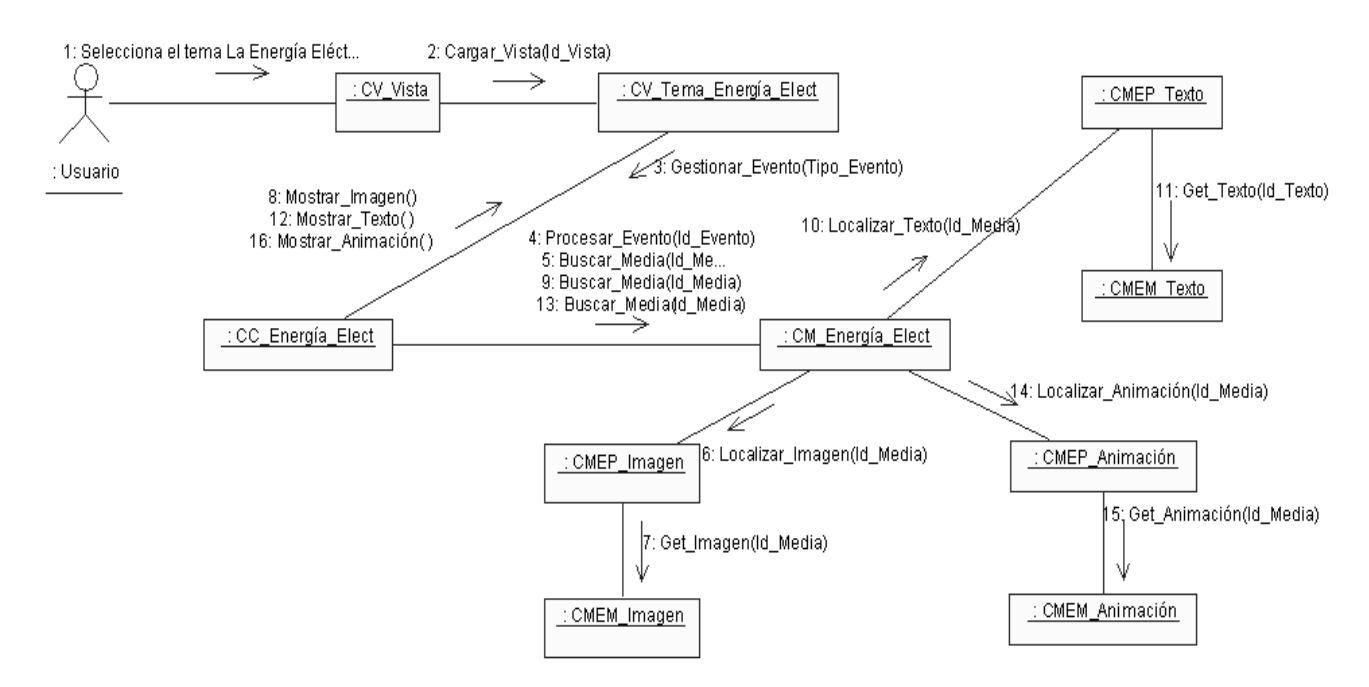

**Ilustración 19: Diagrama de colaboración de la vista Tema\_Energía\_Elect**

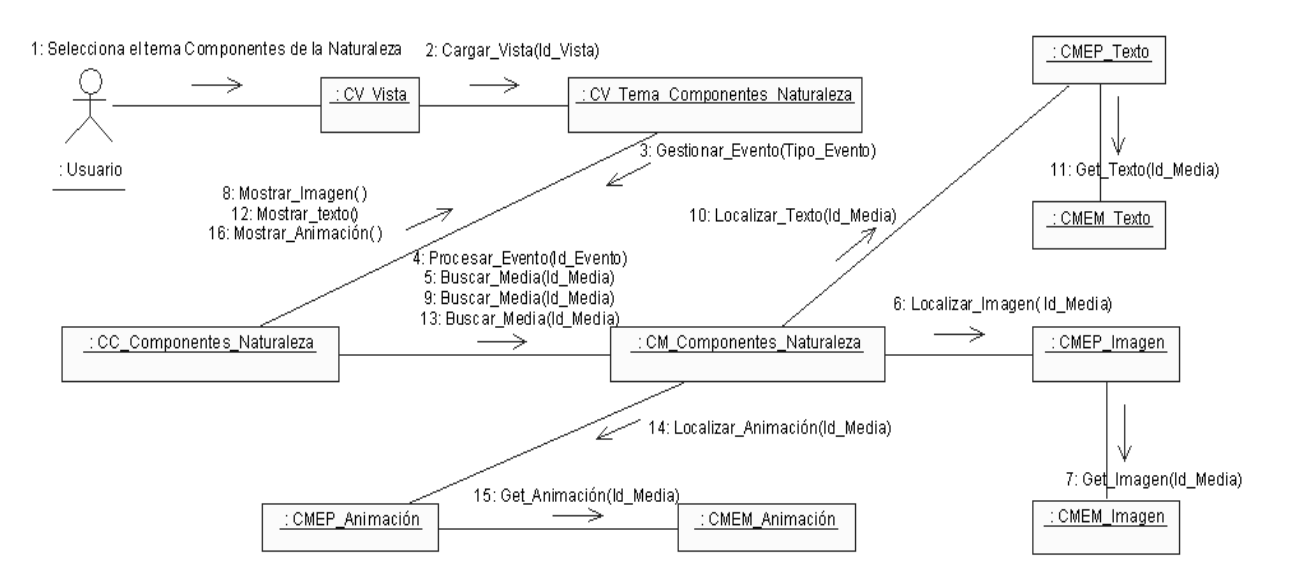

#### **Ilustración 20: Diagrama de colaboración de la vista Tema\_Componentes\_Naturaleza**

#### **3.2.3 Diagrama de Despliegue**

El modelo de despliegue es un modelo de objetos que describe la distribución física del sistema, es decir, como se distribuye la funcionalidad entre los nodos de cómputo. Representa además una correspondencia entre la arquitectura software y la arquitectura del sistema.

El diagrama de despliegue del software educativo Revolución Energética está compuesto por dos nodos, tal y como se puede apreciar en la ilustración 12, el primero representa la computadora donde se ejecutará la aplicación, la cual solo requiere de un lector de CD y cumplir con los características mínimas especificadas en los requisitos no funcionales, y el segundo representa un dispositivo externo, en este caso se trata de una impresora, la cual le dará la posibilidad al usuario de imprimir el contenido abordado en la aplicación.

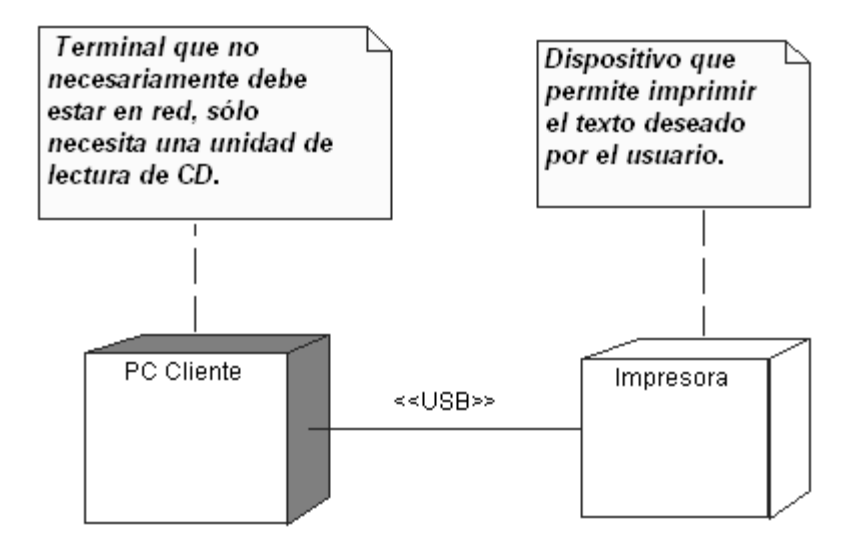

 **Ilustración 21: Diagrama de despliegue**

## **3.3 Conclusiones del capítulo**

En este capítulo haciendo uso del Lenguaje de modelado de Aplicaciones Educativas Multimedia (ApEM-L), se realizaron los diagramas de clases del diseño que representan las medias relacionadas con cada uno de los escenarios y las clases correspondientes del lenguaje de alto nivel (HLL), así como los diagramas de colaboración que muestran la secuencia de mensajes entre los objetos de las clases. Se modeló además el diagrama de despliegue que representa los elementos de hardware y sus relaciones.

# **CAPÍTULO 4 Estudio de Factibilidad**

#### **4.1 Introducción**

El estudio de factibilidad no debe obviarse en la realización de un proyecto de software, ya que para el desarrollo del mismo es necesario saber previamente el tiempo estimado de desarrollo, el costo del producto, los recursos humanos, los gastos económicos y los bienes necesarios a emplear en la producción. El presente trabajo basó su estudio de factibilidad en el uso del método de estimación COCOMO, el cual es uno de los modelos de estimación de costos mejor documentados y utilizados.

#### **4.2 Planificación**

El objetivo de la planificación de un proyecto de software es proporcionar un marco de trabajo que permita al gestor hacer estimaciones razonables de recursos, costos y planificación temporal. Estas estimaciones se hacen dentro de un marco de tiempo limitado al comienzo de un proyecto de software, y deberían actualizarse regularmente, a medida que progresa el proyecto. [24]

Actualmente se dispone de técnicas para la planificación y estimación de proyectos informáticos, tales como el método de Planificación Basada en Casos de Uso, desarrollado en el año 1993 por Gustav Karner y el método COCOMO, éste ultimo, propuesto y desarrollado por Barry Boehm a finales de los años 70 y comienzos de los 80.

El Modelo Constructivo de Costes II (o COCOMO II, por su acrónimo del inglés Constructive Cost Model), se basa en el uso de ecuaciones matemáticas que permiten calcular el esfuerzo a partir de ciertas métricas de tamaño estimado, como el análisis de puntos de función y las líneas de código fuente (en inglés SLOC, Source Line Of Code).

#### **4.2.1 Estimación por puntos de función**

Para la estimación del tamaño de un sistema a partir de sus requerimientos, una de las técnicas más difundidas es el Análisis de Puntos de Función. Ésta técnica permite cuantificar el tamaño de un sistema en unidades independientes del lenguaje de programación, las metodologías, plataformas y tecnologías utilizadas.

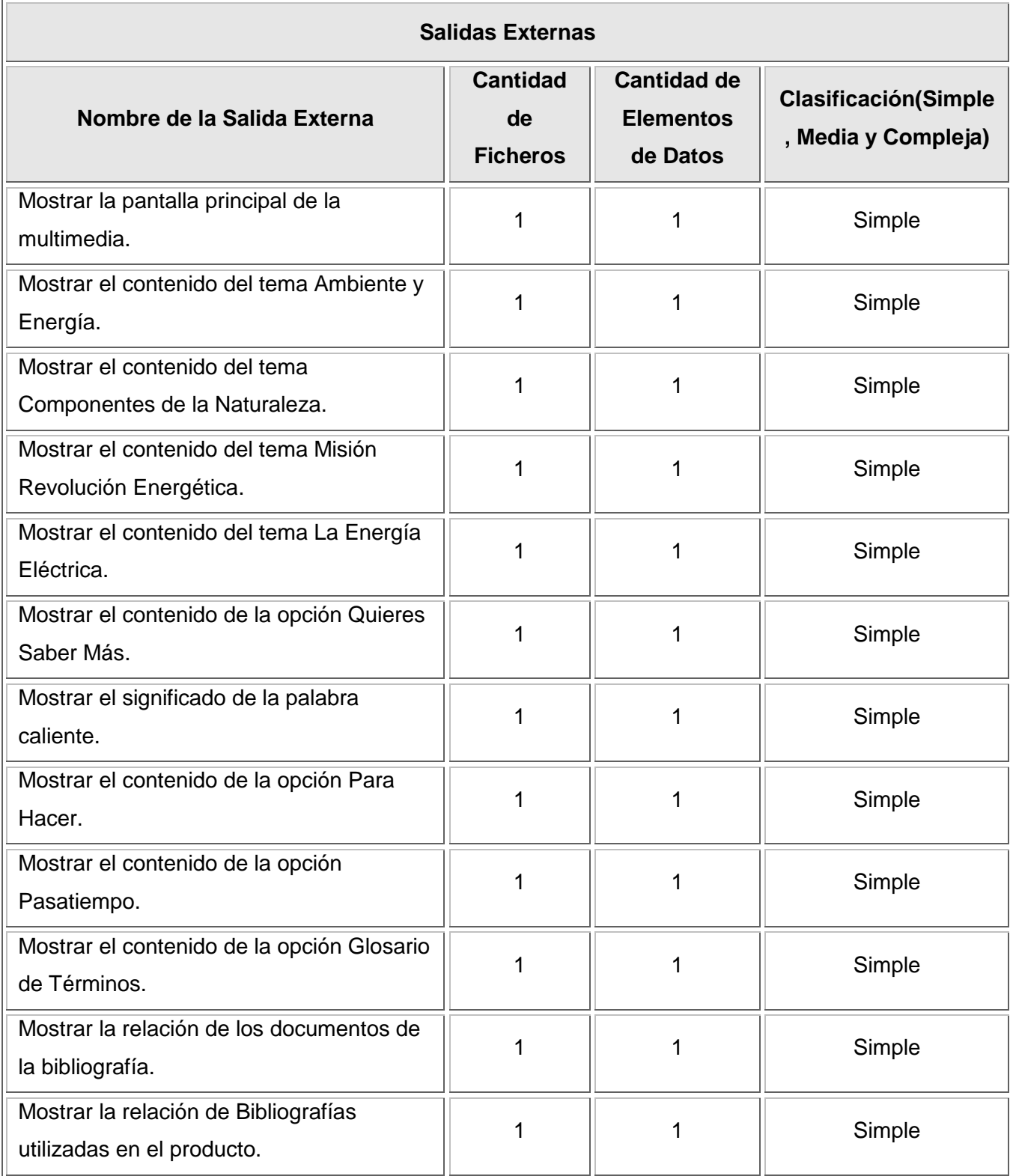

## **Tabla 23: Salidas externas, valores y clasificación**

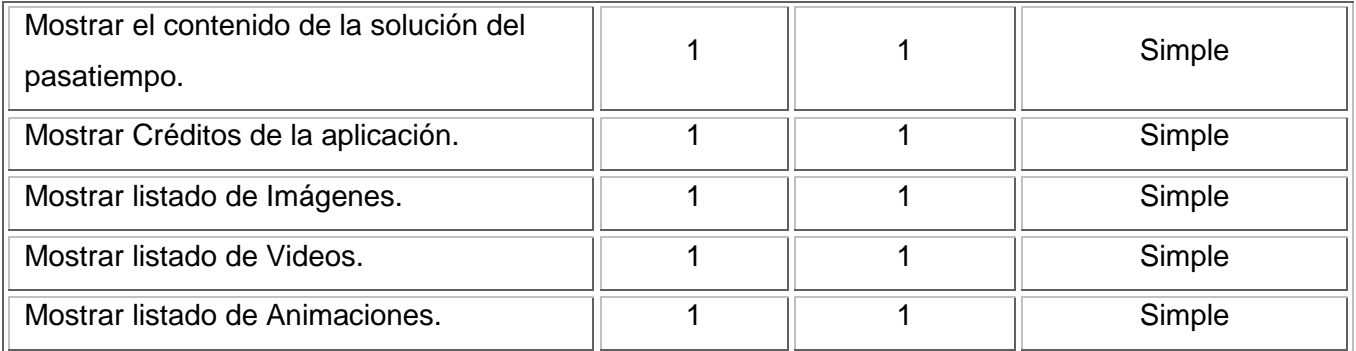

## **Tabla 24: Consultas externas, valores y clasificación**

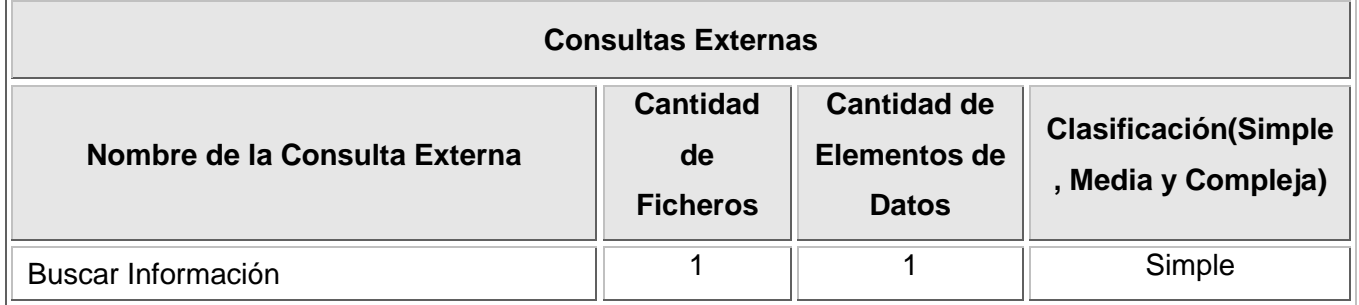

## **Tabla 25: Elementos de Información, valores y clasificación**

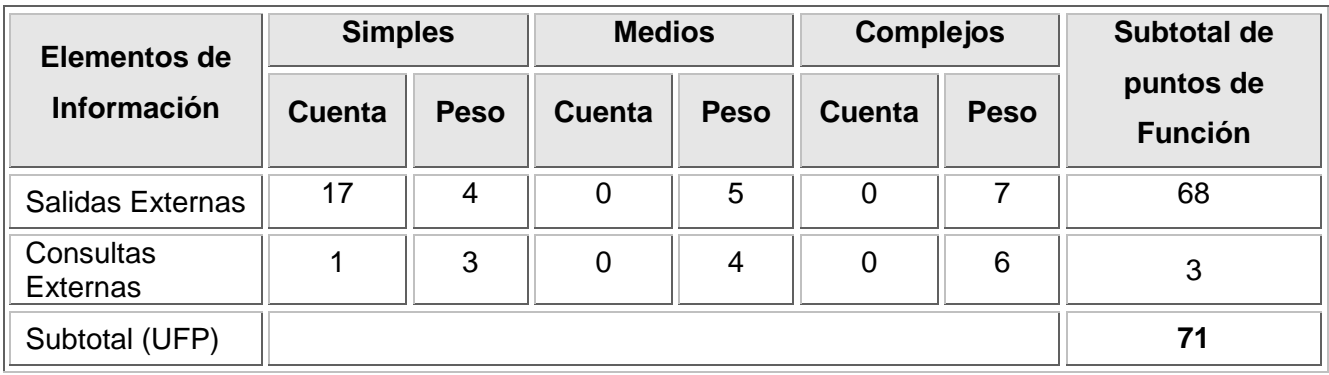

#### **Tabla 26: Puntos de función**

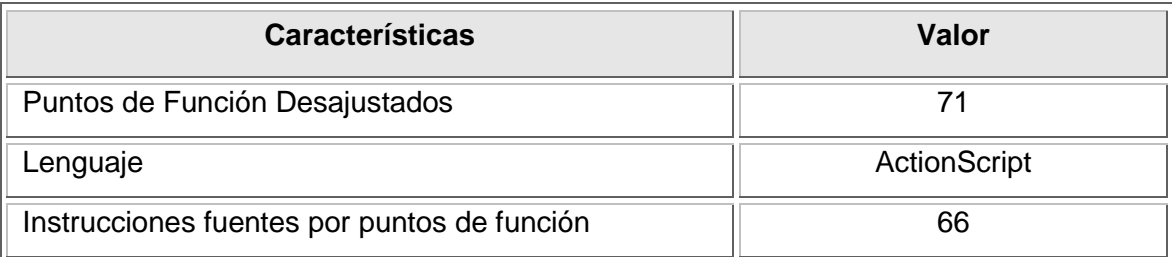

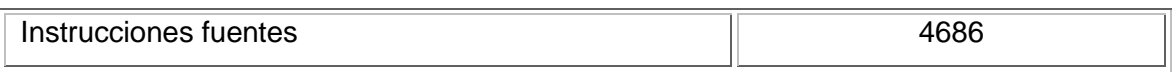

#### **Los resultados obtenidos son:**

Puntos de función desajustados: 71

Total de instrucciones fuentes: 4686

Miles de instrucciones fuentes (MF): 4.7 (aproximadamente)

## **4.3 Cálculo del esfuerzo, tiempo de desarrollo, cantidad de hombres y costo.**

#### **Tabla 27: Multiplicadores de esfuerzo**

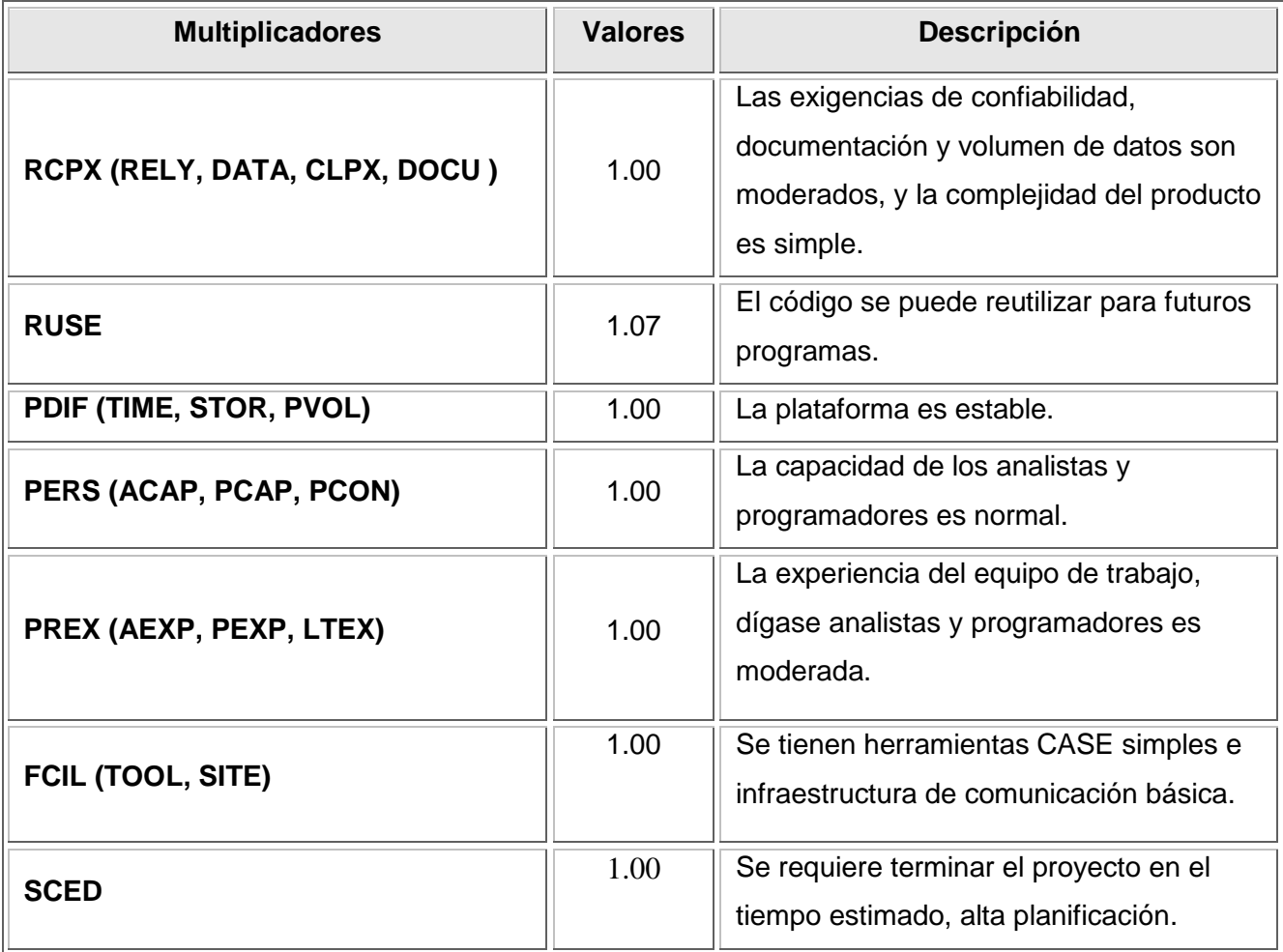

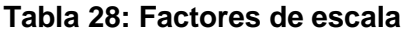

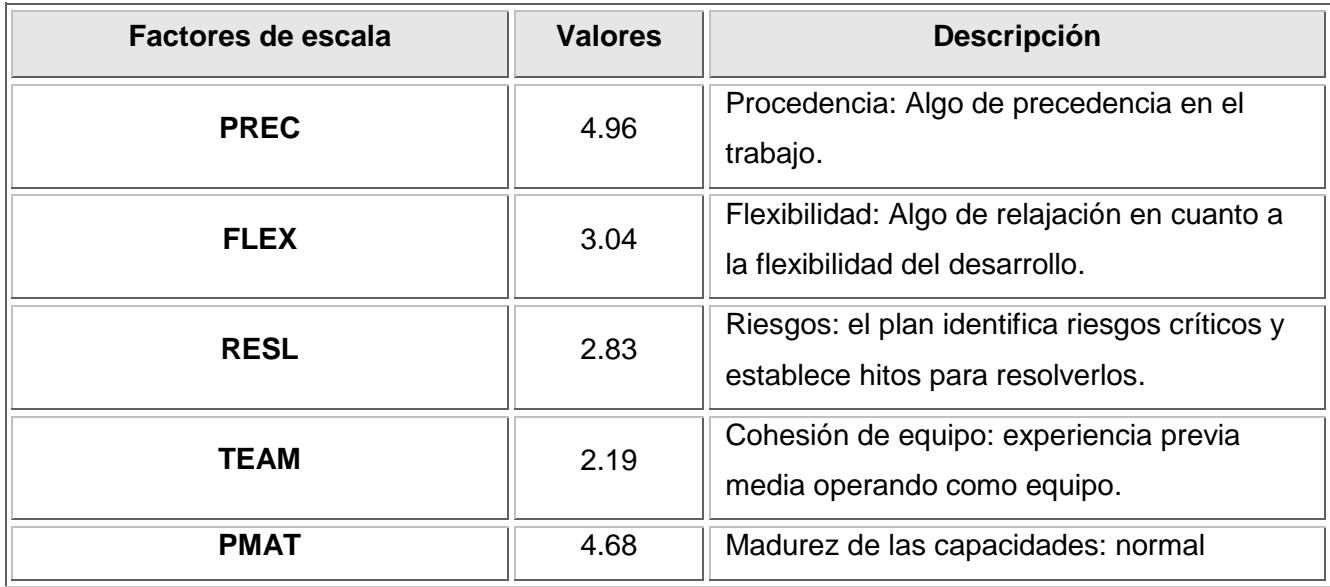

## **Multiplicadores de esfuerzo:**

7

EM = Emi = RCPX \* RUSE \* PDIF \* PREX \* FCIL \* SCED \* PERS = **1.1449**  $i= 1$ **Factores de escala:**  5  $SF = \Sigma SFi = PREC + FLEX + RESL + TEAM + PMAT = 17.7$ 

 $i= 1$ 

### **Valores Calibrados:**

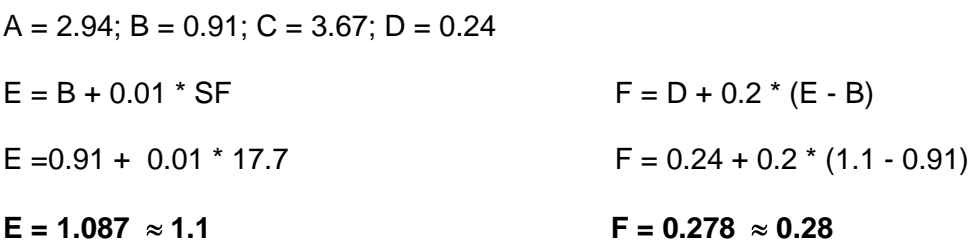

### **Esfuerzo:**

7  $PM = A * (MF)^{E} * \Pi$  Emi  $i= 1$  $PM = 2.94 * (4.7)^{1.1} * 1.1449 = 18.468 * 18.5$  $PM \approx 18.5$  **Hombres mes. Cálculo del tiempo:**

 $TDEV = C * (PM)^F$ 

TDEV =  $3.67 * (18.5)^{0.28} = 8.3075$ 

TDEV  $\approx$  8.3 meses

#### **Cálculo de la cantidad de hombres:**

CH = PM / TDEV

 $CH = 18.5 / 8.3 = 2.228$ 

#### **CH 2 hombres**

Teniendo en cuenta que la aplicación fue desarrollada por 8 hombres, se hace un reajuste del tiempo de desarrollo según la cantidad de hombres real, arrojando como resultado un tiempo de **2.3 meses.**

#### **Salario promedio:**

Para determinar el salario promedio se tiene en cuenta que los desarrolladores del sistema son estudiantes de la UCI (Universidad de las Ciencias Informáticas), de segundo y tercer año, por lo que se toma como salario correspondiente a un estudiante de esos años: **\$75.00**

#### **Costo:**

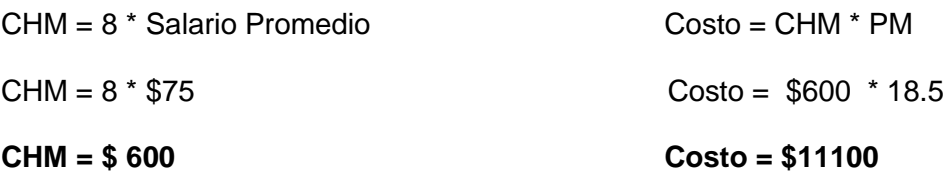

## **4.4 Beneficios tangibles**

Se obtiene como beneficio tangible de la investigación, la documentación requerida que permite guiar al equipo de desarrollo en el proceso de implementación del producto.

## **4.5 Beneficios intangibles**

La realización del análisis y diseño del software educativo Revolución Energética permite al equipo de desarrollo implementar un producto con calidad, capaz de cumplir con las expectativas del cliente. Además con la realización de los procesos ingenieriles previos, se reduce el tiempo de implementación de la aplicación.

### **4.6 Análisis de costos y beneficios**

Por cálculos realizados anteriormente el costo de desarrollo de este software es \$11100 (moneda nacional), lo que equivale a 444 dólares. Tomando en cuenta los resultados tangibles e intangibles que aportaría la realización del mismo, se llegó a la conclusión que es factible desarrollar la aplicación y comercializarla.

### **4.7 Conclusiones del capítulo**

En este capítulo se efectuó el estudio de factibilidad del producto, donde se puntualizaron diferentes aspectos que son de vital importancia en todo proceso de desarrollo de un software como son el costo del producto, el tiempo de desarrollo, los beneficios tangibles e intangibles, etc. A partir de las estimaciones realizadas se pudo llegar a la conclusión que es factible desarrollar el producto, el cual, según el tiempo estimado debe estar listo en 2,3 meses, con el trabajo de 8 hombres y un costo aproximado de 11100 pesos en moneda nacional.

## **Conclusiones**

Al finalizar el presente trabajo, se puede afirmar que se alcanzó con resultados satisfactorios el objetivo trazado.

- Se realizó un amplio estudio sobre las tendencias, tecnologías y metodologías existentes para la construcción de productos multimedia, donde se seleccionó como la metodología más adecuada para conducir al sistema por todo el proceso de análisis y diseño, al Proceso Unificado de Rational (RUP) unido al lenguaje de modelado ApEM-L, para llevar a cabo la documentación y modelación del producto Revolución Energética.
- Se logró la definición de las características y funcionalidades que deberá poseer el software, enmarcadas en un contexto pedagógico.
- Se construyó el modelo de dominio, lográndose una mayor comprensión de los eventos que suceden en el entorno en el que trabaja el sistema y un mejor entendimiento de las funcionalidades del software.
- Se obtuvieron los artefactos que sirven de guía para realizar la implementación del producto.
- Se comprobó la factibilidad de realizar y comercializar el producto a partir del estudio de factibilidad realizado.

## **Recomendaciones**

Aplicar el estudio investigativo realizado en la implementación de la aplicación con tecnología multimedia Revolución Energética.

## **Referencias Bibliográficas**

- [1]. Adell, J. *Tendencias en educación en la sociedad de las tecnologías de la información,* 1997. Disponible en: [http://www.uib.es/depart/gte/revelec7.html.](http://www.uib.es/depart/gte/revelec7.html) [Citado el: 14/12/2007]
- [2]. Marqués, P. *Software Educativo*, 1995. Disponible en: [http://www.karisma.org.co/documentos/softwareredp/clasif\\_software\\_educativo\\_de\\_pere.doc](http://www.karisma.org.co/documentos/softwareredp/clasif_software_educativo_de_pere.doc) [Citado el: 14/12/2007]
- [3]. Wikipedia, 2007. Disponible en:<http://es.wikipedia.org/wiki/Multimedia>
- [4]. Marqués, P. *Multimedia Educativo,* 2004. Disponible en: [http://dewey.uab.es/pmarques/funcion.htm.](http://dewey.uab.es/pmarques/funcion.htm) [Citado el: 14/12/2007]
- [5]. Rueda, J. *Aplicación de la metodología RUP para el desarrollo rápido de aplicaciones, basado en el estándar J2EE,* 2006*.* Disponible en: [http://biblioteca.usac.edu.gt/tesis/08/08\\_7691.pdf.](http://biblioteca.usac.edu.gt/tesis/08/08_7691.pdf) [Citado el: 08/01/2008]
- [6]. Mendoza, M. *Metodologías De Desarrollo De Software,* 2004. Disponible en: [http://www.informatizate.net/articulos/metodologias\\_de\\_desarrollo\\_de\\_software\\_07062004.html.](http://www.informatizate.net/articulos/metodologias_de_desarrollo_de_software_07062004.html) [Citado el: 08/01/2008]
- [7]. Wikipedia. *Programación Extrema,* 2007. Disponible en: [http://es.wikipedia.org/wiki/Programaci%C3%B3n\\_Extrema.](http://es.wikipedia.org/wiki/Programaci%C3%B3n_Extrema) [Citado el: 13/01/2008]
- [8]. Lequelier, P. y Penadés, M. *Metodologías Ágiles para el desarrollo de software: eXtreme Programming (XP),* 2004. Disponible en: [http://www.willydev.net/descargas/masyxp.pdf.](http://www.willydev.net/descargas/masyxp.pdf) [Citado el: 14/01/2007]
- [9]. Fowler, M. *La Nueva Metodología,* 2003. Disponible en: [http://www.programacionextrema.org/articulos/newMethodology.es.html.](http://www.programacionextrema.org/articulos/newMethodology.es.html) [Citado el: 14/01/2008]
- [10]. Histchfeld, P. *Tutorial de UML,* 2000.
- [11]. Berzal, F. *UML,* 2002. Disponible en:<http://elvex.ugr.es/decsai/java/pdf/3E-UML.pdf> [Citado el: 22/001/2008]
- [12]. Martínez, Y. y Díaz, A. *Plantilla para el montaje dinámico de los productos de la colección Multisaber.* Universidad de las Ciencias Informáticas (UCI). Ciudad de la Habana, 2006.
- [13]. Sauer, Stefan y Engels. *Extending UML for Modelling of Multimedia Applications,* 2001. Disponible en: [http://www.itec.uni-klu.ac.at/~harald/proseminar02/sauer1.pdf.](http://www.itec.uni-klu.ac.at/~harald/proseminar02/sauer1.pdf) [Citado el: 05/02/2008]
- [14]. Ciudad, F. *ApEM-L como una nueva solución a la modelación de aplicaciones educativas multimedia en la UCI*. Universidad de las Ciencias Informáticas (UCI), Ciudad de la Habana. 2007.
- [15]. Cañas, A. *Materiales Interactivos Multimedia para la Enseñanza,* 2006. Disponible en: [http://www.hokuriku-u.ac.jp/library/pdf/kiyo26/gai11.pdf.](http://www.hokuriku-u.ac.jp/library/pdf/kiyo26/gai11.pdf) [Citado el: 11/02/2008]
- [16]. Software de Diseño para CBTis 34. *Flash,* 2007. Disponible en: [http://3mcbtis34.blogspot.com/2007\\_08\\_01\\_archive.html.](http://3mcbtis34.blogspot.com/2007_08_01_archive.html) [Citado el: 12/02/2008]
- [17]. AulaClic. *Curso Introductorio a Flash I*, 2006. Disponible en: [http://www.aulaclic.es/flash8/t\\_1\\_1.htm.](http://www.aulaclic.es/flash8/t_1_1.htm) [Citado el: 12/02/2008]
- [18]. Ruiz, F. *Comparativa de sistemas multimedia en el diseño de unidades didácticas en ciencias,* 2001. Disponible en: [http://www.sociedadelainformacion.com/fisica/multimedia/multimedia.htm.](http://www.sociedadelainformacion.com/fisica/multimedia/multimedia.htm) [Citado el: 5/03/2008]
- [19]. Wikipedia. *Adobe Ilustrator,* 2007, Disponible en: [http://es.wikipedia.org/wiki/Adobe\\_Illustrator.](http://es.wikipedia.org/wiki/Adobe_Illustrator) [Citado el: 8/03/2008]
- [20]. Zambrano, D. *Multimedia.* 2006. Disponible en: <http://www.monografias.com/trabajos10/mmedia/mmedia.shtml#toolbook> [Citado el: 10/03/2008]
- [21]. Pascual, J. *Herramientas profesionales para la creación de aplicaciones multimedia,* 2007. Disponible en: [http://roble.pntic.mec.es/~sblanco1/pagina\\_n.htm.](http://roble.pntic.mec.es/~sblanco1/pagina_n.htm) [Citado el: 10/03/2008]
- [22]. Baeza, M*. Interoperatividad y XML,* 2007. Disponible en: [http://www.gestionpublica.cl/biblioteca/documentos/67112INTEROPERATIVIDADYXML.pdf.](http://www.gestionpublica.cl/biblioteca/documentos/67112INTEROPERATIVIDADYXML.pdf) [Citado el: 12/03/2008]
- [23]. Jacobson, I., Booch, G. y Rumbaugh, J. *El lenguaje Unificado de Modelado, Manual de Referencias*, Madrid, 2002.
- [24]. Concepción, P. *Planificación de Proyectos de Software*, 2005. Disponible en: [http://www.getec.etsit.upm.es/articulos/gproyectos/art4.htm.](http://www.getec.etsit.upm.es/articulos/gproyectos/art4.htm) [Citado el: 06/05/2008]

## **Bibliografía**

- 1. Adell, J. *Tendencias en educación en la sociedad de las tecnologías de la información,* 1997. Disponible en: [http://www.uib.es/depart/gte/revelec7.html.](http://www.uib.es/depart/gte/revelec7.html)
- 2. AulaClic. *Curso Introductorio a Flash I*, 2006. Disponible en: [http://www.aulaclic.es/flash8/t\\_1\\_1.htm.](http://www.aulaclic.es/flash8/t_1_1.htm)
- 3. Baeza, M*. Interoperatividad y XML,* 2007. Disponible en: [http://www.gestionpublica.cl/biblioteca/documentos/67112INTEROPERATIVIDADYXML.pdf.](http://www.gestionpublica.cl/biblioteca/documentos/67112INTEROPERATIVIDADYXML.pdf)
- 4. Berzal, F. *UML,* 2002. Disponible en:<http://elvex.ugr.es/decsai/java/pdf/3E-UML.pdf>
- 5. Canós, J. Metodologías Ágiles en el Desarrollo de Software. Disponible en: <http://www.willydev.net/descargas/prev/TodoAgil.Pdf>
- 6. Cañas, A. *Materiales Interactivos Multimedia para la Enseñanza,* 2006. Disponible en: [http://www.hokuriku-u.ac.jp/library/pdf/kiyo26/gai11.pdf.](http://www.hokuriku-u.ac.jp/library/pdf/kiyo26/gai11.pdf)
- 7. Ciudad, F. *ApEM-L como una nueva solución a la modelación de aplicaciones educativas multimedia en la UCI*. Universidad de las Ciencias Informáticas (UCI), Ciudad de la Habana. 2007.
- 8. Concepción, P. *Planificación de Proyectos de Software*, 2005. Disponible en: [http://www.getec.etsit.upm.es/articulos/gproyectos/art4.htm.](http://www.getec.etsit.upm.es/articulos/gproyectos/art4.htm)
- 9. Corrales, C. *La Tecnología Multimedia: Una nueva Tecnología de Comunicación e Información, Características, concepciones y aplicaciones*, 2004. Disponible en: [http://iteso.mx/~carlosc/pagina/documentos/multidef.htm](http://iteso.mx/~carlosc/pagina/documentos/multidef.htmMULTI)
- 10. Fowler, M. *La Nueva Metodología,* 2003. Disponible en: [http://www.programacionextrema.org/articulos/newMethodology.es.html.](http://www.programacionextrema.org/articulos/newMethodology.es.html)
- 11. Histchfeld, P. *Tutorial de UML,* 2000.
- 12. Jacobson, I., Booch, G. y Rumbaugh, J. *El lenguaje Unificado de Modelado, Manual de Referencias*, Madrid, 2002.
- 13. Jacobson, I., Booch, G. y Rumbaugh, J. *El proceso Unificado de Desarrollo de Software.* Addison Wesley. 2000.
- 14. Larman, C. *UML y patrones*. Prentice Hall, 2000.
- 15. Letwin, E. *Las nuevas tecnologías en los viejos y siempre vigentes debates. Tecnología y Comunicación Educativa,* 1994. Disponible en: <http://www.com-edu.com.ar/suspended.page/1/>
- 16. Lequelier, P. y Penadés, M. *Metodologías Ágiles para el desarrollo de software: eXtreme Programming (XP),* 2004. Disponible en: [http://www.willydev.net/descargas/masyxp.pdf.](http://www.willydev.net/descargas/masyxp.pdf)
- 17. Marqués, P. *Multimedia Educativo,* 2004. Disponible en: [http://dewey.uab.es/pmarques/funcion.htm.](http://dewey.uab.es/pmarques/funcion.htm)
- 18. Marqués, P. *Software Educativo*, 1995. Disponible en: [http://www.karisma.org.co/documentos/softwareredp/clasif\\_software\\_educativo\\_de\\_pere.doc.](http://www.karisma.org.co/documentos/softwareredp/clasif_software_educativo_de_pere.doc)
- 19. Martínez, Y. y Díaz, A. *Plantilla para el montaje dinámico de los productos de la colección Multisaber.* Universidad de las Ciencias Informáticas (UCI). Ciudad de la Habana, 2006.
- 20. Mendoza, M. *Metodologías De Desarrollo De Software,* 2004. Disponible en: [http://www.informatizate.net/articulos/metodologias\\_de\\_desarrollo\\_de\\_software\\_07062004.html.](http://www.informatizate.net/articulos/metodologias_de_desarrollo_de_software_07062004.html)
- 21. Ministerio del Poder Popular para la Energía y Petróleo. 2007. Disponible en: <http://www.mem.gob.ve/entesadsc/pdvsa/index.php>
- 22. Pacios, L. *La Revolución Científico Técnica y el impacto de la Informática en la Educación*, 2000*.*  Disponible en: [http://fcmjtrigo.sld.cu/materiales/informatica/rctinformaticayeducacion.doc.](http://fcmjtrigo.sld.cu/materiales/informatica/rctinformaticayeducacion.doc)
- 23. Pascual, J. *Herramientas profesionales para la creación de aplicaciones multimedia,* 2007. Disponible en: [http://roble.pntic.mec.es/~sblanco1/pagina\\_n.htm.](http://roble.pntic.mec.es/~sblanco1/pagina_n.htm)
- 24. Pressman, R. *Ingeniería de software. Un enfoque práctico.* McGraw.Hill. España, 2002.
- 25. Rosario, J. *La tecnología de la Información y la Comunicación (TIC).Su uso como herramienta para el fortalecimiento y el desarrollo de la Educación Virtual, 2005. Disponible en:*  [http://www.cibersociedad.net/archivo/articulo.php?art=218.](http://www.cibersociedad.net/archivo/articulo.php?art=218)
- 26. Rueda, J. *Aplicación de la metodología RUP para el desarrollo rápido de aplicaciones, basado en el estándar J2EE,* 2006*.* Disponible en: [http://biblioteca.usac.edu.gt/tesis/08/08\\_7691.pdf.](http://biblioteca.usac.edu.gt/tesis/08/08_7691.pdf)
- 27. Ruiz, F. *Comparativa de sistemas multimedia en el diseño de unidades didácticas en ciencias,* 2001. Disponible en: [http://www.sociedadelainformacion.com/fisica/multimedia/multimedia.htm.](http://www.sociedadelainformacion.com/fisica/multimedia/multimedia.htm)
- 28. Sánchez, M. *Metodologías de Desarrollo de Software*, 2004. Disponible en: [http://www.informatizate.net/articulos/pdfs/metodologias\\_de\\_desarrollo\\_de\\_software\\_07062004.pd](http://www.informatizate.net/articulos/pdfs/metodologias_de_desarrollo_de_software_07062004.pdf) [f.](http://www.informatizate.net/articulos/pdfs/metodologias_de_desarrollo_de_software_07062004.pdf)
- 29. Sauer, Stefan y Engels. *Extending UML for Modelling of Multimedia Applications.* 2001. Disponible en: [http://www.itec.uni-klu.ac.at/~harald/proseminar02/sauer1.pdf.](http://www.itec.uni-klu.ac.at/~harald/proseminar02/sauer1.pdf)
- 30. Schmuller, J. *Aprendiendo UML en 24 horas*, 1999.
- 31. Solenzal, G. y Díaz, S. *Multimedia Auto-Aprende*. Ciudad de La Habana, 2006.
- 32. Vela, M. *Ideas Encaminadas a la Búsqueda de la Calidad en los Medios Tecnológicos de la Educación*, 2005. Disponible en: [http://www.tupublicas.com/docs/06-08-2005-98-.doc.](http://www.tupublicas.com/docs/06-08-2005-98-.doc)
- 33. Wikipedia. *Programación Extrema*, 2007. Disponible en: [http://es.wikipedia.org/wiki/Programaci%C3%B3n\\_Extrema.](http://es.wikipedia.org/wiki/Programaci%C3%B3n_Extrema)
- 34. Zambrano, D. *Multimedia.* 2006. Disponible en: [http://www.monografias.com/trabajos10/mmedia/mmedia.shtml#toolbook.](http://www.monografias.com/trabajos10/mmedia/mmedia.shtml#toolbook)

## **Glosario de términos**

**ActionScript:** Lenguaje de programación orientado a objetos, utilizado especialmente en aplicaciones Web animadas realizadas en el entorno Macromedia Flash.

**ApEM-L:** Lenguaje para la Modelación de Aplicaciones Educativas Multimedia, basado en el lenguaje de modelado UML, tiene como principal característica que es un lenguaje para la modelación de sistemas multimedia educativos.

**Artefacto:** Pieza de información tangible que es creada, modificada y usada por los trabajadores al realizar actividades.

**CASE:** Computer Aided Software Engineering, que en su traducción al español significa Ingeniería de Software Asistida por Computación. Es la aplicación de tecnología informática a las actividades, las técnicas y las metodologías propias de desarrollo, su objetivo es acelerar el proceso de automatizar o apoyar una o más fases del ciclo de vida del desarrollo de sistemas.

**CD:** Disco compacto (Compact Disk), es un medio de almacenamiento óptico para la graduación de informaciones digitalizadas. Su masiva utilización viene dado por su elevada capacidad para almacenar información.

**Clase:** Descripción de un conjunto de objetos que comparten los mismos atributos, operaciones, relaciones y semántica.

**Clase Botón:** Denota la existencia de un elemento interactivo del tipo botón para producir un camino en la navegación hacia una clase vista, y utilizando como intermediarias a clases de tipo consulta o índice.

**Clase Consulta:** Permite el enlace con una clase vista a y través de un valor directo (variable de consulta) asignado a la búsqueda para la visualización del elemento a mostrar, que se sitúa como identificador en la relación entre las clases.

**Clase Índice:** Denota el valor de direccionamiento hacia una clase vista a partir de una opción determinada.

**Clase Menú**: Es el elemento de composición de una clase vista, desde donde se puede llegar a otras diferentes clases vistas con las cuales se conecta este menú, pues contiene una lista de las opciones de movimiento siguiente, pero no los valores de esas opciones, los cuales serán ofrecidos por el resto de los tipos de clases.

**Diagrama:** Es la representación gráfica de un conjunto de elementos. Visualizan un sistema desde diferentes perspectivas.

**Dominio:** Área de conocimientos o actividad caracterizada por un conjunto de conceptos y terminologías comprendidos por los practicantes de ese dominio.

**Fuentes no renovables:** Son fuentes de energías imposibles de recuperar

**Herramienta de autor:** Software que manejan elementos de media asociados a la programación para lograr la funcionalidad interactiva de un producto multimedia.

**Lingo:** Lenguaje de programación que lleva incorporado [Macromedia Director,](http://es.wikipedia.org/wiki/Macromedia_Director) un programa de autoría. Permite integrar con relativa facilidad texto, imágenes, sonidos y video digital, siendo una alternativa a lenguajes más tradicionales.

**Máquina de estados:** Comportamiento que especifica las secuencias de estados por los que pasa un objeto durante su tiempo de vida en respuesta a eventos, junto con sus respuestas a dichos eventos.

**Multimedia:** Es un sistema que utiliza más de un medio de comunicación al mismo tiempo en la presentación de la información, como texto, imagen, animación, video y sonido.

**OCL:** Lenguaje de restricción de objetos. Es un lenguaje formal utilizado para expresar restricciones libres de efectos laterales.

**Proceso:** Conjunto de actividades o eventos que se realizan o suceden con un determinado fin.

**OMMMA-L:** Lenguaje de Modelado Orientado a objetos de Aplicaciones Multimedia. Es una extensión del lenguaje de modelado UML, tiene como característica que se creó para la integración de especificaciones de sistemas multimedia basados en el paradigma orientado a objetos.

**OpenScript:** Lenguaje de programación utilizado por la herramienta de autor ToolBook para el desarrollo de aplicaciones multimedia.

**Requisito:** Condición o capacidad que debe cumplir un sistema.

**RUP:** Proceso Unificado del Rational o RUP, es un proceso de desarrollo de software, constituye la metodología estándar más utilizada para el análisis, implementación y documentación de sistemas orientados a objetos.

**Software***:* Se refiere a los programas y datos almacenados en un ordenador.

**UML:** Es el Lenguaje de Modelado Unificado para detallar, construir, visualizar y documentar las partes o artefactos de un software.

**XML:** Lenguaje de descripción de páginas de Internet (eXtensible Markup Language), diseñado con la intención de reemplazar al estándar actual HTML.